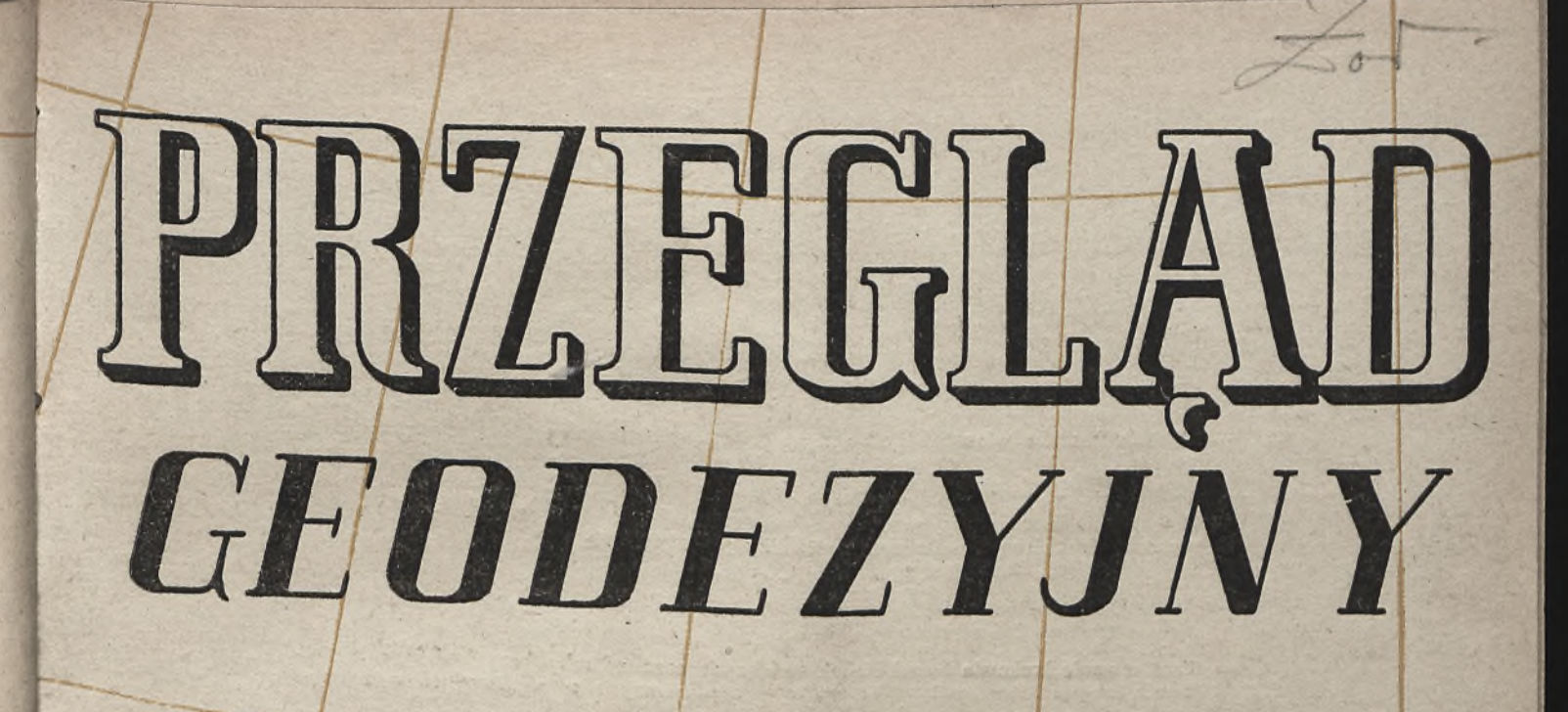

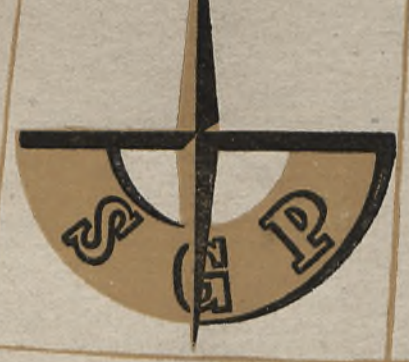

*Wydawnictwo* Naczelnej Organizacji Technicznej

**/** *i*

 $\Delta\omega$ 

54 ze

es<br>12.

nl-

ze-

nl-

yć na<br>m-

 $\frac{z}{dt}$ 

ów reko-

oła ch, ad-

sży

lub na-

41, br-

h"

# **Str. TRESC ZESZYTU**:<br><sup>97</sup> = <sup>Obniżka</sup> kesztér relative relative administrative

- **97 Obniżka kosztów własnych czołowym zadaniem państwowych przedsiębiorstw geodezyjnych** Mgr inż. Borys Szmielew.
- **99 Zapewnienie oszczędności w budownictwie przez odpowiednie projektowanie i rozplanowanie ośrodków gospodarczych spółdzielni produkcyjnych**
- **105 Anomalie magnetyczne i ich znaczenie dla pomiarów busolowych** Mgr inż. Zbigniew Łabęcki.
- **110 Zastosowanie krakowianowych tabel zerujących oraz sposoby bezpośredniego wyznaczania najprawdopodobniejszych wartości niewiadomych w układach równań liniowych**
	- Mgr inż. Witold Senisson.
- **114 Gazik w terenie**

## Mgr inż. Ludosław Cichowicz.

Mgr inż. Tadeusz Olechowski.

**117 — Martinus Polonus — mistrz sześciu fakultetów (1422—1460)** Mgr inż. Kazimierz Sawicki.

**P o s t ę p t e c h n i c z n y i o r g a n i z a c y j n y**

- **121 Początek współpracy z kolegami czeskimi w dziedzinie obliczeń geodezyjnych** Mgr inz. Wacław Kiopociński.
- **122 Z życia organizacji 1 terenu**
- **124 Wśród książek i wydawnictw**
- **127 Przegląd Dokumentacyjny Geodezji**

## **COflEPKAHHE:**

- Спижение себестоимости главными задачами государственных гоодезичес-<br>ких иредириятий  $-$  Мгр. инж. В. Шмелев
- Обеспечение экономии в строительстве<br>проектированием и планировкой хозяйственных центров производственных<br>кооперативов - мгр инж. Тадеуш Оле-XOBCKH.
- Магнитные отклонения и их значение<br>для бусольных измерений. мгр инж.<br>Збигнев Лабенцки.
- Применение (Краковитовых зеруйон-<br>дых) таблиц и снособы непосредствен-<br>вичения неизвестных в системах пор-<br>малыных уравнений мгр ннж. Витольд<br>Ссиксон.
- $\cdot$  "Газик" в полю мгр инж Людослав Цихович.
- Мартинус Поленус мастер шести<br>факультетов (1422-1460) мгр инж. Кази-меж Савицки.
- Технические и организационные успехи - Начало сотрудничества с ческими това-<br>рищами в области геодезических вычи-<br>слений - мгр инж. Вацлав Клопоциньски
- Из жизни организаций и мест Среди Книг и Публикаций

Обзор Геодезической Документации.

## SOMMAIRE

- Reduction des frais dans les bureaux nationaux de géodésie
- Mgr ing. B. Szmielew
- Économie de construction des bâtiments assurée par des rationnels plans et projets des centres des coopératives de production agricole Mgr ing. T. Olechowski
- Anomalies magnétiques et leur importance pour mesurage à boussole Mgr ing. Z. Łabęcki.
- Application des tables de cracoviens de zero et les moyens de détermination immédiate des valeurs probables des inconnues des équations normales Mgr . ing. W. Senisson.
- "Gazik" en route<br>Mgr ing. L. Cichowicz.
- Martinus Polonus maître des six fa-cultés (1422-1460) Mgr ing. K. Sawicki.
	-
	- Progrès de technique et organisation
- Commencement de la collaboration en géo-désie avec nos camarades Tchèques Mgr ing. W. Kiopociński.
- De l'organisation et du terrain Parmls les livres et les journaux

Revue de Documentation de Géodésie

- CONTENTS
- Expenses reduction in National Geodesy Bureaus Mgr ing. B. Szmielew
- By Means of Suitable Designing ol Collective Farms to the Assurance of Con-struction Economy Tadeusz Olechowski, M. Eng.
- 
- Magnetic Anomalies and Their Importance to Compass Traverses Zbigniew Łabęcki, M. Eng.
- The Application of Cracovian Tables and Means of Direct Determination of the Most Probable Value of Unknown in the System of Normal Equations Witold Senisson, M. Eng.
- "Gazik" in the Field<br>Ludosław Cichowicz, M. Eng.
- Martinus Polonus the Master of Six Facu'ties (1422—1460) Kazimierz Sawicki, M. Eng. Technical and Organizing Progress
	-
- The Beginning of Collaboration with Czech Colleagues in the Sphere of Geo-detic Computation Wacław Kiopociński, M. Eng.
- General Notes Recent Publications

Geodetic Documentation Review

**Wydawca: Naczelna Organizacja Techniczna w Polsce. Adres Redakcji i Administracji: Warszawa, Czackiego 3/5. Komitet redakcyjny: Redaktor naczelny: inż. Janusz Tymowski. Redaktorzy działów: inż. Marian Frelek, Bronisław Lipiński, Kazimierz Rżewski. Sekretarz redakcji: Natalia Wilczyńska. Redaktor techniczny NOT: dr Jadwiga Włodek-Sanojca.**

> Nakład 2050. Ark. wyd. 6,5. Ark. druk. 4. Papier druk. sat. kl. V, 60 *g,* 86 X 122/16 Oddano do składu 24.2.54 r. Podpisano do druku 7.4.54 r. Druk ukończono 10.4.54 r. Drukarnia im. Rewolucji Październikowej, Warszawa. Zam. 243c/54. 5-B-14007.

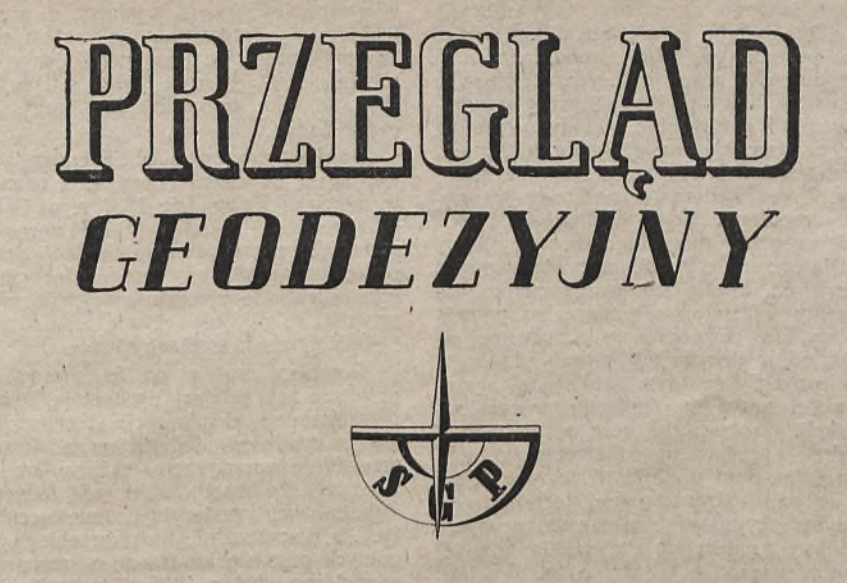

Czasopismo poświęcone miernictwu i zagadnieniom z nim związanym **Organ Główny Stowarzyszenia Naukowo - Technicznego Geodetów Polskich N<sub>r</sub>** 4 **WARSZAWA, KWIECIEŃ 1954** ROK X

# **Obniżka kosztów własnych czołowym zadaniem państwowych przedsiębiorstw geodezyjnych**

# *Mgr inż. Borys Szmielew*

eruta na IX Plenum KC Partii ustalony został program dzia-<br>Bieruta na IX Plenum KC Partii ustalony został program działania zmierzający do stworzenia warunków dla szybszego wzrostu stopy życiowej ludzi pracy w mieście i na wsi.<br>W wyniku realizacji tych uchwał ma nastąpić szybszy niż

dotychoczniku realizacji tych uchwał ma nastąpić szybszy niż artykułów codziennego użytku oraz rozwój gospodarki miesz-<br>artykułów codziennego użytku oraz rozwój gospodarki miesznastani na Komunalnej. Wzrost stopy życiowej mas pracujących wzrost przez obniżkę cen artykułów konsumpcyjnych oraz przez pracy zarobkow osiągniętych w wyniku wzrostu wydajności

Wyrazem tej polityki jest obniżka cen, która - nastąpiła w dniu, 15 listopada 1953 r.

żania ostawowym warunkiem dla dalszego, stopniowego obnidukoji w jest systematyczne obmiżanie kosztów własnych prow całej gospodarce narodowej. Oszczędności uzyskane wiekszych obniżki kosztów własnych umożliwią przeznaczenie ludzi przezych sum na spożycie i na podniesienie stopy życiowej mych pracy. Należy produkować taniej, wówczas przy tych sabudowa nakładach finansowych wyprodukujemy więcej, należy wac taniej, wówczas za te same pieniądze i przy tym sakalnych zużyciu materiałów wybudujemy więcej domów mieszsię dźwignią tabryk. W ten sposób uzyskane oszczędności istaną<br>się dźwignią dalszego rozwoju gospodarki narodowej, dźwignią rikszenia bytu i kultury mas pracujących.

iedna , obniżka kosztów własnych musi się stać obecnie biorstw<sup>o</sup> głownych wytycznych działamia państwowych przedsięstancie geodezyjnych. Sprawa obniżki kosztów własnych pow 1059 została przed przedsiębiorstwami geodezyjnymi już , roku. Chcąc prowadzić walkę o obniżkę kosztów wlasych prawidłowo, należało oprzeć ją o określony system umożiwiający^ sporządzenie planu obniżki kosztów oraz kontrolę ykonania tego planu. Było to tym konieczniejsze, że ówczesy stan dokumentacji procesu produkcyjnego i stan księgowoci nie byt na takim poziomie, aby z analiz procesu produkcyjnego i rachunkowości można było ustalić właściwe wnioski mierzające do obniżki kosztów produkcji.

Dlatego należało w pierwszym rzędzie:

Dlatego należało w pierwszym rzędzie:<br>a) zaprowadzić właściwą księgowość dającą możność ujęcia kosztów bezpośrednich, pośrednich, administracyjnych oraz pozwalającą wyodrębnić te ogniwa w poszczególnych wydatkach, które decydują o koszcie,

b) oprzeć księgowość na dokumentacji procesu produkcyjnego, to znaczy na dokumentacji obrachunku pracy i płacy, zmian warunków zlecenia, warunków technicznych, dokumentacji zmian wskaźników na porę roku, dokumentacji przestojów itp.

Niezależnie od tego, że postawiliśmy sobie wówczas za zadanie stworzenie określonych warunków do planowej walk 0 obniżkę kosztów własnych, nie czekając na wyniki wydanych w tej sprawie zarządzeń, przystąpiliśmy do usuwania tych braków w produkcji i administracji, które powodują wzrost kosztów własnych. Rozpoczęliśmy energiczną walkę z marnotrawstwem czasu, z marnotrawstwem materiałów, z przerostami administracyjnymi itp.

W wyniku takich akcji, jak uporządkowanie kart pracy, właściwa konserwacja i użycie instrumentów geodezyjnych, walka o skrócenie czasu na organizację robót, walka z przestojami 1 brakoróbstwcm, uzyskaliśmy w latach 1952 i 1953 znaczną obniżkę kosztów. Obecnie mamy prowadzoną na bieżąco księgowość opartą na dokumentacji produkcji. Jednak uzyskane na tych odcinkach wyniki nie mogą być uznane za wystarczające i w dalszym ciągu istnieją poważne źródła obniżki kosztów produkcji geodezyjnej oparte o wzrost wydajności pracy.

Wprowadzony ostatnio akordowy system plac zmobilizował wykonawców i ujawnił poważne rezerwy mocy produkcyjnej. Wzrosła znacznie wydajność, a tym samym wzrosły zarobki. Jednocześnie ujawniły się poważne dysproporcje wydajności w poszczególnych przedsiębiorstwach.

Wahania te dochodzą do 40% i świadczą o tym, że posiadamy jeszcze duże rezerwy w mocy produkcyjnej i że można uzyskać dalszy poważny wzrost wydajności pracy. Tak na przykład w stalinogrodzkim GPM pracownicy przekraczają nowe normy średnio o 195,3%, w kieleckim OPM — o 156%. W ramach jednego i tego samego przedsiębiorstwa, jak na przykład PPG, na jednych i tych samych pracach, jak na przykład w obserwacjach — różnice w wydajności w jednej tylko grupie dochodzą do 35%, a poniżej przeciętnej wydajności pracuje 50% pracowników.

Różnice te są wynikiem szeregu czynników wpływających na wydajność pracy i świadczą o tym, że nie potrafiliśmy jeszcze należycie wykorzystać posiadanych mocy produkcyjnych.

Do walki o wzrost wydajności pracy należy zmobilizować w pierwszym rzędzie kierowników grup. Znając pracę wszystkich zespołów w danej grupie i porównując metody pomiarów zespołów przodujących z zespołami o małej wydajności, kierownik grupy powinien przenosić doświadczenia zespołów przodujących na inne zespoły. Przez systematyczną pracę kierowników grup nad słabymi zespołami, stały instruktaż, rozpowszechnienie doświadczeń zespołów przodujących, uzyskamy wzrost ich wydajności. Dlatego należy odciążyć kierowników grup od prac administracyjnych, a całą ich uwagę zwrócić na nadzór techniczny. Uzyskamy w ten sposób nie tylko poważny wzrost wydajności pracy, ale równocześnie poprawimy ja kość wykonywanych robót, co w decydujący sposób przyczyni się do obniżki kosztów ¡własnych. Poza tym szukać należy rezerw podniesienia wydajności pracy w obniżeniu pracochłonności na jednostkę produkcji, do tego- ziaś celu w pierwszym rzędzie prowadzi racjonalnie opracowana dokumentacja techniczna. W geodezji jeden i ten sam produkt możemy uzyskać różnymi drogami i przy użyciu różnych metod technicznych. Na przykład dla pomiaru sytuacyjno-wysokościowego pewnego terenu musimy założyć osnowę geodezyjną. Przy zakładaniu tej osnowy są możliwe różne rozwiązania. Chodzi o to, aby biorąc pod uwagę całokształt zadania, zaprojektować taką osnowę, która przy minimum pracy umożliwi zdjęcie terenu i zapewni uzyskanie wymaganych dokładności. Dlatego wszystkie poważniejsze prace geodezyjne powinien poprzedzać wywiad terenowy i opracowanie projektu wraz z kosztorysem. Projekt ten powinien być rozpatrzony i zatwierdzony w przedsiębiorstwie, mie tylko pod kątem zachowania warunków technicznych, lecz również przy wzięciu pod uwagę zagadnienia oszczędności w kosztach.

Bardzo poważny wpływ na koszty ma sprawny przebieg pomiaru, który zależny jest od właściwie przeprowadzonej pracy, przygotowanej przed rozpoczęciem bezpośredniego pomiaru. podstawie projektu technicznego i kosztorysu opartego o ostateczną lokalizację i dostosowanego do warunków technicznych oraz w oparciu o ¡istniejące dla danego terenu materiały geodezyjne, musi być dobrana kadra techniczna i wykonawcza, odpowiadająca kwalifikacjami rzeczywistym potrzebom, musi być opracowany zestaw potrzebnych instrumentów i pomocy, wreszcie musi być opracowany szczegółowy harmonogram przebiegu prac. Dobre przygotowanie pracy pozwoli na lepsze, pełniejsze wykorzystanie czasu produkcyjnego, poważnie zmniejszy ilość przestojów z przyczyn organizacyjnych, wpły-, nie na wzrost wydajności pracy.

Należy ostatecznie zlikwidować wszelkiego rodzaju przestoje. W listopadzie 1953 r. mieliśmy w OPM-ach — 1704 efektywne godziny przestojów organizacyjnych, powodujących poważne straty dla przedsiębiorstw. Likwidacja tego rodzaju przestojów zaoszczędzi gospodarce narodowej ogromne sumy. Dalszym źródłem wzrostu wydajności pracy jest zastosowanie tak zwanej malej mechanizacji. Dotychczas nie zdołaliśmy wprowadzić do produkcji takich uproszczeń, jak specjalnie przystosowana do prac kartograficznych krzywa nóżka, nie rozwiązaliśmy w pełni wykonywania reprodukcji planów metodą refleksową itp.

Pod wpływem przemian, jakie zachodzą w kraju, zmienił się stosunek geodetów do pracy, a współzawodnictwo w formie zobowiązań objęło szerokie rzesze wykonawców. Mamy ¡już wielu racjonalizatorów, zgłaszanych jest wiele usprawnień i wynalazków, choć nie umiemy jeszcze w pelrii wykorzystać możliwości płynących z ruchu racjonalizatorskiego. Często spotykamy pracujące obok siebie dwa zespoły, z których wydajność jednego jest znacznie wyższa od drugiego, jednak nie następuje między nimi wymiana doświadczeń. Wiele jeszcze pomysłów racjonalizatorskich i wynalazków marnuje się, bo nie potrafimy ich upowszechnić, doprowadzić do wykonawcy. Walka o dalszy rozwój współzawodnictwa, walka o rozpowszechnienie racjonalizacji i wynalazczości jest dalszym źródłem wzro-

stu wydajności pracy. Poważny wpływ na dalszy wzrost wydajności pracy ma również wzmocnienie dyscypliny pracy i likwidacji absencji. Przy walce o wzrost wydajności pracy, należy wraz ze zmianą procesów produkcyjnych wynikłych z postępu technicznego aktualizować normy. Na wielu odcinkach pracy, normy dopiero opracowujemy przyjmując je na razie jako normy zakładowe, ale przy ustalaniu tych norm panuje jeszcze za duży liberalizm.

Jeżeli weźmiemy pod uwagę to, że w geodezji robocizna bezpośrednia stanowi ca 35% całości kosztów, to stanie się jasne, jak istotnym czynnikiem w walce o obniżkę kosztow

własnych jest wzrost wydajności pracy. Dlatego dokumentacja techniczna opracowana pod kątem widzenia oszczędności, dobre przygotowanie prac przed ich rozpoczęciem, stale ulepszanie organizacji pracy, troska o ciągły postęp techniczny — są drogami do oszczędzania pracy, są źródłem olbrzymich oszczędności.

Bardzo poważnym obciążeniem kosztów prac geodezyjnych jest koszt wszelkich poprawek i usuwania błędów. Na przykład w miesiącu listopadzie 1953 r. w OPM-ach zużyto na poprawki i usuwanie błędów 6.135 normogodzin, co kosztowało te przedsiębiorstwa przeszło 600 000 złotych. Dlatego stała walka 0 jedność produkcji geodezyjnej jest nie tylko obowiązkiem w stosunku do zleceniodawcy, któremu powinniśmy dostarczyć produkt dobrej jakości, ale jest również źródłem oszczędności 1 obniżka kosztów własnych.

Poważny wpływ na kształtowanie się kosztów własnych przy pracach geodezyjnych mają koszty transportu. Nadmierna, nieracjonalna eksploatacja transportu, obciąża 'kosztami jednostkę produkcji, dodatkowe zaś koszty powodują, szybsze niz przewiduje amortyzacja, zużycie środków transportowych. Jeśli zważymy, że koszt eksploatacji jednego wozu wynosi w przedsiębiorstwach geodezyjnych miesięcznie średnio okolo 6 000 złotych, a równocześnie koszt przebiegu 1 km waha się w poszczególnych przedsiębiorstwach w następujących granicach: dla wozów ciężarowych od 1,35 zt (poznański OPM) do 2,49 (krakowski OPM) oraz dla wozów osobowych od 0,98 zl (poznański OPM) do 1,79 (krakowski OPM), to uzyskamy obraz, o ile można obniżyć te koszty - przy racjonalnej eksploatacji. Największe i nieuzasadnione koszty ponoszą przedsiębiorstwa na skutek rozrzutnego użycia mechanicznych środków lokomocji. Mamy liczne przykłady zbędnych przejazdów, użycia samochodów wówczas, gdy można korzystać z kolei, autobusów itp. (na przykład przejazd kierowników grup do siedziby przedsiębiorstw, nieprzemyślane, ekscentryczne ulokowanie bazy operacyjnej w terenie powoduje zwiększenie przejazdów taboru itp.)

W związku z tym, w roku 1954, należy uporządkować ostatecznie stan taboru samochodowego przez wycofanie pojazdów o zbyt drogiej eksploatacji (wymagających ciągłych remon-Należy również przepracować w przedsiębiorstwach plany eksploatacji taborów, tak aby ostatecznie zlikwidować nieproduktywne, zbędne przejazdy. Jeśli kierownictwo przedsiębiorstw weźmie się do uporządkowania spraw transportu z całą powagą, to gospodarce narodowej zostaną zaoszczędzone znaczne sumy pieniężne i pokaźne ilości materiałów oraz pomyślnie zostanie rozwiązane zagadnienie transportu.

Niszczenie sprzętu przez złe lub niedbale obchodzenie się z nim, często praktykowane używanie precyzyjnego sprzętu do prostych pomiarów, zła konserwacja i niefachowy remont powodują poważne straty. Zdarzają się jeszcze takie wypadki, jak na przykład w WOPM, że do niwelacji technicznej koryta Wisły użyto precyzyjnych niwelatorów Zeissa wymontowując z nich płytki płasko-równoległe. Ostatecznie uporządkowanie gospodarki sprzętem geodezyjnym wymaga zarówno odgórnych decyzji CUGiK, jak i systematycznej pracy w tej dziedzinie w przedsiębiorstwach, właściwa, troskliwa i oszczędna gospodarka sprzętem geodezyjnym przyczyni się nie tylko do obniżki kosztów produkcji przez zmniejszenie kosztów amortyzacji i oszczędność w dewizach (znaczną część tego sprzętu kupujemy za granicą), ale równocześnie wpłynie na polepszenie ja

kości produkcji.<br>- Pomimo, że w oszczędności materiałów można już stwierdzić pewne rezultaty, to jednak osiągnięcia na tym odcinku są jeszcze stosunkowo małe. Muszą być ostatecznie ustalone normatywy technicznego zużycia materiałów oraz przeprowadzona konsekwentna walka o- oszczędność w szczególności dla tak masowo zużywanych materiałów, jak cement, drewno, pa-

pier, żelazo itp.<br>. . . Niezależnie od walki o oszczędne zużycie materiałów, należy uporządkować gospodarkę materiałową. Przede wszystkim muszą być ostatecznie zlikwidowane nieuzasadnione zapasy materiałowe. Analiza bilansów materiałowych za 1953 rok wykazuje, że we wszystkich okręgowych przedsiębiorstwach mierniczych zapasy takie istnieją, a stopień przekroczenia przyznanych limitów waha się w granicach  $29\%$  w krakowskim OPM, do 173% w stalinogrodzkim OPM. Natomiast inny obraz mamy w Państwowym Przedsiębiorstwie Geodezyjnym, które wykażuje poważne braki materiałowe i ma w związku z tym trudności w produkcji. Zlikwidowanie zbędnych zapasów materiałowych udostępni je dla innych potrzeb, a równocześnie zwolni zamrożone w przedsiębiorstwach środki finansowe.

W szeregu przedsiębiorstw geodezyjnych istnieją, jeszcze znaczne przerosty administracyjne, których zlikwidowanie obniży koszt prac geodezyjnych. 1

Przerosty w administracji przedsiębiorstw można scharakteryzować porównując odpowiednie sumy ich przerobów i zatrudnioną administrację. Na przykiad WOPM w planie roku 1954 ma do przerobienia przeszło 20% mniej niż stalinogrodzkie OPM, a tymczasem stalinogrodzkie OPM zatrudnia w administracji 20% mniej personelu. Krakowskie OPM i poznańskie OPM bardzo mieznacznie tylko przekraczają w przerobie stailimogrodzklie OPM, zatrudniają izaś o 30% więcej personelu administracyjnego.

Jeśli porównamy obsady w poszczególnych komórkach administracyjnych, zauważymy jeszcze większe różnice. Tymczasem administracja stalmogrodzkiego OPM pracuje sprawniej niż w innych podanych przedsiębiorstwach. Cyfry te, nawet biorąc pod uwagę różnice w asortymentach robót wykonywanych przez poszczególne przedsiębiorstwa świadczą, że w szeregu przedsiębionstw geodezyjnych administracja jest niewspółmiernie rozbudowana.

Analiza działalności gospodarczej przedsiębiorstw dokonana w poszczególnych przedsiębiorstwach, na podstawie zamknięć bilansowych za 1953 r. wykazuje bardzo poważne różnice w kosztach. I tak największe koszty ogólne ponosi 'krakowskie OPM, wynoszą ante' 54°/p sumy globalnej kosztów, natomiast najmniejsze koszty ogólne ponosi stalinogrodzkie  $\mathrm{OPM} \rightharpoonup$  wynoszą one 38%. Koszty administracji wahają się w granicach 8,1% globalnej sumy 'kosztów (stalinogrodzkie OPM) — do 14,5% (WOPM). Koszty zaś wydziałowe (produkcja pośrednia) wynoszą najwięcej w krakowskim OPM (43,8%), a najmniej w kieleckim OPM (27,5%) i stalinogrodzkim OPM  $(29,8\%)$ .

Rezultatem takiego stanu jest to, że stalinogrodzkie .OPM wylkaizuje w produkcji podsltawtowej 31% zysku, krakowskie  $OPM - 7\%$  zysku, WOPM  $-2\%$  straty (warszawskie OPM nie wykonało założonej obniżki kosztów własnych).

Powyżej przytoczone dane cyfrowe z bilansów wskazują na to, że w działalności ekonomicznej przedsiębiorstw panuje ogromna rozbieżność. Rozbieżność ta tylko w pewnej części może być usprawiedliwiona specyfiką prac poszczególnych przedsiębiorstw, jak asortyment i wielkość robót, odległości robót od siedzib wydziałów itp., w zasadzie świadczy ona o ogromnych rezerwach dotychczas nie wykorzystanych.

Analiza bilansów jest tylko potwierdzeniem stanu gospodarki w poszczególnych przedsiębiorstwach. W stalinogrodzkim OPM na skutek największej wydajności pracy, najmniejszych kosztów na administrację, niewysokich kosztow wydziałowych — osiąga się najlepsze wyniki w .akumulacji. I odwrotnie w WOPM i krakowskim OPM na skutek, między innymi malej wydajności pracy, zbyt rozbudowanego aparatu administracyjnego, zbyt wysokich kosztów wydziałowych — rezultaty działalności ekonomicznej tych przedsiębiorstw są niewy-

Dane z bilansów 1953 r. umożliwiają już poszczególnym przedsiębiorstwom ustalenie głównych kierunków walki o obniżkę kosztów własnych. Szczegółowa analiza kosztow własnych przy obecnym stanie księgowości nie jest w pełni możliwa. Dlatego w rokui 1954 należy dokumentować proces produkcyjny w rozbiciu na asortymenty. Rejestracja kasztów według asortymentów umożliwi dalsze pogłębienie analiz ekonomicznych pozwoli na ustalenie tych ogniw produkcji, w których koszty kształtują się za wysoko.<br>W celu zorganizowania pracy zmierzającej do obniżki kosz-

W celu zorganizowania pracy zmierzającej do obniżki kosztów własnych należy przede wszystkim ustawić właściwie nlanowanie wewnątrzzakładowe, doprowadzając zadania do bezpośrednich wykonawców. Częstokroć planowanie wewnątrzzakładowe jest uniemożliwione przez nieopracowanie na czas dokumentacji technicznej. Napotykamy tutaj na liczne trudności zwłaszcza przy pracach drobnych wykonywanych doraźnie oraz nrzv pomiarach realizacyjnych itp. Nie dotyczy to jednak całkowicie takich przedsiębiorstw, jak PPG, PPF i PPWK, w WOPM zaś przeważają również duże długofalowe prace, dla których można i należy przygotować wcześniej dokumentacie i na bazie tej dokumentacji doprowadzić planowe zadania do bezpośrednich wykonawców, nie tylko w ilości jednostek technicznych ale i w planowanym koszcie. Na podstawie donrowadzonych do wykonawcy zadań rzeczowych powiązanych z kosztem należy rozwinąć oddolną walkę o obniżkę kosztów.

Obniżka kosztów własnych nie nastąpi jednak samoczynnie i żywiołowo. Walka o obniżkę kosztów własnych musi stać się zorganizowanym, ciągłym wysiłkiem całego personelu przedsiębiorstw. Do Obniżki kosztów własnych musimy użyć w roku 1954 wszystkie rozporządzane środki, a sprawa ta musi się stać przedmiotem troski całego personelu, w codziennej jego pracy.

# **Zapewnienie oszczędności w budownictwie przez odpowiednie projektowanie i rozplanowanie ośrodków gospodarczych spółdzielni produkcyjnych**

# Mgr *inz. Tadeusz Olechowski*

d h

Ï

ą le ı. a īe. m 3Y y. ŗ. 3-Ā, ıy a. da- $\mathbf{d}$ ze ıi.

Przewodniczący Rady Ministrów Bolesław Bierut, omawiając w referacie swoim na IX Plenum KC. PZPR zagadnienia, dotyczące rozwoju spółdzielni produkcyjnych, powiedział: "Spółdzielnie produkcyjne nie posiadają jeszcze odpowiednich zabu- <sup>owan</sup> dla hodowli zespołowej i konieczne jest, aby im jak najszybciej dopomóc w rozwinięciu budownictwa dla celów hodo-

Iz teży do dyskusji przed II Zjazdem PZPR, przyjęte przez<br>IX Plenum KC PZPR, wskazują na konieczność zwiększenia nakładów inwestycyjnych na budownictwo gospodarcze w spotdzielniach produkcyjnych, jak również głoszą, aby:

- ~ »rozszerzyć akcję zakładania nowych gnojowni... , a to »w celu lepszego wykorzystania i szerszego stosowania nawozów naturalnych" ,
- »zapewnić przede wszystkim szybszy rozwoj hodowli... zapewnić dla tej hodowli bazę paszową".
- 
- Wymaga to: . .... »okazania pomocy spółdzielniom produkcyjnym w szybkiej budowie, już w pierwszym roku ich działalności, pomieszczeń
- gospodarczych, zwłaszcza obór i chlewni,<br>— …założenia silosów w każdej spółdzielni produkcyjnej...".

Zarówno w referacie Bolesława Bieruta, jak i w tezach, kładzie się szczególny macisk na szybkość okazania pomocy spoldzielniom produkcyjnym w ich budownictwie gospodarczym. W realizacji tych zadań mają swój poważny odcinek pracy rów nież geodeci-urządzeniowcy rolni, którzy przewodniczą terenowym komisjom planistycznym, opracowującym plany lokalizacji ośrodków gospodarczych spółdzielni produkcyjnych i budynków W tych ośrodkach, a którzy są jednocześnie wykonawcami technicznymi odpowiedniej dokumentacji. Od ich więc operatywnego działania niejednokrotnie zależeć będzie, czy zamierzona przez spółdzielnię produkcyjną inwestycja będzie we właściwym czasie zrealizowana.

Nie tylko jednak .przez terminowe sporządzenie dokumentacji technicznej, dotyczącej ¡lokalizacji budynków dla. gospodarki zespołowej, okaże się szybką pomoc spółdzielniom produkcyjnym w ich budownictwie gospodarczym, lecz także przez właściwy wybór miejsca pod nowe budownictwo, zwłaszcza przez wykorzystanie dla celów zespołowej **gospodarki w** maksymalnym stopniu istniejącej zabudowy, co pozwoli spółdzielni przy niedużych stosunkowo nakładach finansowych i materiałowych wywiązać się z nakładanych zadań.

Z tez przedzjazdowych wynika, że często poszczególna spółdzielnia ¡produkcyjna ¡będzie musiała jednocześnie 'budować: budynek inwentarski, silosy, gnojownik. Jednoczesność tych inwestycji może spowodować, że mimo pomocy państwa niektóre spółdzielnie produkcyjne będą zmuszone dokonać znacznego wysiłku, aby sprostać swoim zadaniom w dziedzinie budownictwa gospodarczego. Toteż kwestią nader ważną dla nich są oszczędności w budownictwie. Jest ona niemniej ważna również i ula pozostałych spółdzielni produkcyjnych. Wskazania do jej rozwiązania dal już I Krajowy Zjazd Spółdzielczości Produkcyjnej, postanawiając jak największe wykorzystanie w budownictwie gospodarczym miejscowych materiałów budowlanych (rozbiórkowych, gliny, kamienia, żużlu, wapienia itd.) oraz istniejących budynków.

Uwzględniając głównie te dwa kierunki oszczędnościowe, chcę zwrócić uwagę geodetów sporządzających projekty ośrodków gospodarczych na stworzenie warunków dla oszczędnego budownictwa poprzez wybór odpowiedniego miejsca pod ośrodek gospodarczy i racjonalnego rozplanowania, podając bądź nowe zasady, bądź też wskazując na właściwsze stosowanie znanych już zasaid projektowania ośrodków gospodarczych.

Stwarzanie warunków oszczędnego budownictwa gospodarczego poprzez odpowiedni wybór miejsca pod ośrodek gospodarczy

Przy wyborze miejsca pod ośrodek gospodarczy należy uwzględniać przede wszystkim tereny z budynkami i urządzeniami pofolwarcznymi lub b. gospodarstw wielkochiopskich. Realizując powyższe trzeba zdecydować się niejednokrotnie na rozczłonkowanie ośrodka gospodarczego na kilka odrębnych części, przeznaczając jednakże każdej z nich ściśle określoną funkcję, a nie konglomerat funkcjonalny. Spośród takich budynków należałoby wykluczyć: budvnki wymagające dużych nakładów inwestycyjnych, a Ponadto położone na gruntach nie nadających się pod , zabudowę (np. podmokłych, o dużym spadzie, o niedostatecznym naświetleniu budynków dla hodowli) bądź niekorzystnie położonych dla obsługi gruntów, jakie spółdzielnia będzie posiadała w niedalekiej przyszłości (np. grunty całej gromady, bądź kilku sąsiednich lub ich części).

Przykładem dobrego wykorzystania istniejącej zabudowy dla potrzeb zespołowej gospodarki może być spółdzielnia produkcyjna w Krześnicy, woj. szczecińskiego, dla której zaprojektowano ośrodek gospodarczy na bazie budynków pofolwarcznych

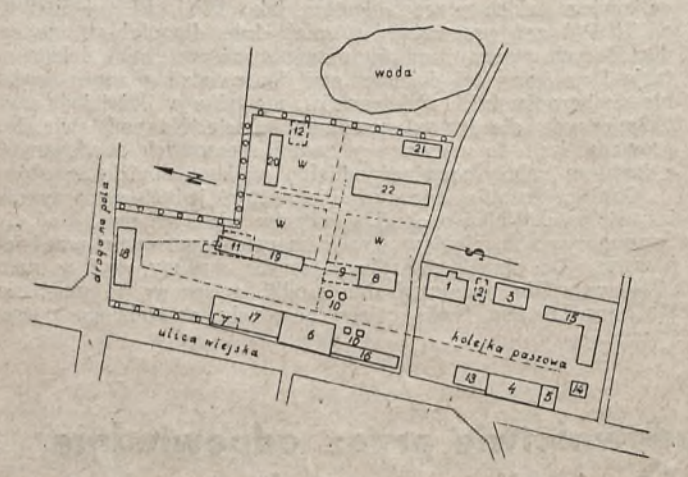

Budynki wykorzystane: 1 — budynek administracyjny, 3 — stajnia ze<br>spichrzem, 4 — stajnia, 5 — szopa na wozy, 6 — obora, 8 — owczarnia,<br>Budynki do rozbiórki: 2 — spichrz, 7 i 9 — dom, 11 — szopa na nawozy,<br>Budynki nowoproj

Oznaczenia: w — wybieg, 0 0 0 0 0 — zieleniec.

mniej lub więcej zniszczonych (rys. 1). Powyższy ośrodek jes położony wprawdzie na gruncie wadliwym, a mianowicie zc znacznym zagłębieniem, na skutek czego była sugestia, aby go zaprojektować 400 m dalej. Jednakże w dążeniu do wykorzysta nia istniejącej zabudowy zdecydowano się na to miejsce z tym, że spółdzielnia produkcyjna zlikwiduje zagłębienie przez nawie-

zienie odpowiedniej masy ziemi ..................... Przykładem zaś złego wykorzystania istniejącej zabudowy adaptację, jak również złego zaprojektowania ośrodka gospodarczego, może być zamierzony projekt lokalizacyjny spółdzielni

produkcyjnej w Rochowie (rys. 2).<br>Gdy na wybieranym pod ośrodek gospodarczy miejscu jest większa ilość budynków jednego rodzaju, a brak budynków innego rodzaju, to nie należy zaniechać takiego miejsca bez rozważenia korzyści płynących z ądaptacji nadwyżkowych budynków na brakujące cele. Należy zauważyć, że z konieczności pizy adaptacji jesteśmy nieraz zmuszeni nie spełnić ważnych wymogów zootechnicznych lub agrotechnicznych, gdyż przeważnie istnieje duża przypadkowość w składzie i rozmieszczeniu adaptowanych budynków. Odpowiednimi natomiast urządzeniami możemy ten stan znacznie poprawić od razu, bądź w przyszłości. Jeśli chodzi o niespełnienie drugorzędnych wymogów z tych lub innych dziedzin, to na obecnym etapie przebudowy ustroju rolnego nie jest to zasadnicze.

Na marginesie rozważań o adaptacji dodam, że jest ona u nas niedostatecznie stosowana, co jest zjawiskiem dziwnym zwłaszcza na Ziemiach Odzyskanych, gdzie istnieję dużo budynków na-

dających się do wykorzystania dla gospodarki zespołowej. Nasz sąsiad czechosłowacki w większości opari budowę ośrodków gospodarczych na istniejących budynkach, głównie na ich adaptacji, a przecież ma podobną sytuację budynkową, co i my na Ziemiach Odzyskanych, to jest dużo zabudowań wielkochiopskich.

W zasadzie każdy budynek przemysłowy lub gospodarczy, klóry kosztem mniejszym od 50—70% kosztów budowy\_ nowego budynku może być przebudowany dla zaspokojenia danej potrzeby, powinien być adaptowany dla zespołowej gospodarki. Wszelkie budynki bez stropów (np. stodoły) mogą być wykorzystane na inwentarskie, gdyż strop można założyć na istniejących ścianach i na dodatkowych stupach.

Dla celów hodowlanych najlepiej nadają się budynki o wysokości od 2,5 do 3,5 m (od podłogi do stropu), a o szerokości

wewnętrznej od 4,5 do 12,0 m.<br>Miejsce pod ośrodek gospodarczy powinno mieć warunki do dobrego zaopatrzenia w wodę, jak również być dogodnie położone względem istniejących lub projektowanych linii i urządzeń komunikacyjnych, energetycznych itp.

Dobre zaopatrzenie w wodę nie tylko czyni budowę tanszą, ale głównie warunkuje dobre funkcjonowanie samego ośrodka gospodarczego. Należy zauważyć, że w wielu spółdzielniach produkcyjnych poniechano wybranego miejsca pod budowę nowego ośrodka gospodarczego, gdy w trakcie jego budowy przekonano się, że w tym miejscu nie ma odpowiedniej ilości wody.

Możność wykorzystania urządzeń energetycznych, zwłaszcza przy niezbyt wielkich odległościach od miejsc podłączeń, powoduje zbędność niektórych inwestycji i zwiększa efektywność ośroeka gospodarczego.

Dobrze jest przeznaczać pod ośrodek gospodarczy tereny już uzbrojone, zwłaszcza w zakresie urządzeń wodociągowo-kanalizacyjnych, oświetleniowych, drogowych itp., bądź też dające się tanio uzbroić.

Nieraz wskazane jest, aby ośrodek gospodarczy powstał w miejscu skupienia budynków do rozbiórki, co ma znaczenie nie tylko ze względu na dobre wykorzystanie materiałów rozbiórkowych, ale również fundamentów. W praktyce często się zdarza, że zamiast rozczłonkować ośrodek na kilka odrębnych części, opartych o istniejącą zabudowę, projektuje się go w jednym miejscu, a w innych miejscach nawet dobre budynki ulegają rozebraniu. Jest to wielce niewłaściwe.

Dobrze jest, gdy w pobliżu miejsca wybranego pod ośrodek gospodarczy, a nawet w tym miejscu, znajdują się materiały budowlane miejscowego pochodzenia (np. glina, piasek, żwir, kamień), odpada wówczas zwózka ich z odległych miejsc. Ma to szczególne znaczenie obecnie, gdyż zamierza się już w 1954 r. używać cegły, cementu i drewna tylko dla elementów, w których

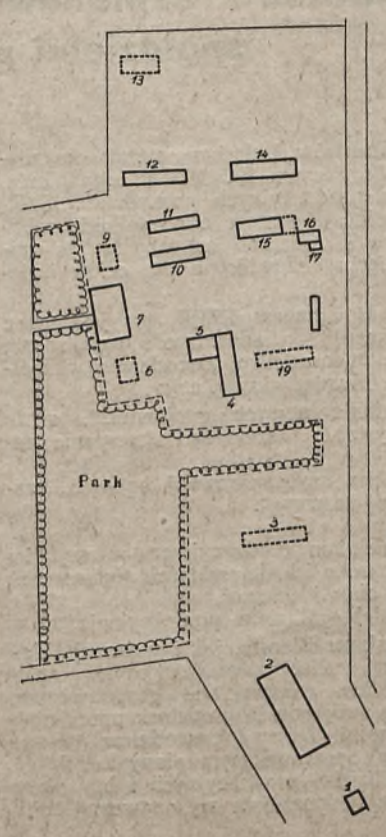

Budynki isfniejące: 1 — magazyn nawożów sztucznych, 2, 12, 14 —<br>stodoły, 4 — stajnia, 5 — chlewnia, 7 — budynek administracyjny, 8 — pompa motorowa, 10 —<br>chlewnia, 11 — gnojownia, 15 —<br>obora, 16 — warsztuty, 17 — bora, 16

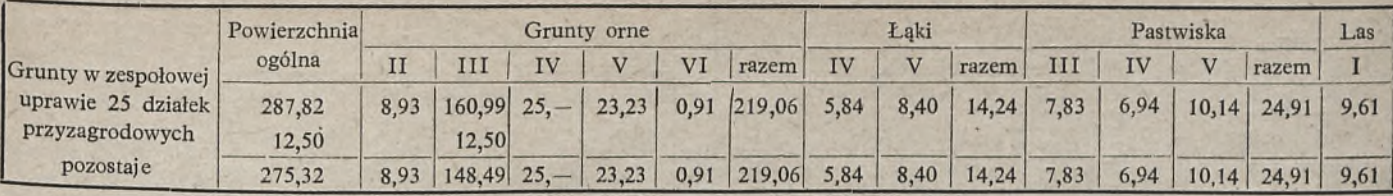

nie dadzą się one zastąpić różnymi materiałami miejscowego pochodzenia. Należy zauważyć, że dużą uwagę zwraca się teraz na jak największe zastosowanie budownictwa glinobitnego. Budownictwo to zdało egzamin zarówno pod względem oszczędności, jak i trwałości. W NRD naprzykład wybudowano przeszło 17.000 udynkow glinobitnych, nawet kilkukondygnacyjnych.

 $\overline{\mathbf{z}}$ ii.  $\ddot{h}$ y, ç, e  $\overline{1}$ ıe a ÿ ci  $\overline{10}$  $\mathbf{o}$ ń a, **B**  $0$ ζŌ  $\overline{O}$ ća  $\frac{1}{2}$ ۱ż īię ał ie zię<br>:h d  $a -$ 2k ur, to :h

yn

w-<br>/j-

ila a. ır.

o:<br>bić

## Oszczędne zaprojektowanie i racjonalne rozplanowanie ośrodka gospodarczego

Kwestia oszczędnego zaprojektowania i racjonalnego rozplanowania ośrodka gospodarczego jest niezmiernie ważna dla oszczędnego budownictwa. Przykładem może być budownictwo przemysłowe, w którym dzięki takiemu podchodzeniu do sprawy zyskiwano poważne oszczędności (np. w ogrodzeniu 20—35%,  $\frac{u}{v}$  uzbrojeniu terenu 20—40%).

Dość częstym zjawiskiem jest projektowanie ośrodka gospodarczego o zbyt. wielkiej powierzchni czyli o niedostatecznym stopniu zabudowy. Powstaje ono na skutek zapominania przez Ptojektantów o zasadzie jak najbardziej oszczędnego gospodarowania terenami. Wydaje się, że procent zabudowy ośrodka gospodarczego powinien mieścić się granicach od 10 do 15%.

Powierzchnia terenu przeznaczonego pod ośrodek gospodarczy Powinna być ściśle związana z samym programem budowlanym; natomiast program budowlany należy opierać o realny plan perspektywiczny rozwoju spółdzielni. Nie mając bowiem obliczonej potrzebnej zabudowy ośrodka gospodarczego można obarczyć -Poidzielnię produkcyjną zbytecznymi inwestycjami, bądź też ludnie jej istnienie niedostateczną zabudową.

rzystanie zabudowy. dokonujemy biorąc pod uwagę wykodukcyjnej, spodziewane plony i zbiory produkcji spółdzielni pro- \*<br>dukcyjnej, spodziewane plony i zbiory roczne, obsadę żywca, pozebny inwentarz martwy itp.

kalizacyjnom podaję na podstawie wyciągu z protokółu lofice, zasady osrodka gospodarczego grom. Smolęcin, pow. Gryady opracowania programu budowlanego. Program ten opracowała komisja, której przewodniczącym byl mierniczy WZUR w Szczecinie Józef Liziusz (rys. 3).

"Punkt 1. Dane pomocnicze dla obliczeń ilości i wielkości zabudowań gospodarczych:

a) obszar użytków rolnych z podziałem na klasy

b) obecny stan inwentarza żywego 19 koni, 12 krów, 1 buhaj, 2 jałówki, 17 sztuk trzody chlewnej,

20 owiec, 217 sztuk drobiu. c) przewidywane plony i zbiory przy pełnym rozwoju spół-

dzielni.

Punkt 2. Kierunek gospodarki: zbożowo-hodowlany.

Punkt 3. Projektowana ilość inwentarza żywego przy pełnym rozwoju spółdzielni (bez krów, jałowizny, trzody chlewnej i .drobiu, jako osobistej własności członków spółdzielni):

na 100 ha wypada 85:2,55 = 33 sztuki dorosłego bydła (uwaga: zdaniem autora obsada bydlęca jest zbyt zaniżona — powinna wynosić co najmniej. 50 krów).

Punkt. 4. Projektowana ilość i wielkość budynków inwentarskich: stajnie, obory, owczarnie, silosy, gnojownie, spichrz, szopa na wozy i narzędzia, kuźnia, waga wozowa, kurniki, budynek administracyjny, stodoły:

- 1. stajnie: typ SI. 1/51 o wymiarach 24,62 X 9,62 1 sztuka, 2. obory: typ Ob. 22/52 o wym. 61,2 X 10,4 paszarnia 10,1 X
- $\times$  10,4  $-$  1 szt. chlewy: typ Ch. 1/52 o wym. 28,91 $\times$ 7,91 paszarnia 7,91 $\times$   $\times$ 7,0  $-$  3 szt.  $\times$  7,0  $-$  3 szt.
- 4. owczarnie: typ Ow. 3/52 o wym. 30,0 X 11,0 1 szt.
- 5. silosy: przyjmując, że na całoroczne wyżywienie 1 dorosłej sztuki bydła potrzeba ok. 27 q kiszonki, to na 43 szt. potrzeba 43  $\times$  27 = 1141 q kiszonki — 1 m<sup>3</sup> kiszonki waży 7 q, czyli potrzeba 1141:7 = 9163 m<sup>3</sup>  $-$  2 silosy czterokomorowe typu S. 1/52 o wymiarach 14,03  $\times$  3,71,
- 6. gnojownie: 4 segmenty, każdy o wymiarach 4,62  $\times$  7,62 typ G-2/52,

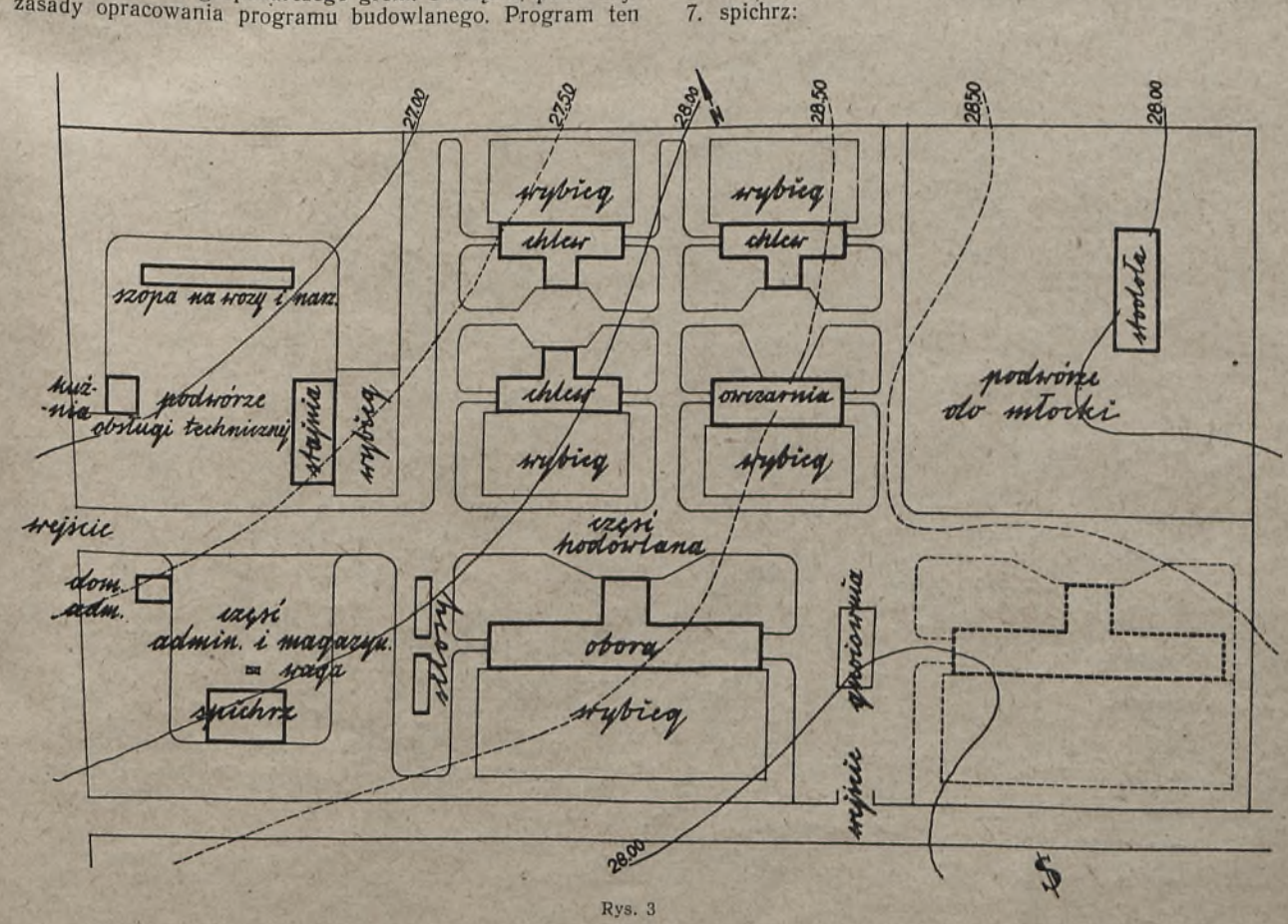

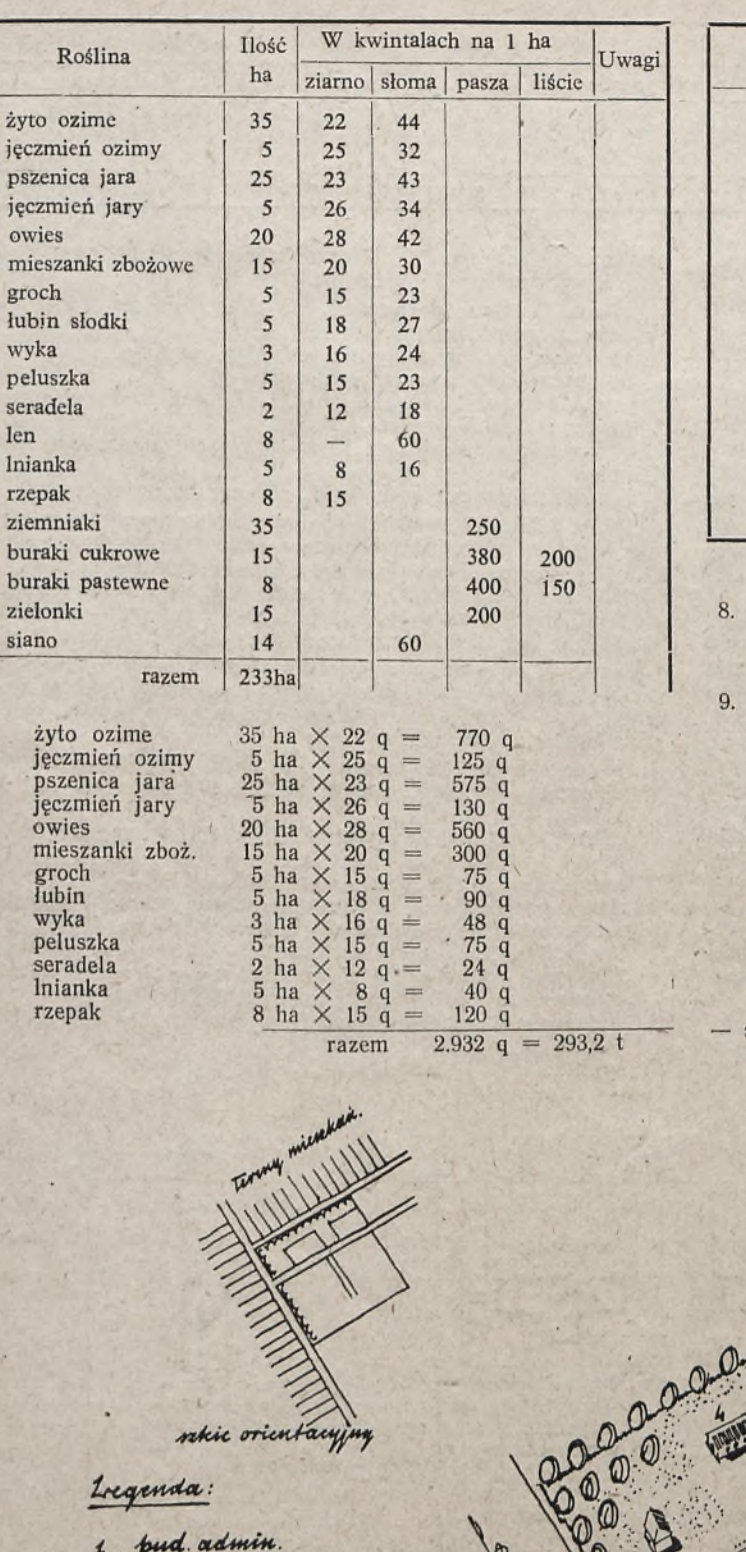

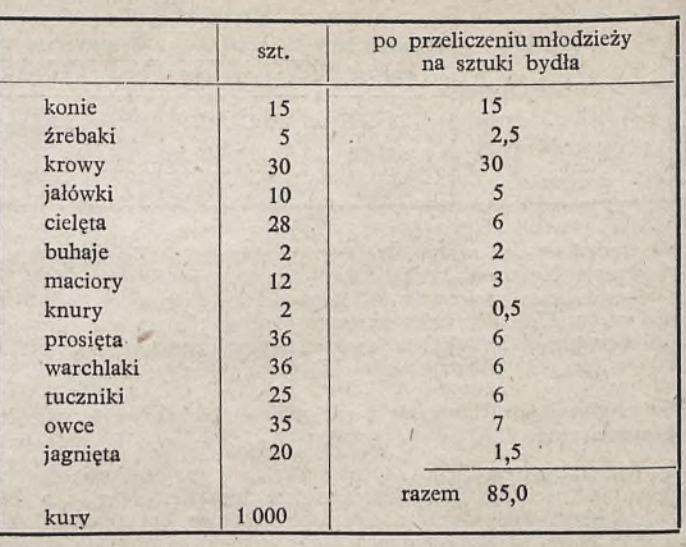

 $-1$  spichrz typu S. 1/51 o wymiarach 17,86  $\times$  12,76.

8. szopa na wozy i narzędzia: 5 przęseł o wym. 4,0 X 4,8 typ Sz. 1/52

szopa na wozy i narzędzia: 2 przęsła o wym. 7,5 X 4,8 typ §z. 2/52.

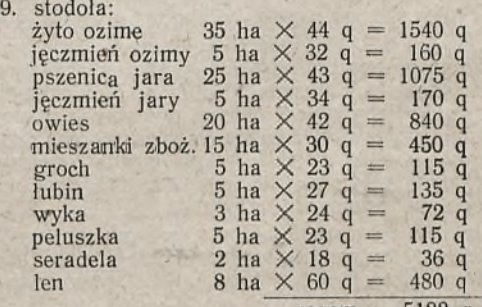

p

średnio 1 m3 waży 55 kg, czyli 518 800 : 55 = 9432, 72 m3, a stodoły przewiduje się na ok. 1/3 zbiorów, czyli 9432,72 : : 3 = 3144,24 m3, a więc 2 stodoły typu Sd. 1/52 o wym.  $14,00 \times 10,5.$ 

razem 5188 q = 518 800 kg

S

**100 m** 

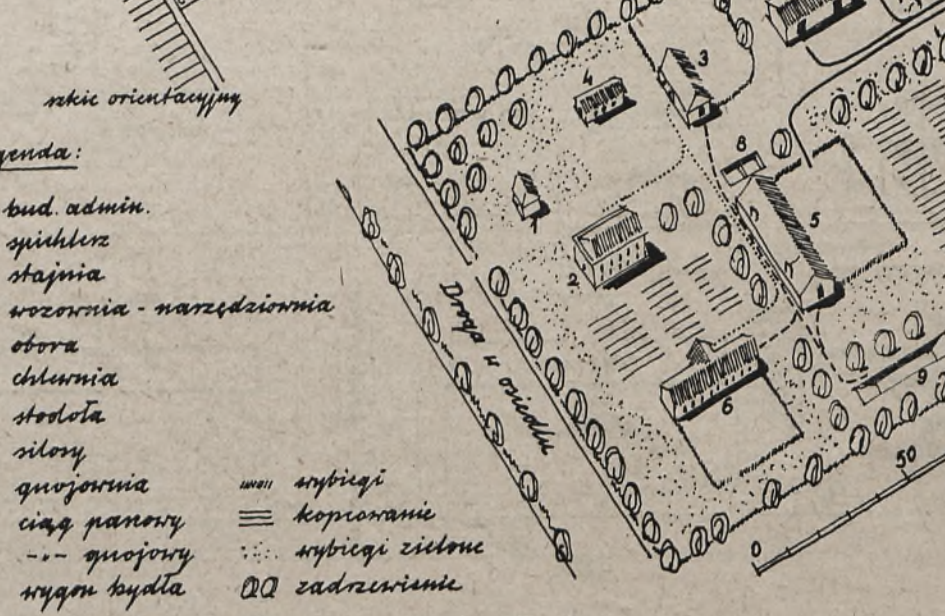

Rys. 4

**102**

 $\overline{\mathbf{2}}$ 

3.

4. 5.

6.

7.

8.

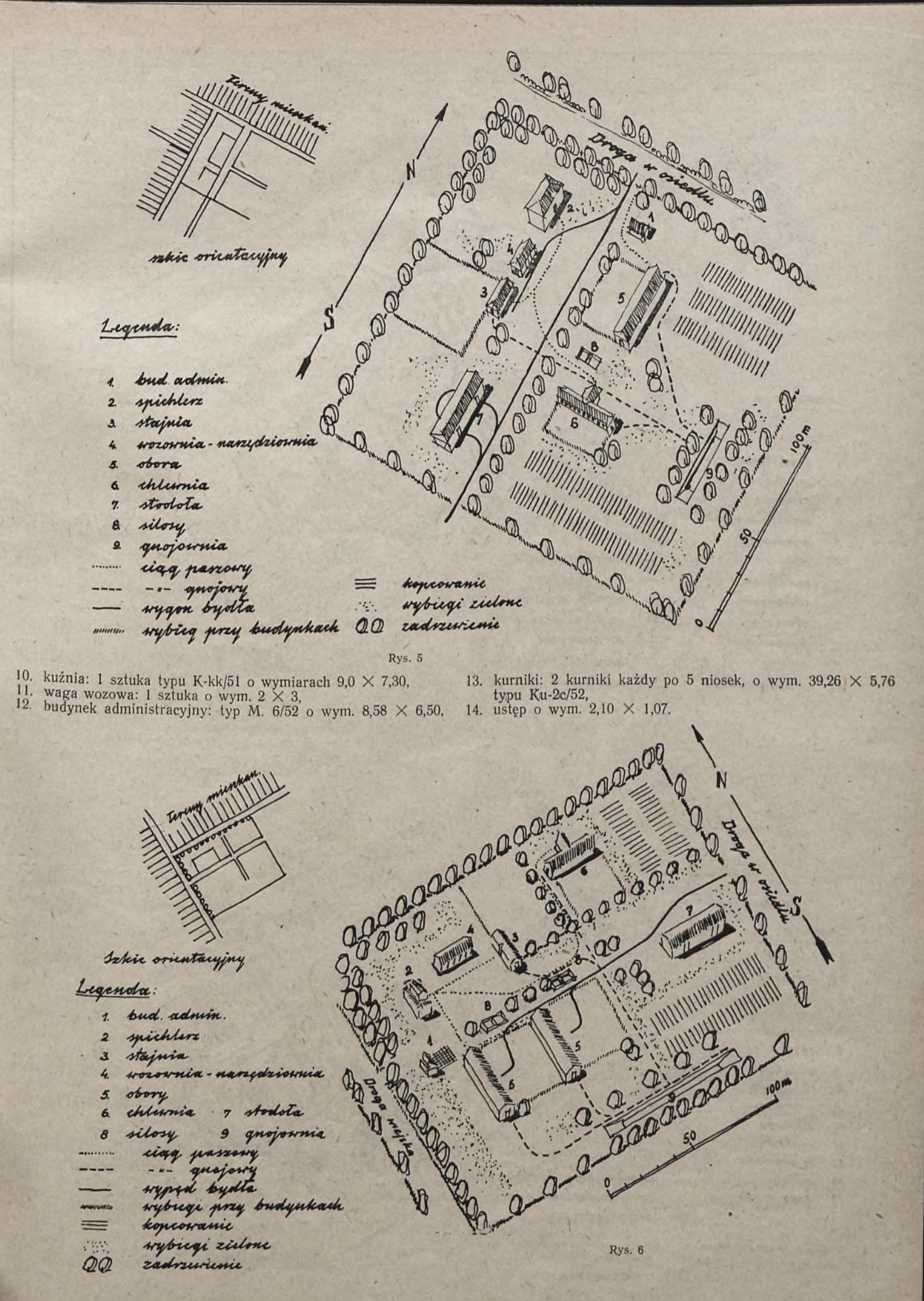

Na zakończenie przytoczę kilka wzorcowych racjonalnych rozplanowań ośrodka gospodarczego. Wzorce te zostały opracowane na zlecenie b. Departamentu Urządzeń Rolnych przez Centralne na zlecenie b. Departamentu Urządzeń Rolnych przez Centralne Barana "Planowanie ośrodka gospodarczego w spółdzielniach

Na zakończenie przytoczę kilka wzorcowych racjonalnych roz- Biuro Projektów Budownictwa Wiejskiego. W oświetleniu tej

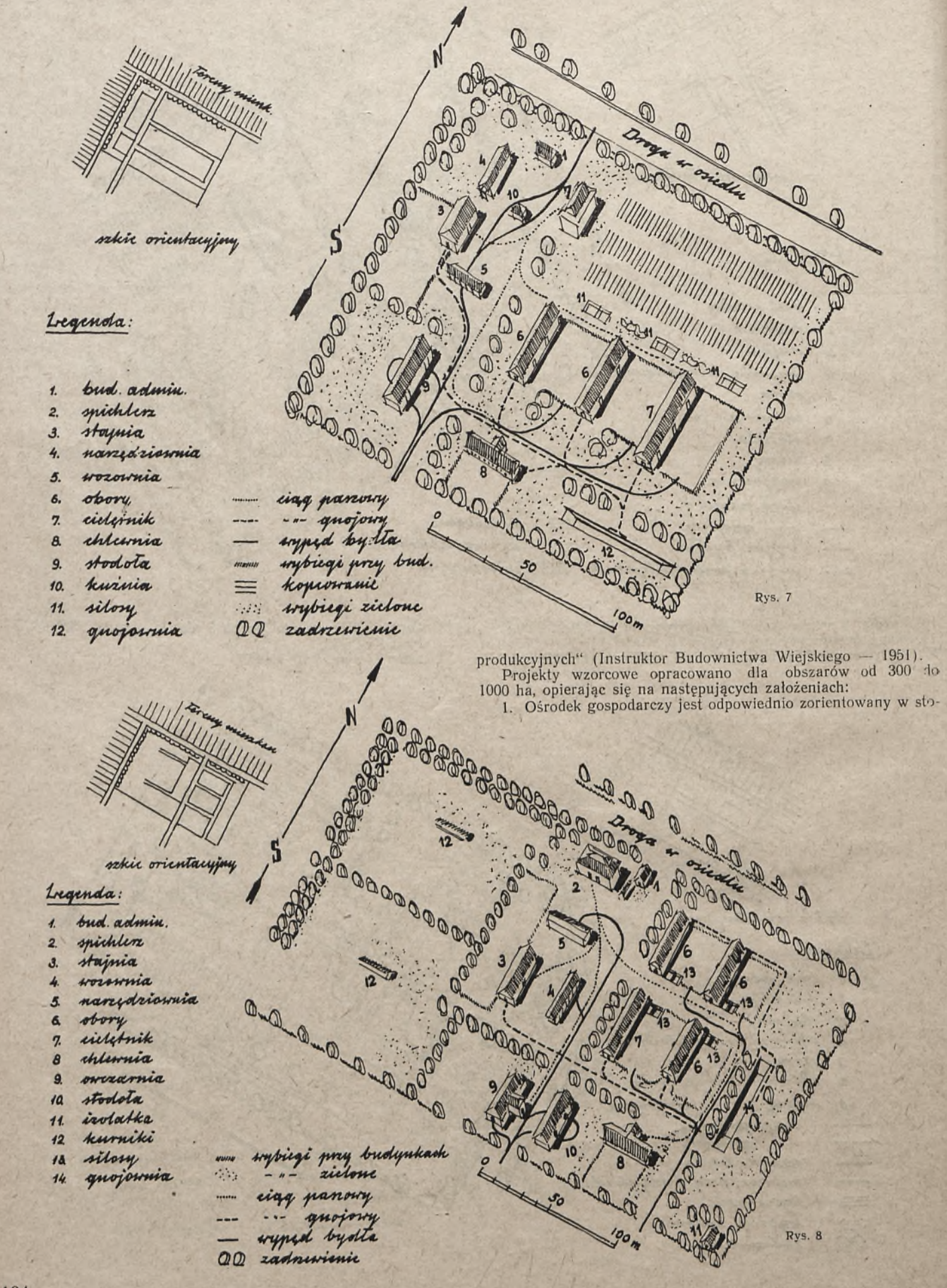

sunku do terenów mieszkaniowych oraz kierunku panujących wiatrów, wypędu bydła, wyjazdu na pole i wywozu nawozu (rys. 4).

2. Jako drogę główną, względem której ulokowano ośrodek gospodarczy, przyjęto drogę biegnącą w kierunku południkowym lub równoleżnikowym, z możliwościami odchyleń w terenie do (rys. 5).

6. Najbardziej wyodrębnione podwórza tworzą zabudowania trakcji konnej. Przed ¡budynkiem administracyjnym jest wykształcony plac, na którym są wydawane dyspozycje pracy. W innych częściach ośirodka gospodarczego zasługują na uwagę wytworzone między budynkami okólniki (wybiegi) inwentarza żywego oraz zajazdy przed spichlerzem i stodołą (rys. 9).

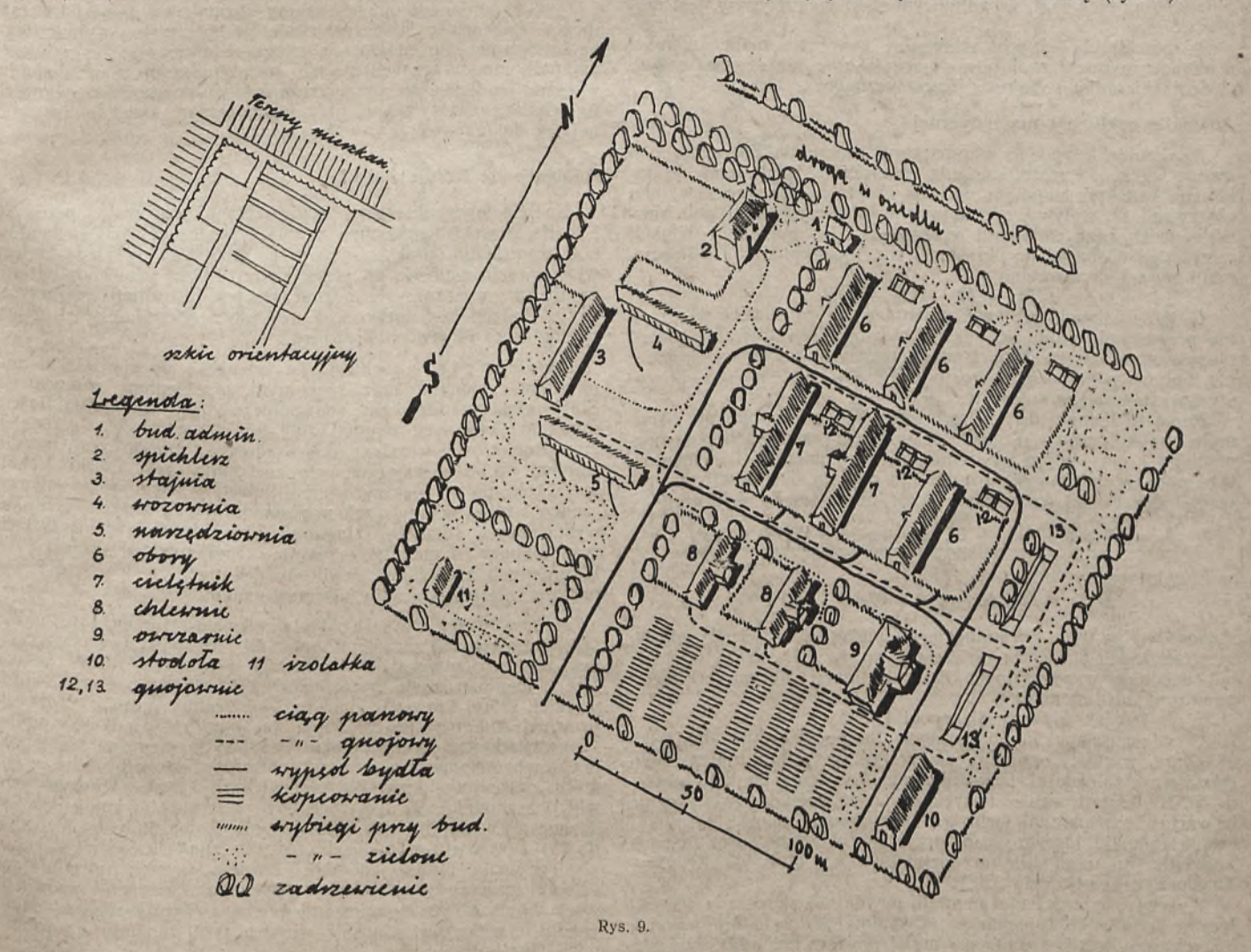

du *w w* zorce uwzględniają tylko teren możliwie równy, o do- $_{\text{indual}}$  spadach: wzdłuż budynku — do 1,5% w poprzek  $\frac{1}{4}$   $\frac{1}{11}$   $\frac{1}{4}$  do  $\frac{7\%}{10}$  (rys. 6).

datnie <sup>w</sup> osrodku gospodarczym, w miarę jego wzrostu, uwycza bod<sup>ę</sup> jego podział na części funkcjonalne (sektory): robo-5 Dewlaną i magazynową.

prostopod<sup>10</sup>ga dojazdowa z pól do ośrodka gospodarczego biegnie ku zabyta do drogi głównej, a zaś wewnątrz, w samym ośrodhodowla <sup>prostopadle</sup> do osi poszczególnych budynków. W części dynk-ej drogi są sytuowane przy ścianach szczytowych buwie drogą równoległą do drogi zasadniczej ośrodka gospodarczewychodzącej do drogi głównej). Przyjęto, że drogi we- $\epsilon$ <sup>erzn</sup>e mają szerokość około 12 m. (rys. 8).

7. Ośrodek gospodarczy jest zadrzewiony szerszym pasem zieleni od strony drogi głównej, a węższymi z pozostałych stron. Wewnątrz ośrodka jest również zadrzewiona droga zasadnicza, zwłaszcza od strony części hodowlanej. Ponadto są pasy zadrzewien między poszczególnymi częściami ośrodka oraz jest zadrzewiona gnojówka.

8. W zasadzie budynki inwentarskie są orientowane w kierunki zbliżonym do południkowego. Usytuowanie szopy na wozy, maszyny ilp. jest uzależnione od położenia stajni. Stodołę usytuowano uwzględniając możliwość łatwego dostępu. Odległość obór od siebie od 25 do 30 m, a gnojowni od obór — około 30 m.

9. W większych ośrodkach gospodarczych przewiduje się od-rębne studnie dla krów i koni.

# **Anomalie magnetyczne i ich znaczenie dla pomiarów busolowych**

*'nż- Zbigniew Łabęcki*

. Anomalie magnetyczne są to lokalne lub regionalne zaburzenia magnetyczne, wywołujące stałe dlai danego miejsca lub re-Sionu zniekształcenie elementów Dola magnetycznego ziemi l).

Źródeł anomalii szukać należy w środowisku ziemi, a w szcze-Snlności w nierównomiernym rozmieszczeniu mas odznaczającyeh się dużym współczynnikiem pobudliwości magnetycznej.

Biorąc pod uwagę, że pole ziemskie P jest wypadkową wpły-

*1)* W rzeczywistości wartość anomalii ulega nieznacznym zmianom pod wPiywem czasu.

1) mniej lub więcej stałego pola normalnego P<sub>n</sub>,

2) zmiennego w zależności od czasu i mającego swoje źródło<br>w przestrzeni kosmicznej pola  $P_z$  oraz

3) miejscowej anomalii A,

można określić wartość anomalii z równości

 $\mathbf{P} = \mathbf{P}_n + \mathbf{P}_z + \mathbf{A}$ 

po uprzednim wyeliminowaniu składowych Pn i Pz z wyniku **P,** otrzymanego drogą bezpośredniego pomiaru.

Anomalie dotyczą wszystkich elementów pola magnetycznego ziemi, a zaznajomienie się z ich wielkością i rozmieszczeniem

pozwoli w wielu wypadkach wyprowadzać wnioski odnośnie poszukiwań geologicznych oraz umożliwi wyodrębnienie rejonów niespokojnych pod względem -magnetycznym, *n* przez to samo utrudniających szersze stosowanie pomiarów busolowych.

Występowanie anomalii jest rezultatem nagromadzenia sie skal krystalicznych (wybuchowych), a w szczególności zasadowych. Składnikiem tych skal, wywołującym efekt magnetyczny, jest magnetyt.

W pomiarach leśnych szczególne znaczenie mają anomalie deklinacji magnetycznej powodujące lokalne lub regionalne odchylenia kierunku południka magnetycznego.

### Anomalie deklinacji magnetycznej

Analizując charakter magnetyczny terenu należy wziąć pod uwagę wielkośc i rozmieszczenie anomalii. W odniesieniu do deklinacji wielkość anomalii określić można, eliminując z wyniku obserwacji D wpływy, spowodowane oddziaływaniem pola normalnego Dn oraz zmianami w czasie Dz. Po dokonaniu redukcji wszystkich wielkości do określonej chwili — epoki, wartość anomalii wyrazi się wzorem:

$$
A_D = D - D_n - D_z.
$$

O ile eliminacja wpływu zmienności w zależności od czasu nie przedstawia trudności, dzięki ciągłości rejestrowania zmian czasowych w obserwatoriach magnetycznych, o tyle wyodrębnienie wpływu pola normalnego nie może być ujęte w sposób prosty i wystarczająco dokładny.

Mimo to jednak dr S. Pawłowski w pracy swojej pt. "Anomalie magnetyczne w Polsce" dokonał charakterystyki pola normalnego i przyjmując założenie liniowej zmienności elementów tego\* pola, w zależności od położenia miejsca obserwacji, wyprowadził dla Polski przybliżony wzór na anomalię deklinacji

$$
A = D_{192815} - [D_0 + 0^0, 2(\phi - \phi_0)^0 + 0^0, 4(\lambda - \lambda_0)^0]
$$

w którym wyrażenie '

$$
[D_0 + 0^0, 2(\phi - \phi_0)^0 + 0^0, 4(\lambda - \lambda_0)^0]
$$

stanowi wpływ pola normalnego, w zależności od współrzędnych geograficznych i miejsca obserwacji  $\varphi_0$ ,  $\lambda_0$  i D<sub>0</sub> są to wartości odpowiednich współrzędnych oraz deklinacji dla początkowego punktu układu anomalii.2)

Wzór ten jest słuszny dla epoki 1928,5.

O własnościach magnetycznych terenu decydują nie tylko absolutne wartości anomalii, ale przede wszystkim zmiany tych wartości w zależności od wzajemnego położenia punktów obserwacji. Na kształtowanie się tych zmian za pośrednictwem różnic w wartościach anomalii wpływa zdecydówanie sposób rozmieszczenia anomalii, którego liczne przykłady widoczne są na mapach anomalii (np. anomalia na odcinku 20 km długości, Krynki— Swislocz, o amplitudzie 320').

Wpływ rozmieszczenia anomalii uwydatnia się przede wszystkim w terenie obfitującym w anomalie lokalne, które wskutek dużych amplitud-i stosunkowo małej powierzchni oddziaływania stanowią dla techniki busolowej największe niebezpieczeństwo. Dokładne rozpoznanie terenu i ustalenie ognisk anomalii jest w tych przypadkach bardzo uciążliwe i wymagałoby szczegółowego zbadania wszystkich elementów pola ziemskiego w danym rejonie.

W praktyce pomiarowej należy się jednak liczyć z koniecznością sprawdzenia terenu pod względem magnetycznym i ustalenia prawdopodobieństwa występowania miejscowych\_ anomalii. Sprawdzenie takie przeprowadzić należy w nawiązaniu do wyników dokładnych pomiarów wykonanych teodolitem i odniesionych do kierunku południka geograficznego.

W terenie płaskim i przejrzystym wystarczy wtedy:

1) wytyczyć układ linii prostych, złożony z jednej lub kilku osi uzupełnionych szeregiem przekrojów poprzecznych oraz

2) wyznaczyć dla wszystkich wymienionych prostych azymuty geograficzne.

Prowadząc wzdłuż linii osiowych i pizekrojowyeh ciągi busolowe i porównując otrzymane z pomiaru azymuty magnetyczne (sprowadzone do jednego momentu i poprawione o wartość deklinacji) z odpowiednimi wartościami azymutów geograficznych, otrzymuje się możność wykrycia anomalii deklinacji. Oczywiście, przy tego rodzaju pomiarach nie da się określić położenia ognisk oraz wyznaczyć absolutnych wartości anomalii.

W terenie leśnym do wytyczenia układu prostych najlepiej jest wykorzystać istniejącą sieć dróg i linii oddziałowych.

W terenie silnie urozmaiconym i nieprzejrzystym zamiast liniowej osnowy pomiarowej stosować należy system ciągów poligonowych zorientowanych wzglę-

2) Za początek układu anomalii przyjęto Kielce o anomalii = 0.

dem kierunku południka geograficznego. Możność ujawnienia anomalii otrzymuje się tak, jak w poprzednim wypadku, przez porównanie pomierzonych i odpowiednio poprawionych azymutów magnetycznych z obliczonymi azymutami geograficznymi poszczególnych boków poligonów.

Wpływ anomalii regionalnych charakteryzuje się powolnymi i ciągłymi zmianami anomalii przy stosunkowo niewielkich różnicach ich wartości. Podczas pomiarów busolowych wpływu tego zaobserwować nie można. W ciągu ostatnich lat zagadnienie anomalii magnetycznych zyskało na aktualności ze względu na wyraźną tendencję do rozszerzenia zakresu pomiarów busolowych na większe obiekty leśne, przy jednoczesnym zwiększeniu ogólnej ich dokładności (np. w Szwajcarii).

## Anomalie na terenie Polski

Na podstawie obserwacji mapy izogon opracowanej przez St. i Z. Kalinowskich oraz map anomalii poszczególnych elementów pola ziemskiego opracowanych przez dr S. Pawłowskiego, należy wyprowadzić wniosek, że przez obszar Polski przechodzi granica dwóch, wyraźnie się odznaczających, prowincji magnetycznych. Podział ten łatwo jest uzasadnić odrębnością struktury geologicznej obydwóch prowincji.

Prowincja zachodnia odznacza się niewielkimi amplitudami zaburzeń oraz spokojnym przebiegiem izoanomalii. Slaby efekt magnetyczny spowodowany jest minimalną ilością minerałów czynnych magnetycznie, znajdujących się w głębokiej, kilkukilometrowej warstwie skal osadowych (piaskowców, margli, wapieni itp.) okrywających całą zachodnią część Polski. Lokalne zakłócenia o większych amplitudach występują stosunkowo rzadko i tylko w miejscach nagromadzenia się zasadowych skal wybuchowych (diabazy i lamprofiry w Górach Świętokrzyskich oraz diabazy i melafiry w okolicy Krzeszowic i lenczynka). W prowincji zachodniej amplitudy deklinacji w większości wypadków nie przekraczają kilkunastu minut.

Prowincja wschodnia odznacza się dużą rozmaitością i znacznymi zmianami anomalii. Niespokojny pod względem magnetycznym charakter terenu spowodowany jest obecnością w podłożu płyty krystalicznej, tak zwanej wschodnio-europejskiej, której krawędź odpowiada naturalnej granicy obydwóch prowincji magnetycznych. Ptyta ta, okryta stosunkowo płytką i powierzchowną warstwą skal osadowych, sięga w niektórych miejscach do powierzchni ziemi, zacierając spokojny obraz anomalii, charakterystyczny dla głębokich złóż skat osadowych prowincji zachodniej. W miejscach tych Występują anomalie lokalne o znacznych amplitudach (dla deklinacji amplitudy te dochodzą do 8°) i w wielu wypadkach różnych znakach. Nieregularnosc występowania ognisk anomalii stwarza warunki utrudniające ścisłe sprecyzowanie charakteru magnetycznego prowincji wschodniej, a tym samym uniemożliwia wyprowadzenie odpowiednich wniosków odnośnie wpływu tych anomalii na wyniki pomiarów busolowych.

Obydwie prowincje magnetyczne rozdzielone są strefą przejściową, która odwzorowuje południowo-zachodnią krawędź wschodnio-europejskiej płyty krystalicznej. Kierunek tej krawędzi ustalony z grubsza przez Tornquista, a rozwinięty na podstawie analizy wszystkich elementów pola-ziemskiego przez dr S. Pawłowskiego, nie może być jednak dokładnie wytyczony ze względu na różnorodność efektów magnetycznych występujących w strefie przejściowej i spowodowanych niejednolitą strukturą płyty, zmienną głębokością pokrywy osadowej itp.

Mając na uwadze kierunek strefy przejściowej ustalony przez dr S. Pawłowskiego, przeprowadzono linię oddzielającą obydwie prowincje magnetyczne przez miejscowości: Koszalin, Ciecholub, Miastko, Człuchów, Więcbork, Bydgoszcz, Toruń, . Włocławek. Czerniewice, Krośniewice, Kutno, Pniewo, .Jackowice, Łowicz, Nieborów, Plyćwia, Rogów, Rokiciny, Tomaszów Maz., Opoczno, Skrzyńsko, Skarżysko, Styków, Bodzechów, Sandomierz, Rozwadów, Sarzyna, Przeworsk, Jarosław, Przemyśl, Chyrów, Jasienica Zamkowa i Sianki (rys. 1).

### Anomalie magnetyczne na tle podziału administracyjnego lasów w Polsce

Z mapki, opracowanej na podstawie mapy anomalii deklinacji dr Pawłowskiego oraz mapy administracyjnej lasów państwowych według stanu na 1. 1. 1948 r. można ustalić rejony, w których występowanie anomalii może się stać poważną przeszkodą przy pomiarach wykonywanych instrumentem busolowym.

Z mapki tej (rys. 1) wynika, że

a) w zasięgu prowincji zachodniej (spokojnej pod względem magnetycznym) znajdują się okręgi lasów państwowych: lubuski, legnicki, wrocławski poznański, śląski i krakowski,

b) w zasięgu prowincji wschodniej (wykazującej liczne zakłócenia) znajdują się'okręgi: gdański, olsztyński, białostocki i warszawski,

ia 2Z ŀ )-

ni ż

ŗð, ie ia  $\frac{1}{2}$ 

ı.

it.  $\mathbf{W}$ 

ży

z-

rу

n.

ij. ią ₽j,<br>li. d- $\sqrt{O}$  $\mathbf{a}$ 

 $\ln$ 

 $\mathcal{E}$  $y-$ 

 $O -$ 

ę-

 $\overline{O}$ - $\overline{O}$  $\mathbf{d}$ ką<br>ch  $\overline{O}$  $0-$ 1è zą<br>ść ce 2jī  $\overline{O}$ ki

aj.<br>dž lzi ie  $\overline{w}$ .  $\ln$ üе 11eż rie b. śk. ie. io, a-٦İ٠

św

cji  $ch$  $ch$ zy

m ki,

c) okręgi: bałtycki, łódzki i rzeszowski, przecięte granicą obydwóch prowincji magnetycznych, nie wykazują większych anomalii i w związku z tym możrnai je w całości zaliczyć do strefy spokojnej,

d) okręgi: radomski i toruński znajdują się wyraźnie pod wpływem strefy przejściowej i wskutek tego w północno-wschodnich ich częściach mogą występować zakłócenia o znacznych amplitudach.

e) okręg lubelski, położony w całości w prowincji wschodniej, w częściach centralnej i południowej, nie wykazuje większych zakłóceń; niebezpieczeństwo anomalii istnieje natomiast na północy oraz na pograniczu wschodnim.

Biorąc pod uwagę rozmieszczenie anomalii w poszczególnych okręgach leśnych, można wyprowadzić następujące wnioski:

1. Około 75% całkowitej powierzchni leśnej w Polsce znajduje się w strefie spokojnej odznaczającej się powolnymi zmianami i niewielkimi amplitudami anomalii.3)

2. W szczególnie niekorzystnych warunkach znajdują się północno-wschodnie, silnie zalesione okręgi: gdański, olsztyński i białostocki. W okręgach tych występują liczne, o 'dużych amplitudach, anomalie lokalne.

3. Ze względu na małą lesistość okręgów: toruńskiego, warszawskiego i lubelskiego, anomalie w tych okręgach mają dla pomiarów leśnych znaczenie drugorzędne.

4. Okręgi: białostocki, lubelski i częściowo warszawski wskutek niedostatecznej ilości obserwacji nie zostały jeszcze dokładnie rozpoznane. Przypuszczać jednak należy, że

a) w północnej części okręgu białostockiego istnieją takie same warunki magnetyczne, jak w okręgu olsztyńskim,

b) na pozostałej części okręgu białostockiego oraz na całej powierzchni okręgów lubelskiego i warszawskiego mogą występować liczne, o dużych amplitudach, anomalie lokalne (w wyniku oddziaływania podchodzącej pod powierzchnię ziemi piylY krystalicznej).

# Anomalie regionalne.

,. Wykrycie i ustalenie zasięgu anomalii 'regionalnej jest na ogól nudne i wymaga przeprowadzenia analizy wszystkich elementów pola magnetycznego oraz wyodrębnienia wpływów anomalii lokalnych (wpływy te, jak wiadomo, najsilniej występują w okręgach północno-wschodnich).

Bywają jednakże wypadki, kiedy anomalię zaobserwować można na mapie określającej charakier magnetyczny terenu (np. na mapie wektorów anomalii składowej poziomej), zwłaszcza gdy rozpatrywany obszar znajduje się w zasięgu spokojnej prowin-CJ1 magnetycznej. Z przykładem tego rodzaju spotkać się można w okręgach krakowskim i rzeszowskim, gdzie anomalia regionalna występująca pod wpływem podłoża krystalicznego Karpat odchyla wachlarzowato kierunki wektorów anomalii składowej, poziomej (patrz rys. 2 fragment b mapy wektorów anomalii składowej poziomej).

Anomalie regionalne nie stanowią niebezpieczeństwa dla pomiarów wykonywanych instrumentem busolowym. Zmiany ich są <sup>tak</sup> małe i tak powolne, że nawet przy dokładniejszych pomiarach <sup>i bardz</sup>o dużych jednostkach pomiarowych nie ma mowy o poważniejszych błędach azymutów. Biorąc pod uwagę własność re-

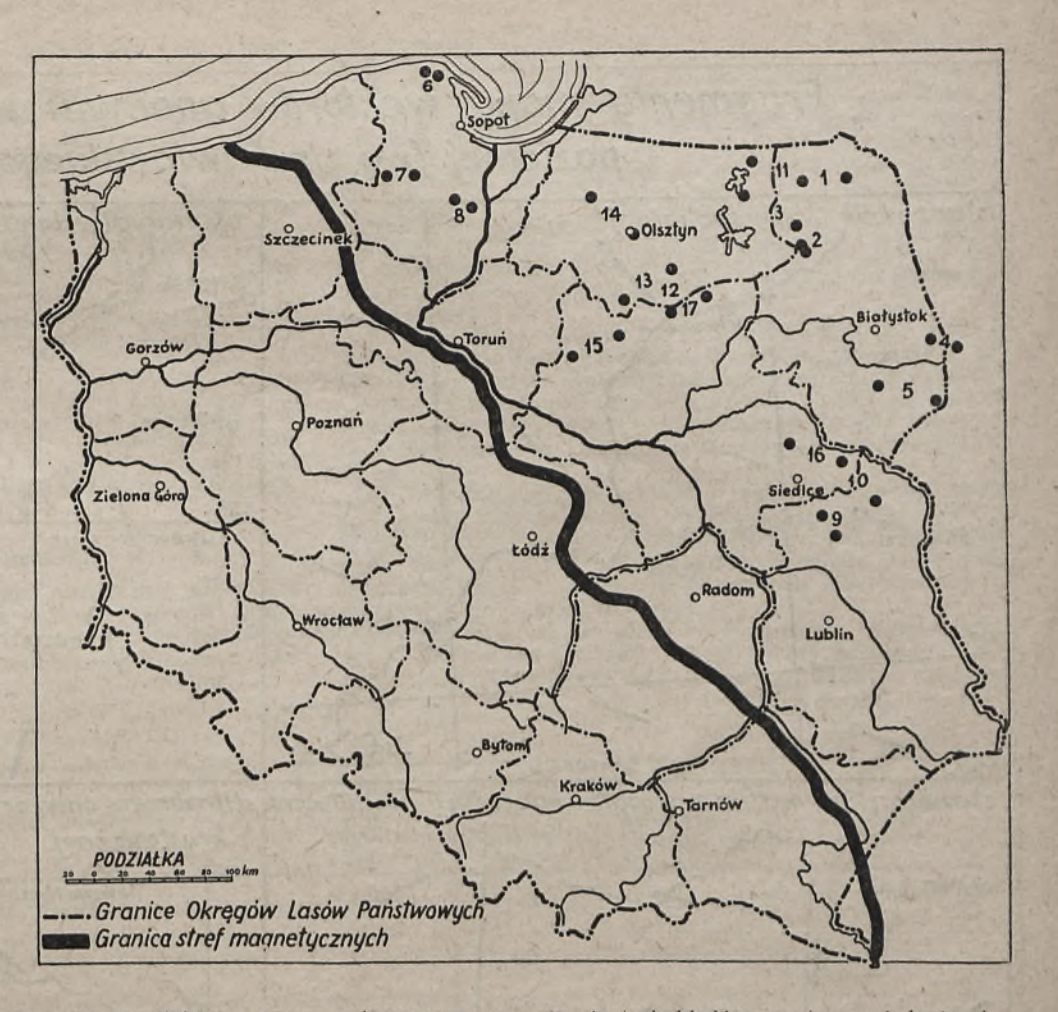

gularnego sumowania się tych błędów, wystarczy jedynie określić górną granicę długości jednokierunkowych ciągów busolowych w taki sposób, aby uniemożliwić powstawanie niedopuszczalnych odchyłek.

W przybliżeniu długość ta, uwarunkowana wpływem anomalii regionalnej, nie powinna przekraczać 3 krn przy założeniu, że maximum tego wpływu odpowiada dokładności odczytów na busoli, tj. 5'.

W zasięgu strefy spokojnej anomalie regionalne nie wykazują zmian większych od 5' na 3 km odległości i w związku z tym wszelkie ograniczenia w długościach ciągów są dla tej strefy zbędne.

#### **Anomalie lokalne.**

Wskutek dużej zmienności i przypadkowości wpływ anomalii lokalnych na wyniki pomiarów busolowych może być bardzo duży i w wielu wypadkach względnie laiwy do zaobserwowania. Jednak o założeniu ciągłości i proporcjonalności tych zmian, w zależności od położenia miejsca obserwacji, nic ma w tym przypadku mowy i wszelkie ograniczenia w długościach ciągów, mające na celu lokalizowanie wpływów anomalii, nie mają istotnej wartości. Przyczyną tego jest rozkładanie się zmian anomalii na stosunkowo matą powierzchnię i powstawanie błędów w azymutach o różnych znakach i wartościach.

Szereg przykładów anomalii lokalnych zaobserwować można na mapie wektorów anomalii składowej, poziomej, opracowanej przez dr S. Pawłowskiego (zob. fragmenty tej mapy na rys. 2).

Na podstawie wyżej wymienionej mapy sporządzony został następujący wykaz ważniejszych anomalii lokalnych, występują-" cych na tle podziału administracyjnego lasów w Polsce:

Wpływ anomalii przenosi się na wyniki pomiarów busolowych za pośrednictwem błędów w azymutach. Błędy te w niektórych wypadkach mają charakter błędów systematyczny ch, w innych natomiast błędów przypadkowych,

Systematyczne błędy w azymutach powodują zwiększanie się poprzecznycli odchyłek punktów busolowych w miarę posuwania się z pomiarem ciągu. Występowanie ich towarzyszy anomaliom regionalnym, charakteryzującym się ciągłością i proporcjonalnością zmian, w zależności od wzajemnego położenia ognisk anomalii i punktów obserwacji.

<sup>&</sup>quot;) Lasy polskie znajdúją się pod tym względem w położeniu mniej<br>korzystnym od lasów niemieckich, położonych w całości w zasięgu spokojnej pod względem magnetycznym prowincji zachodniej, a z drugiej<br>kojnej pod względem magn

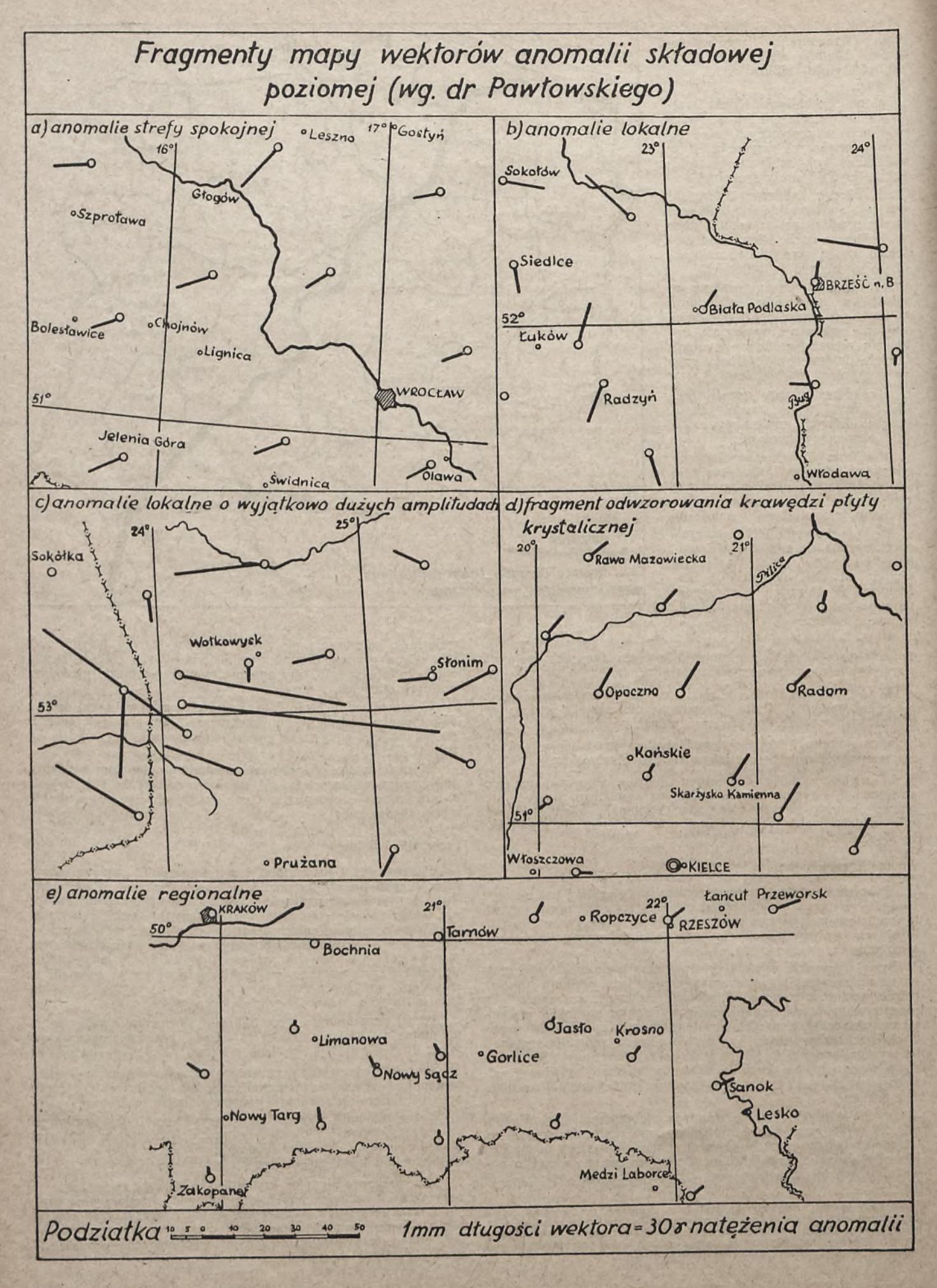

Przypadkowe błędy w azymutach cechuje różnorodność znakow i wartości, spowodowana różnorodnością wpływów, przenoszących się na wyniki pomiaru w niejednakowy sposób. Tego rqdzaju okoliczności wiążą się z występowaniem anomalii lokal-

Ze względu na niebezpieczeństwo błędów obydwóch kategorii<br>stwierdzić należy, że

1. w każdym miejscu wykonywania pomiarów busolowych nieje możliwość bezpośredniego zetknięcia się z wpływami anoni i w związku z tym nawet na terenie spokojnej prowincji magnetycznej istnieje ryzyko zastosowania do pomiaru instrumentu busolowego.

2. ryzyko to jest tym większe, im bardziej wkraczać będziemy z pomiarem na teren strefy, obfitującej w anomalie.<br>Reasumując: Reasumując:

t v l k o z h łod de l i c z y ć się należy nie na skutak guami pomiaru azymuto r v z v k i a m · a n o m a l i i, a l e i z p o w a ż n y n y ch w y n i k ó w, bez w z g l e d u n a ch a r a kter magnetyczny terenu.

Metody przeciwdziałania wpływom anomalii<br>1. Właściwą drogą byłoby dokładne rozpoznanie terenu pod<br>Wzgledem względem jego właśności magnetycznych, wyznaczenie ognisk<br>względem jego własności magnetycznych, wyznaczenie ognisk gnetyczenie osi anomalii. Zaznajomienie się z charakterem ma-<br>gnetycznym terenu umożliwiłoby wyodrębnienie rejonów niebezznych, nie nadających się do pomiarów instrumentem busolowym. Droga tego rodzaju byłaby szczególnie wskazana w tych okręgach, które obfitują w anomalie iokalne.

W praktyce pomiarowej nie ma jednakże mowy ó przeprowadzeniu na większą skalę dokładnych badań magnetycznych i w przypadku podejrzeń co do własności magnetycznych terenu jedynym zaleceniem mogłoby być wykonanie odpowiedniego sprawdzenia w (nawiązaniu do wyników dokładnych pomiairów wykonywanych teodolitem i odniesionych do kierunku południka geograficznego'. Sprawdzenie itakie pozwoli na 1) sformułowanie ogólnej charakterystyki terenu z magnetycznego punktu widzenia oraz 2) powzięcie decyzji, czy pomiar busolowy może być przeprowadzony w podobnych warunkach i ewentualnie w jaki sposób.

2. Inną drogą, mającą na celu przeciwdziałanie wpływom anomalii, byłby dwukrotny pomiar azymutów (w wypadku anomalii lokalnej wyniki dwukrotnych pomiarów, przeprowadzonych z obydwóch końców każdego boku poligonu, różnić się będą pomiędzy sobą). Tego rodzaju metoda pracy pozwala jedynie na stwierdzenie anomalii i ewentualnie ustalenie z grubsza kierunku jej ogniska.

3. Wreszcie ogólnym zaleceniem byioby stosowanie niezbyt wydłużonych ciągów (poniżej 3 km), w miarę możności dowiązywanych do odpowiednio zagęszczonej sieci punktów poligonowych. Środek ten ma na celu przeciwdziałanie nadmiernemu narastaniu odchyłek w ciągach busolowych oraz lokalizowanie znaczniejszych anomalii lokalnych.

Oczywiście, że zastosowanie takiej czy innej drogi postępowania poprzedzone być musi decyzją 1) czy pomiar, ze względu na niebezpieczeństwo anomalii, można wykonać instrumen-

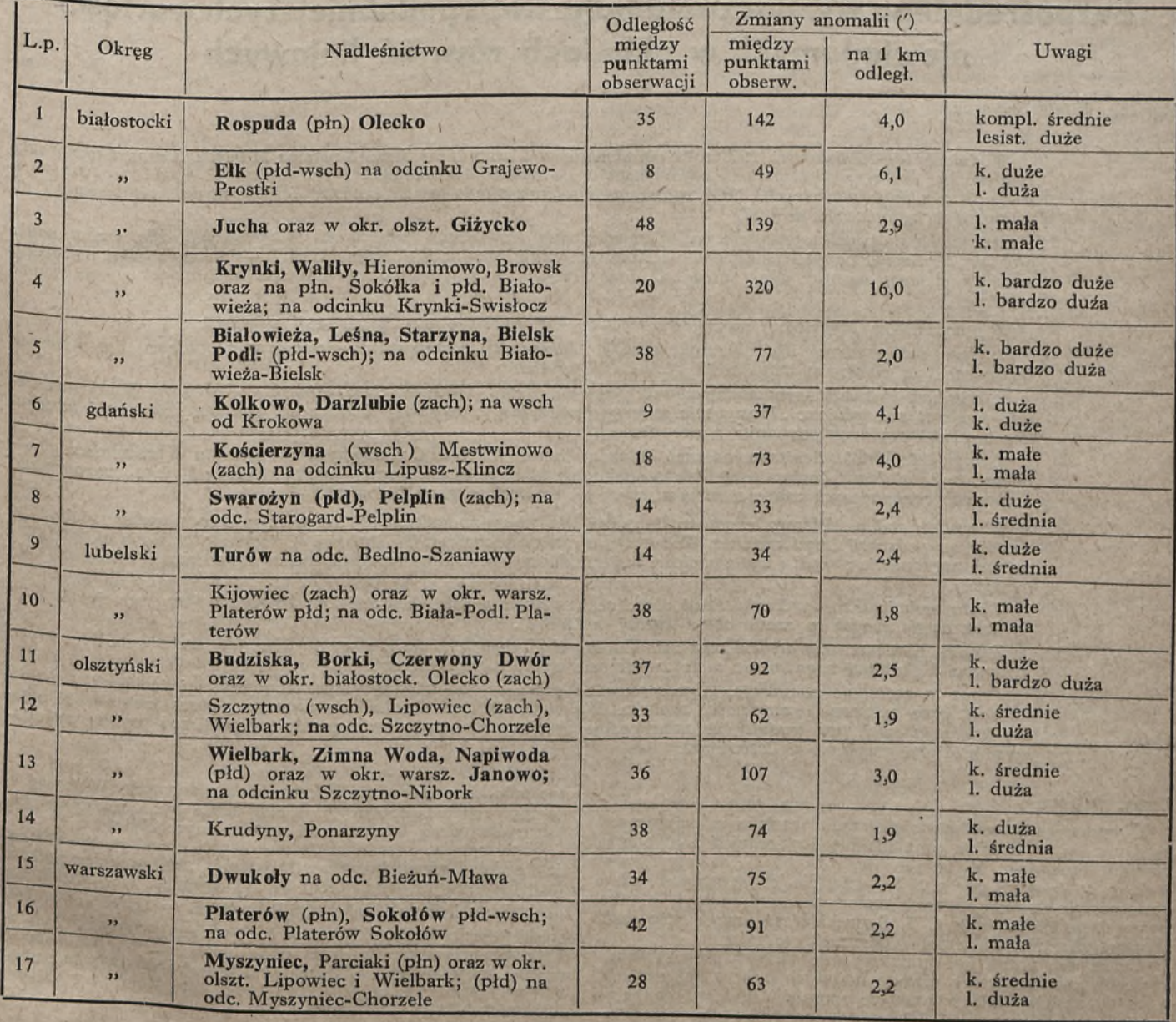

tem busolowym (dotyczy to przede wszystkim ciągów niezależnej osnowy pomiarowej), 2) czy celowe będzie zastosowanie dwukrotnego pomiaru azymutów z każdego punktu ciągu busolowego, 3) czy nie należałoby stosować krótszych niż normalnie ciągów busolowych.

Z dotychczasowych rozważań wynika, że

a) przy anomaliach lokalnych należałoby prowadzić kontrolę wyników, stosując dwukrotny pomiar azymutów z każdego punktu ciągu busolowego; jeżeli anomalie występują sporadycznie, celowe byłoby również lokalizowanie ich wpływów drogą ograniczenia długości ciągów do 1—2 km. Przy większej'ilości anomalii właściwym rozwiązaniem byłoby: zaniechanie niezależnych pomiarów busolowych w odniesieniu do ciągów osnowy pomiarowej, a uzależnienie szczegółów od dostatecznie gęstej sieci punktów poligonowych,

b) przy anomaliach regionalnych w zupełności wystarczy stosowanie ciągów busolowych, nie dłuższych niż 3 km. Warunek ten nie przeszkadza korzystać z ciągów busolowych nawet na obiektach do 700 ha powierzchni.

Rozmieszczenie anomalii w Polsce wskazuje na niebezpieczeństwo masowego występowania anomalii w okręgach gdańskim, olsztyńskim i białostockim (zwłaszcza w północnej części), jak również w północnej części okręgu lubelskiego. Na tym właśnie terenie należałoby wszelkie pomiary sytuacyjne opierać na odpowiednio gęstym systemie ciągów poligonowych.

W okręgach warszawskim, toruńskim oraz w południowej części okręgu lubelskiego należy się często kontrolować, mierząc dwukrotnie azymuty niektórych ciągów busolowych. W okręgach tych wskazane będzie również zastosowanie ciągów poniżej 3 km długości.

W okręgach pozostałych, znajdujących się w zasięgu strefy spokojnej, pomiary busolowe można wykonywać z dużym prawdopodobieństwem otrzymania dobrych rezultatów.^ Pewna ostrożność, połączona z kontrolowaniem niektórych ciągów (drogą dwukrotnego pomiaru azymutów) zalecona być może w tych miejscowościach, gdzie stwierdzone zostały lokalne nagromadzenia się skal wybuchowych.

Nie należy mieszać z anomaliami wpływów, spowodowanych specjalnymi warunkami pomiaru, wynikającymi z obecności sztucznych ognisk zakłóceń magnetycznych (żelaznych,^ podziemnych rurociągów, przewodów wysokiego napięcia, torów kolejowych, zabudowań fabrycznych, a nawet słupków i ogrodzeń żelaznych itp.). Wpływy te są bardzo wielkie i nawet odległości kilkudziesięciu metrów mogą wywoływać efekty magnetyczne rzędu kilku stopni deklinacji.

Z powyższych względów w miastach i osiedlach, w okręgach przemysłowych oraz w sąsiedztwie stacji kolejowych, stosowanie ciągów busolowych nie ma uzasadnienia i powinno być zastąpione innymi metodami pomiarowymi.

# **Zastosowanie krakowianowych tabel zerujących oraz sposoby bezpośredniego wyznaczania najprawdopodobniejszych wartości niewiadomych w układach równań liniowych**

*M gr inż. Witold Senisson* 1

117 *dniach 14—16 listopada 1953 roku obradowała w Warszawie I Sesja Naukowa Młodych Pracowników Nauki Politechniki Warszawskiej przy licznym udziale pracowników naukowych i przedstawicieli produkcji wszysikicn polskich ośrodków naukowych. Ilość zgłoszonych referatów była tak znaczna, że liczbę prac zakwalijikowanycli o wygłoszenia ograniczono do 150.*

*Działająca niezwykle sprężyście pod kierownictwem prorektora Politechniki Warszawskiej^ dla Spraw nauki prof. dr W. Szymanowskiego "Uczelniana Komisja Kwalifikacyjno-Redakcyjna Sesji"* — *stawiała jako niezbędny warunek element nowości danej pracy. O dopuszczeniu pracy decydował również związek z zagadnieniami praktyki.*

*Z pracowników Wydziału Geodezji Politechniki Warszawskiej referaty na sesji wygłosili.*

*1. mgr inż. Andrzej Hermanowski, adiunkt Zakładu t Gleboznawstwa* - *referat pod tytułem: "Zastosowanie hydrometru do pomiarów wilgotności gleb i ciał sypkich*

*2. mgr inż. Ryszard Koronowski, adiunkt Zakładu Metod Obliczeń Geodezyjnych i Rachunku Wyrównawczego — referat pod tytułem: "Trasowanie osnowy geodezyjnej o wysokiej dokładności pod postacią siatki kwadra tów dla realizacyjnych pomiarów przemysłowych";* \_ ,

3. mgr inż. Witold Senisson, adiunkt Zakładu Metod Obliczeń Geodezyjnych i Rachunku wyrownawczego *referat pod tytułem "Zastosowanie krakowianowych tabel zerujących oraz sposoby bezpośredniego wyznaczania najprawdopodobniejszych wartości niewiadomych w układach równan liniowych .*

*Wszystkie podane referaty włączono do sekcji zostalu na nodsekcii Budownictwa Wodnego", a trzeci na podsekcji " Statyki i Wytrzymałości Materiałów (gru*pującej zagadnienia statuki i wytrzymałości materiałów ze specjalnym uwzględnieniem uproszczenia metod oblicze $niowuch$ ).

*Warto nadmienić, że ogólny podział obrad sesji ujęto w pięciu sekcjach i 19 podsekcjach (przy przeciętnie 8 referatach wygłoszonych w czasie obrad każdej podsekcji).*

*Poniżej zamieszczamy artykuł mgr inż. Witolda Senissona, podający z wprowadzonymi przez autora pewnymi zmianami i skrótami zagadnienia ujęte w referacie wygłoszonym na sesji.* , , *, ,*

*Praca ta zasłueuie na uwagę, gdyż sprowadza podawane zagadnienia krakowianowe do jednolitych, prostych* działań, przy znacznej oszczędności zapisów. Wykonywanie tych działań nie wyniaga głęcszej znajomości arge.<br>bry krakowianowej, tym bardziej, że autor podaje przejrzyste sposoby zanotowania toku obliczeń poparte wykona<sub>z</sub> *nymi prostymi przykładami liczbowymi.*

#### Uwagi wstępne

Obliczanie najprawdopodobniejszych wartości niewiadomych  $x_1$   $x_2$  ...  $x_k$  w ilości k oraz ich błędów średnich z układu n równań liniowych: a<sub>i</sub>  $x_i$  + b<sub>i</sub>  $x_2$  + c<sub>i</sub>  $x_3$  + ... +  $+ k_i x_k + i_i = v_i$ , gdy n  $\ge k$  korzystnie jest wykonywać przy zastosowaniu krakowianowych metod obliczeń znanych z prac twórcy tego rachunku prof. T. Banachiewicza oraz z prac prof. Hausbrandta, Kochmańskiego, Olszewskiego i in.

Celem tej pracy jest zanalizowanie kilku krakowianowych sposobów rozwiązywania równań liniowych oraz wskazanie łatwych do zastosowania w praktyce sposobów obliczeń opierających się na jednego typu działaniach maszynowych, jak sumomnożenie oraz zerowanie kolumn krakowianowych. Wprowadzenie tego rodzaju jednolitych działań może być ewentualnie po-

mocne dla pełnej mechanizacji wymienionych obliczeń.<br>W związku z zagadnieniem możliwości niezależnego obliczania każdej z nie wiadomych z trójkątnej tabeli współczynników równań liniowych (np. tabeli G uzyskiwanej przy rozkładzie tabeli B na iloczyn 2 tabel trójkątnych  $B = G \cdot H$  lub tabeli uzyskiwanej z eliminacji Gaussa itp.) podano nowe wzory autora w postaci wyznacznikowej oraz prosty sposób zestawiania wzorów bezpośrednich. Obliczenie maszynowe wymaga tu sumowania ..ilorazów iloczynów" będących podobnie jak i "sumomnożenie" jednym działaniem.

Celem latwego opanowania podanych sposobów obliczeń wpiowadzono w całej pracy te same skrócone oznaczenia tabel<br>krakowianowych:1)

ac  $\overline{\text{ch}}$ m

fy ż u

h

 $\mathbf{c}$ i ī.

ļ 2Î

é

h

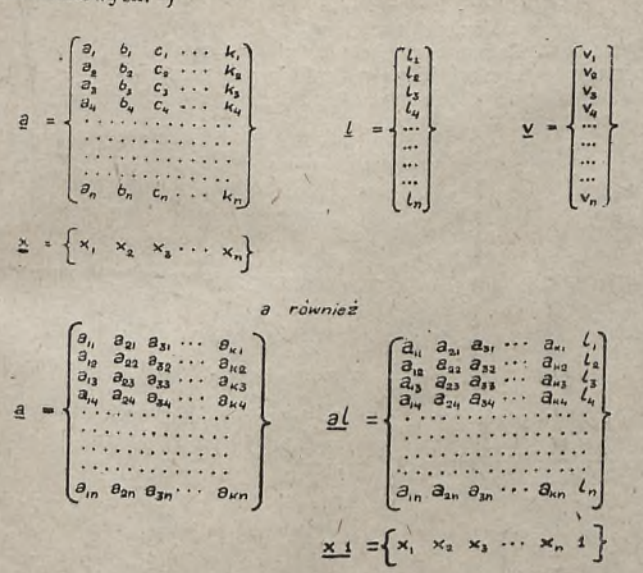

Stąd można zapisać równania błędów  $\tau x \cdot \tau a + 1 = v$  lub zestawiając razem tabele **ja** l}, co można krócej zapisać *al* uzyskując wzór

 $\tau$ xl  $\tau$ al = v czyli xl<sub>w</sub> al = v (mnożenie wierszowe). Wykonane poniżej proste przykłady liczbowe odnoszą się stale do cgo samego układu 5 równań błędów o 3 niewiadomych:

$$
x_1 - x_2 + x_3 + 0 = x_1
$$
  
\n
$$
x_2 - 4x_3 + 4 = x_2
$$
  
\n
$$
-x_1 + x_3 - x_3 + 2 = x_3
$$
  
\n
$$
x_1 - x_2 + 2 = x_3
$$
  
\n
$$
x_2 - x_3 + 2 = x_3
$$
  
\n
$$
x_3 - x_3 = x_3
$$

Stosując podane powyżej skrócone oznaczenia tabel uzyskujemy:

$$
\mathbf{a} = \begin{Bmatrix} 1 & -1 & 1 \\ 0 & 4 & -4 \\ -1 & 1 & -1 \\ -1 & 1 & 0 \\ 1 & -1 & 0 \end{Bmatrix}
$$

$$
\mathbf{a} \mathbf{l} = \begin{Bmatrix} 1 & -1 & 1 & 0 \\ 0 & 4 & -4 & 4 \\ -1 & 1 & 0 & 0 \\ -1 & 1 & 0 & 0 \\ 1 & -1 & 0 & 2 \end{Bmatrix} \qquad \mathbf{l} = \begin{Bmatrix} 0 \\ 4 \\ 2 \\ 0 \\ 2 \end{Bmatrix}
$$

Podane w pracy opisy metod obliczeń znanych z publikacyj J?to krótko pomijając teoretyczne uzasadnienia.

losowane często krakowianowe sposoby rozwiązywania rów am liniowych polegają na wykonywaniu kolejno różnych dziaan na tabelach, na przykład: można uzyskać najprawdopodobeJsze wartości niewiadomych z danej tabeli al sposobem znauym w praktyce obliczeń krakowianowych. Należy w tym celu ykonać następujące działania na tabelach:

1) podniesienie tabeli al do kwadratu, czyli obliczenie (al)'-, 2) obliczenie pierwiastka trójkątnego b uzyskanej poprzednio tabeli (zgodnie z wzorem  $(al)^2 = b \cdot b$ ),

3) obliczenie odwrotności uzyskanej z pierwiastkowania ta- <sub>ben po</sub> zastąpieniu ostatniego elementu przekątnej głównej krakowianu b równego  $\sqrt{\text{[pvv]}}$  prżez jedność.

## Przykład:

Obliczona wartość  $\sqrt{pvv}$  oraz ostatnio uzyskana tabela od-\_ rotnosci pozwalają na szybkie wyliczenie błędów średnich nieia eto mych, które to obliczenie w przykładzie pominięto.

nie krakowianu niewiadomych z dotychczas przyjmowanego oznacze-<br>akowianu niewiadomych *x, g*dyż podany tutaj układ oznaczeń zdaćzvinn'u^0,a' l epiel suseruje wzajemny związek między tabelami: wspól-*y* Ulików a, wyrazów wolnych *t* i niewiadomych *x* oraz lepiej systematyzuje obliczenia.

Jak widać, rozwiązanie zagadnienia w podanym ostatnio ujęciu wymaga od rachmistrza znajomości pewnej ilości pojęć krakowianowych odpowiadających różnym działaniom nad tabelami. Pomimo tego, że każde z wykonanych w przykładzie działań na tabelach krakowianowych łatwo, w krótkiej drodze, wyprowadzić z definicji mnożenia 2 tabel krakowianowych, jako podstawowego 'działania, to jednak — jak wskazuje praktyka' opanowanie tych działań przez rachmistrza nie obeznanego z rachunkiem krakowianowym może początkowo nastręczać pewne trudności.

Nieuzasadniona obawa do przyswajania sobie algebry krakowianowej, przy niewątpliwych osiągnięciach praktycznych tego rachunku, skłoniła wielu autorów i praktyków do korzystania z rachunku krakowianowego w ujęciu algebraicznym, co wiąże się z koniecznością zapamiętania dużej ilości wzorów i ,,przepisów na sposoby obliczeń, poważnie utrudniających opanowanie i stosowanie tego rachunku.

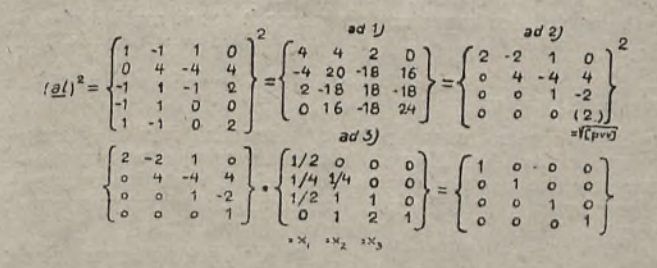

Często spotykane dodatkowe obciążenie zalgebraizowanych obliczeń krakowianowych balastem zupełnie niecelowej w obliczeniach maszynowych tradycyjnej, gaussowskiej symboliki, sprawia duże trudności dla pragnącego opanować ten rachunek

, Naieży zwrócić uwagę, że niewątpliwie największe korzyści ze stosowania algebry krakowianowej wiążą się z łatwością logicznego uporządkowania szeregu rachunków według określonych przepisów działania na tabelach, czego nie można uzyskać często przy zastosowaniu nieprzejrzystych zwykle dla rachunków tabelarycznych algebraicznych wzorów.

W wypadku, gdy zamierza się wykorzystać osiągnięcia rachunku krakowianowego do uzyskania jedynie określonych wyników liczbowych, a trudność miałoby stanowić posługiwanie się zasadami algebry krakowianowej, można tak zestawić całość obliczeń, by je ograniczyć jedynie do mnożenia lub tak zwanego zerowania tabel opisanego w rozdziale następnym.

Natomiast, gdy obliczenia krakowianowe mają być stosowane świadomie do celów odkrywczych czy dowodów, niezaprzeczalną wydaje się korzyść precyzowania różnego typu działań nad tabelami, jak na przykład rozkład tabeli 'na iloczyn 2 tabel trójkątnych, znajdowanie pierwiastka krakowianowego tabeli dzielenie krakowianowe, zastosowania praw łączenia, rozłącza-<br>nia i prawa przemienności.

#### Tabele zerujące

Znaczną część krakowianowych działań ma tabelach można sprowadzić do jednego typu działania, tak zwanego zerowania tabel wyrażanego wzorem:

 $a \cdot b = 0$ 

Tabela 0 jest krakowianem "zerowym" mającym wymiary wynikające z definicji mnożenia danych 2 krakowianów, przy czym wszystkie jej elementy są zerowe (ilość kolumn' identyczna jak w krakowianie a, ilość wierszy równa ilości kolumn krakowianu b).

Odpowiednio do ilości elementów zerowych tabeli wynikowej (co odpowiada! tejże samej ilości prostych, zwykle liniowych rówman algebraicznych) można wyznaczyć indentyczma ilość bra,' kujących wyrazów odpowiednio zestawionych tabel a lub b przy pomocy zerowania kolumn lub zerowania wierszy.

Jak już wspomniano, zerowanie 2 kolumn jest wykonywane ma arytmometrze, jako jedna czynność rachunkowa dająca w wyniku brakującą wartość y z równania postaci:

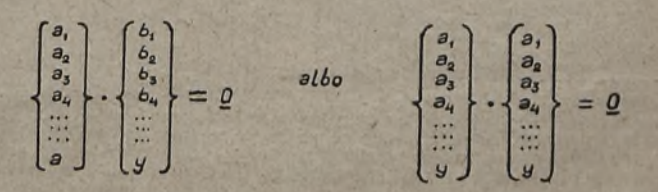

Wykonanie samego zerowania polega w wypadku pierwszym na wprowadzeniu na liczniku nastawień maszyny wartości a; i nadawania obrotów b<sub>i</sub>, co odpowiada sumowaniu kolejnych iloczynów, czyli 2 a; • .b;. Ostatni współczynnik a należy również nastawić na licznik nastawień i wykonywać obroty tak, by rezultat całego sumomnożenia stał się zerem. Szukaną wartość y należy wtedy odczytać na liczniku obrotów. Gdy obroty te były dodatnie, znak y jest taki sam jak znak a, gdy ujemne przeciwny. W drugim podanym przypadku, aby zagadnienie było rozwiązalne bez wprowadzania liczb urojonych, 2 *a\ ■* b; musi mieć znak ujemny (gdyż znak y2 jest dodatni, a wynik całego sumomnożenia jest zerem).

W przypadku drugim można, podobnie jak i poprzednio, uzyskać w prosty sposób wynik przy pomocy jednego działania maszynowego lub skrócić obliczenia korzystając z tabel pierwiastków2).

Zastosowanie^ tabel zerujących, między innymi, do rozkładu krakowianu współczynników normalnych na iloczyn 2 czynników, to jest dwóch tabel kanonicznych g oraz h (czyli rozkład al-a = ~ g\_ • h)\_ oraz do wyznaczania najprawdopodobniejszych wartości niewiadomych  $x_1$   $x_2$   $x_3$  ...  $x_k$  sprowadzone jest do zerowania tabel wzorem,

który do rachunku krakowianowego wprowadził prof. Hausbrandt w pracy pod tytułem "Bezpośrednia interpolacja wielomianowa ze szczegolnym uwzględnieniem interpolacji funkcji 2 argumentów poprzedzona krótkim zarysem rachunku krakowianowego''. Warszawa. 1950.

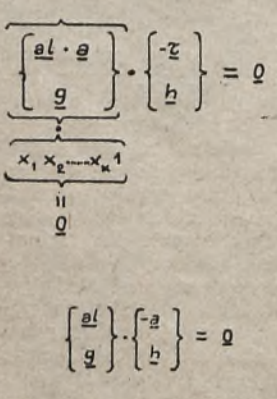

Za dalszy krok w usprawnieniu tych obliczeń przy pomocy tabel zerujących można uznać podany przez tegoż autora pomysł rozwiązania równań liniowych z pominięciem osobnych wyliczeń i zapisów tabeli równań normalnych Gaussa przez zestawienie tabel zerujących typu: przy czym uzupełniony jedynką wiersz niewiadomych  $x_1$   $x_2$   $x_3 \ldots$  $\dots$  1 = xl uzyskujemy z zerowania wierszowego tabel gw  $x1 = 0$ , a krakowian poprawek v\_ z mnożenia wierszowego alw  $x1 = v$ .

Wobec możliwości dużej ilości zastosowań tabel zerujących w ra-

chunku krakowianowym, celowe wydaje się wprowadzenie możliwie najprostszej symboliki oznacza-

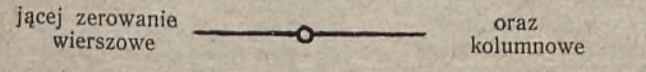

tabel, oo umożliwi zwięzły zapis instruujący nie tylko sposób obliczeń, lecz także sugerujący wzajemne rozmieszczenie tabel, co jest w wypadku wykonywania obliczeń^ bardzo istotne. Tak na przykład podany już wzór:

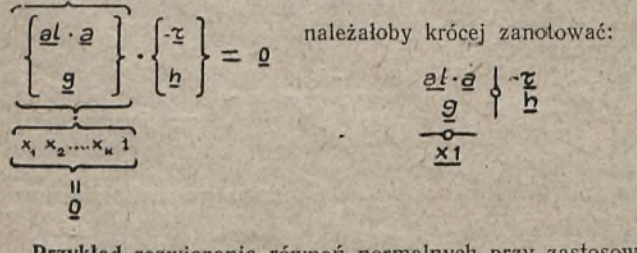

**Przykład** rozwiązania równań normalnych przy zastosowaniu tabel zerujących.

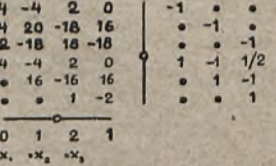

<sup>2</sup>) Wykonując "zerowanie 2 kolumn", analogicznie, jak przy wykonywaniu "sumomnożenia 2 kolumn" należy ustalić polożenie znaków dziesiętnych pamiętając, że ilość miejsc po znaku dziesiętnym w rezultatach sumomnożenia równa

Liczby wypisane mocniejszym drukiem oraz kropki oznaczające zera zostały wpisane jako dane. Pozostałe liczby tabel g. oraz h liczono przy pomocy zerowania kolumn, co narzuca kolejność tych obliczeń, związaną z dobieraniem stale takiego zerowania 2 kolumn w tabelach, aby w wyniku tego działania można było uzyskać jedną z brakujących wartości.

Analogicznie obliczono niewiadome zerując we właściwej kolejności wiersze.

Wydaje się, że utrzymanie kropki jako oznaczenia mnożenia

kolumnowego **•** oraz wierszowego •

krakowianów jest na równi z poprzednimi oznaczeniami

celowe i pozwoli na przykład ująć serię podanych poprzednio wzorów w jeden zwarty schemat zgodny z racjonalnym umiejscowieniem tabel przy obliczeniach.

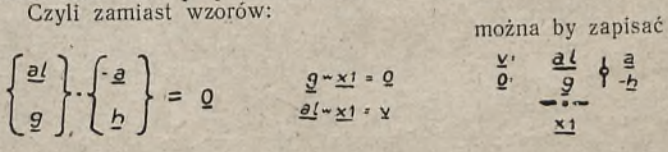

Sposób - wykorzystania podanego ostatnio schematu polega, jak i poprzednio, na wyznaczeniu przy pomocy zerowania kolumnowego brakujących elementów g oraz • h po czym, na podstawie zaznaczonych z lewej strony wyników mnożeń wierszowych, należy wyznaczyć najpierw wiersz miewiadomych (w tym wypadku zerowanie wierszy), a następnie można wyliczyć poprawki (każda poprawka uzyskiwana w wyniku sumomnożenia 2 wierszy).

Przykład rozwiązania zagadnienia wyrównawczego z pominięciem wypisywania równań normalnych.

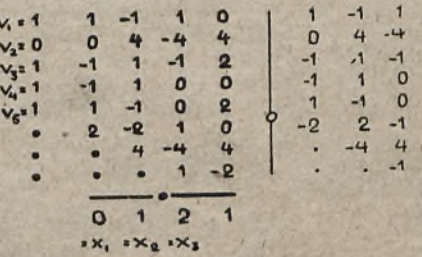

W ostatnio podanym przykładzie obliczenie tabel *g\_* oraz *h,* jak również obliczenie niewiadomych jest analogiczne, jak w przykładzie poprzednim. Jak widać, skrócono tutaj obliczenia, pomijając zapisy tabeli równań normalnych, przy czym zwarty schemat ułatwia uzyskanie poprawek obserwacji.

Przykład rozwiązania równań liniowych z pominięciem wypisywania równań normalnych przy ograniczeniu zapisów do tabeli równań błędów al, tabeli pierwiastka AL oraz wiersza niewiadomych xl.

Rozkład tabeli równań normalnych na czynniki identyczne (pierwiastek krakowianowy postaci trójkątnej) określa wzór

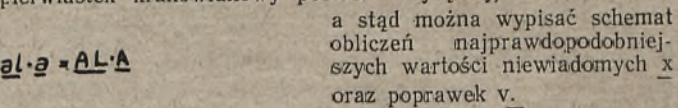

 $\circ$ 

 $\overline{\mathbf{1}}$ 

 $\bullet$ 

 $\alpha$ 

 $-1$ 

 $-1$ 

 $\overline{1}$ 

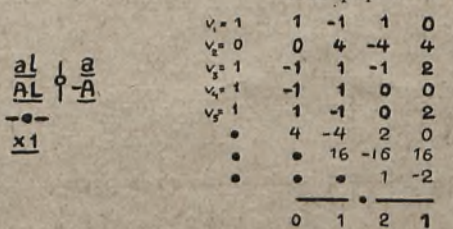

 $\mathbf{x} \times \mathbf{x}_1 \to \mathbf{x}_2 \to \mathbf{x}_3$ 

Po przerobieniu podanego ostatnio przykładu narzuca się uwaga, że celowe tu będzie zrezygnowanie z powtarzania zapisu tabel a oraz ze zmienionym znakiem A (zaznaczone bladym drukiem). Opuszczenie tych zapisów przy pewnej wprawie liczącego raczej ułatwi całość obliczeń skupiając całą uwagę rachmistrza na 2 tabelach oraz wypisanym schemacie. Uniknięcie przepisywania tabel zmniejszy możliwość popełnienia dodatkowych błędów.

Wydaje się, że dla celów praktycznych korzystne byłoby stosowanie podawanych dotychczas wzorów (schematów) orientujących we właściwym rozłożeniu tabel i umożliwiających ograniczenie wszystkich obliczeń do mnożenia oraz do zerowania tabel. Wzory tego typu byłyby właśnie korzystne jako nagłówki ewentualnych formularzy do częściej zachodzących obliczeń.

Należy podkreślić, że przejrzysty sposób zaznaczania stale powtarzających się, identycznego typu, prostych rachunków może mieć znaczenie nie tylko dla obsługującego arytmometr rachmistrza, ale może również wskazywać najprostszą drogę konstrukcji maszyn rozwiązujących tego typu zagadnienia. Praca mechanizmu może być dostosowana do schematu zerowania ta: bel, sprowadzającego całość obliczeń do jednej prostej czynności rachunkowej łatwej do zmechanizowania oraz wymagającego najmniejszej chyba ilości zapisów nośrednich, co powinno uprościć zarówno zagadnienie konstrukcji, jak i łatwej obsługi ewentualnej maszyny. Samo wyznaczenie brakującej wartości y w su-, momnożeniu:

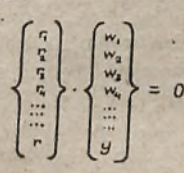

może być realizowane przy zastoso- • waniu różnego typu mechanizmów. Pomijając wymagające dłuższego = 0 opisu metody elektryczne można by tutaj wskazać na możliwość zastosowania prostego urządzenia wskazującego drogę przebytą przez punkt '(jak na przykład kółko planimetru

z licznikiem obrotów lub krzywomierz itp.).

Długość luku zataczanego przez punkt po kole o promieniu ri wynosi dla kąta w;

 $t_i = r_i w_i$ 

Wykonanie przyrządu dającego możność pomiaru przesunięć punktu po kołach o nastawialnym promieniu r; o kąty w,, które również mogłyby być nastawione na przyrządzie — pozwoliłoby wyznaczyć sumę przesunięć tego punktu, która (przy uwzględnieniu znaków wielkości r, w oraz ł i przyjęciu dowolnych jednostek) powinna być zerem, co umożliwi wyznaczenie szukanej wartości y. Zestawienie znacznej ilości tego typu urządzeń umożliwiające nastawianie dla całego zespołu wspólnego mnożnika, pozwoliłoby wykonać maszynę do szybkiego wyznaczania niewiadomych z równań liniowych z wystarczającą dla niektórych zagadnień dokładnością. (W praktyce zwykle wystar- $\frac{c_2}{a_1 a_2}$  2 — a nawet niekiedy 1 — cyfrowe określane wartości niewiadomych) .

Ogólne zasady mechanizacji tych obliczeń byłyby dalszą konokwenoją prac poświęconych zestawom arytmometrów. (S. HauS-<sup>randt</sup> "Rozwiązywanie zagadnień przy pomocy zestawu arytmometrycznego" PPWK. Warszawa. 1952. S. Hausbrandt "Zmechamzowanie rozwiązywania symetrycznych układów równań liniowych przy pomocy metody pierwiastka krakowianowego" Biuletyn Geodezyjnego Instytutu Naukowo-Badawczego. Warszawa, marzec 1952. W. Senisson "Zestaw arytmometrów i jego zastosowanie" Przegląd Geodezyjny, marzec 1952. T. Kochmański <sup>"wietody</sup> obliczeń geodezyjnych" PWN. Kraków 1953).

Warto na koniec zaznaczyć, że maszyna obliczeniowa zlożóna z prostych przyrządów realizujących zerowanie tabel stwarzałaby możliwości pełnej mechanizacji rozwiązań wielkich na-Wet układów równań.

### Bezpośrednie wyznaczenie poprawek i błędów średnich z równań liniowych przy zastosowaniu krakowianów transformujących uzyskanych z zerowania i mnożenia tabel.

Rozpatrywane dotychczas obliczenia krakowianowe pozwalały. wyznaczyć najprawdopodobniejsze wartości niewiadomych<br>i ich błędy średnie na podstawie odpowiednich działań nad ta-<sup>belą</sup> współczynników a oraz kolumną wyrazów wolnych I (lub tabelą al zestawioną ze współczynników i wyrazów wolnych).

, Obliczenia bezpośrednie pozwalają wyznaczyć najprawdopodobniejsze wartości niewiadomych, poprawki obserwacji i bięuy średnie niewiadomych jako funkcje liniowe zaobserwowanych wielkości I z wzorów typu  $x = 1$ -I, przy czym  $I = -1$ .

Krakowian transformujący t uzyskuje się na podstawie przekształceń jedynie tabeli współczynnikowej a, czyli może on być wyliczony bez znajomości wielkości obserwowanych I.

Obliczenie dowolnej niewiadomej lub poprawki czy błędu polega w każdym przypadku na uzyskaniu sumomnożenia kolumny odpowiedniego wyliczonego krakowiana transformującego t przez kolumnę zaobserwowanych wielkości I. Istotną cechą tego typu obliczenia jest to, że gdy zostały obliczone odpowiednie krakowiany transformujące: najprawdopodobniejsze wartości każdej z niewiadomych błędy średnie niewiadomych oraz poprawki dowolnej obserwacji, można otrzymywać niezależnie od innych, natychmiast po wykonaniu obserwacji I w wyniku jednego sumomnożenia.

Poniżej podaję wzory do bezpośredniego wyznaczania najprawdopodobniejszych wartości niewiadomych, poprawek obserwacji i błędów średnich niewiadomych zaczerpnięte z prać'prof. S. Hausbrandta. Poszczególne, podane przez tegoż autora sposoby obliczeń zestawione (zmieniając niekiedy nieznacznie układ tych wzorów) w zwartych schematach tworzonych na tej samej zasadzie, jak poprzednio dążąc również i tu do znacznego zmniejszenia ilości zapisów iz ograniczeniem obliczeń do mnożenia oraz zerowania tabel (kolumnowego lub wierszowego).

Najprawdopodobniejsze wartości niewiadom ych uzyskujemy z wzorów:

$$
\underline{x} = \underline{t} \cdot \underline{I} \text{ przy czym } \underline{t} = (a^2)^{-1} \cdot \tau \underline{a} \text{ lub } \underline{t} = (a^2)^{-1} \underline{wa}
$$
  
P<sub>0</sub> pr<sub>a</sub> w ki<sub>0</sub> b s e r wa cji

$$
v = I \cdot u \qquad u = \tau a \cdot \tau t - \tau lub
$$

 $u = a - t - \tau$ 

Bhędy średnie niewiadomych

$$
m_{ii} = m_o \sqrt{(a^2)^{-1}_{ii}}
$$
 lub  $m_{ii} = m_o \sqrt{\frac{t_i^2}{}}$  przy czym  $m_o = \sqrt{\frac{v^2}{n_n}}$ 

gdzie n<sub>n</sub> jest ilością nadliczbowych spostrzeżeń.

W znacznej ilości przypadków analiz dokladnościowych błąd jednostkowy m<sub>o</sub> obserwacji przyjmuje się "a priori", co umożliwia wyznaczenie średnich błędów niewiadomych przed wykonaniem obserwacji I.

Ważną czynnością obliczeniową jest uzyskanie odwrotności  $(a<sup>2</sup>)$  -1 krakowianu a<sup>2</sup>, które najkorzystniej obliczyć z opisanegoponiżej zerowania wierszowego tabel.

Jak wiadomo  $(a^2)^{-1} \cdot a^2 = \tau$  oraz  $a^2 = A \cdot A$ 

czyli  $(a^2)^{-1} \cdot (A \ A) = \tau \ \text{skąd} \ [(a^2)^{-1} \cdot \tau A] \cdot A = \ \tau,$ 

a stąd wiadomo, że wyraz w nawiasie graniastym jest odwrotnością tabeli *A* czyli

$$
(a^{a})^{-1} \cdot \tau A = A^{-1} \text{ lub } \tau A (a^{a})^{-1} - \tau A^{-1} = 0
$$
ao sprawdzeniu do mnożeń wierszowych

$$
\underline{A}_{w} (a^{a})^{-1} - \underline{\tau}_{w} ( \tau \underline{A}^{-1} ) = \underline{0}
$$

uzyskujemy tabele zerujące kształtu:

$$
\frac{A}{(a^2)^{-1}-\epsilon A^{-1}}
$$

Podobnie dla rozkładu\_a2 = g-h można zestawić tabele ze-

rujące według wzoru 
$$
\underline{h}_w(a^a)^{-1} - \underline{\tau}_w(\tau \underline{g}^{-1}) \exp Ii \quad \underbrace{\underline{b} - \underline{\tau}}_{\underline{\theta}^a)^{-1} - \tau \underline{g}^{-1}}
$$

co nie wymaga obliczania odwrotności wyrazów symetrycznych (g—1)ii, gdy na przekątnej głównej krakowianu g\_ przyjęto elementy równe jedności, czyli g<sub>ii</sub> = (g)  $\frac{1}{11}$  = 1.

Przykład wyznaczenia odwrotności tabeli (a<sup>2</sup>)<sup>-1</sup> przy pomocy zerowania wierszowego tabel, na podstawie danej tabeli pierwiastka trójkątnego A

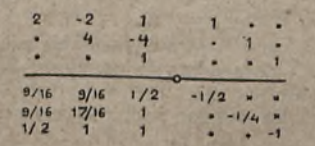

Dane są tabele *A* oraz τ. Wyrazy przekątnej głównej A<sup>-1</sup> odwrotnościami odpowiednich wyrazów przekątnej głównej tabeli *A,* natomiast poniżej przekątnej głównej oba krakowiany trójkątne (to jest A oraz  $\tau$  A<sup>-1</sup>) mają elementy zerowe. Wyrazów  $\tau$  A<sup>-1</sup> powyżej przekątnej głównej nie trzeba wyznaczać (wpisano x bez wskażnika). Obliczenie wyrazów (a<sup>2</sup>)<sup>-1</sup> uzyskujemy zerując wiersze od ostatniego począwszy. Uzyskany z zerowań wiersz ostatni  $\left(\frac{a^2}{k}\right)^{-1}$  pozwala wypisać ostatnią kolumnę  $(a^2)^{-1}$ k, gdyż krakowian  $(a^2)^{-1}$  jest symetryczny względem przekątnej głównej. Analogicznie oblicza się k — 1 wiersz czyli  $(a^2)_{(k-1)}^{-1}$  zerując go z wierszami k — 1, k — 2......... 3, 2, 1 górnej tabeli i wypisuje kolumnę  $\left(\frac{a^2}{k-1}\right)$ itd.

Jak łatwo zauważyć, przy podanej kolejności zerowań nieznane elementy <del>z</del> A<sup>-1</sup> nie wchodzą do obliczeń i nie muszą być wyznaczane, przy czym wypisane z prawej strony tabele *r* oraz  $\tau$  A<sup>-1</sup> są istotne tylko dla zerowań identycznych wierszy tabel dolnych i górnych, toteż zapis tych tabel może być wydatnie ścieśniony, a nawet ograniczony do jednej kolumny złożonej z wyrazów przekątnej głównej tabeli τ A—1

Na podstawie podanych już przykładów można zestawić nastęf.ujący zwarty schemat obliczeń krakowianów transformacyjnych 1\_ oraz tu a również obliczeń najprawdopodobniejszych wartości niewiadomych, ich błędów średnich oraz poprawek obserwacji v.

Przykład obliczeń bezpośrednich najprawdopodobniejszych wartości niewiadomych oraz poprawek obserwacji przy pomocy krakowianów transformujących:

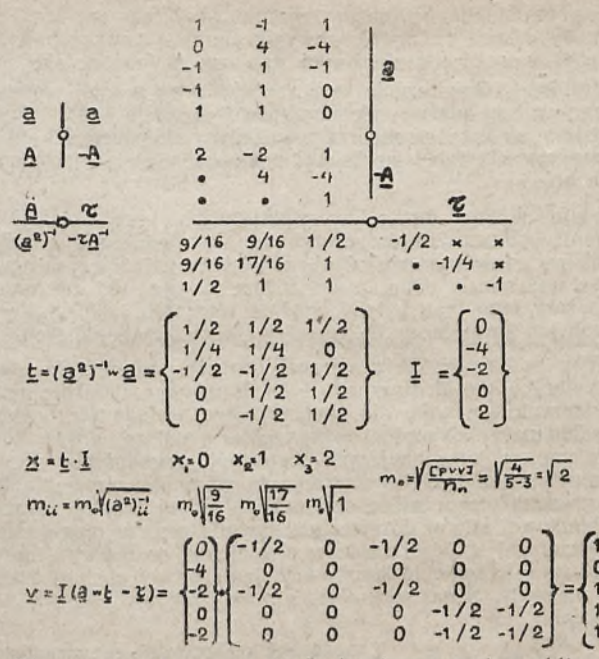

Warto zwrócić uwagę, że krakowian x można obliczać dla różnych układów obserwacji, czyli krakowian I będzie wtedy wielokolumnowy, a stąd wiełowierszowy krakowian x.

# **Gazik w terenie**

*Nazywam się "Gazik" . Jasiem małym, przystosowanym do jazdy w terenie samochodem znanego wszystkim typu. Od dość dawna już pełnię służbę jako wóz pomiarowej grupy geodezyjnej, co* — *w przeciwieństwie do trybu pracy samochodów krążących wyłącznie po ulicach miast* — *dało mi szereg ciekawych, a niedostępnych zazwyczaj innym wozom doświadczeń i obserwacji. Proszę jednak nie myśleć, że jestem z tego powodu dumny i zarozumiały. Nic podobnego. Po prostu podobało mi się to bujne, cygańsko-żolnierskie życie, jakie w okresie letnim prowadziłem i ciągnie mnie, aby o nim parę słów napisać. Czyż może być lepsza okazja, jak konkurs na korespondencję z terenu nie. Posyłam więc na konkurs moje wspomnienia. ogłoszony przez Przegląd Geodezyjny? Chyba*

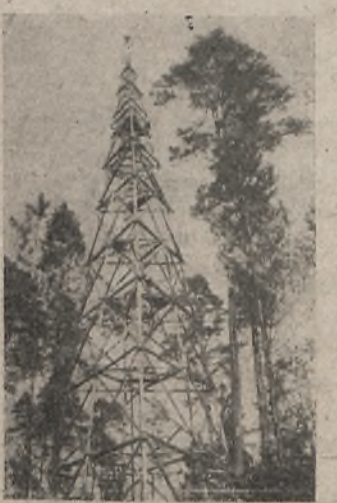

Pierwszym dniem mojej służby geodezyjnej był 13 sierpnia .. roku.

Zaczęło się tak. Wczesnym rankiem na plac garażowy przybył młody człowiek z przerzuconym przez ramię nieprzemakalnym płaszczem i brezentową teką w ręku. Przybysz, zamieniwszy kilka zdań z wartownikiem, zbliżył się do mnie. W chwilę później siedział wygodnie rozparty i rozchylając usta w uśmiechu, łagodnie gładził mnie po kierownicy.

Po kilku minutach mego sam na sam z mieznajomym nadszedł kierowca — Władek Basoń. Był to wesoły, blisko dwumetrowy dryblas. Jak isię dowiedziałem, odbywał on niedawno służbę wojskową, skąd po-

wrócił jako dobry znawca wozów terenowych. Stał sę on moim prawdziwym przyjacielem i opiekunem, więc polubiłem go bardzo i zawsze szedłem mu na rękę.

Władek z nieznajomym uścisnęli sobie ręce; nieznajomy zapytal:

— Gotowe?

- Jedziemy - odparł Władek - i ani się spostrzegłem, jak zatrzaśnięto za nami bramę garażu, do którego miałem powrócić dopiero po kilku miesiącach.

Zatrzymując się przed skrzyżowaniami ulic i lawirując pomiędzy įpojazdami, dotarliśmy do jednej z wylotowych arterii stolicy. W pewnym miejscu zjechaliśmy z drogi i znaleźliśmy się na wprost maleńkiego domku pod apetycznym szyldem "BEN-ZYNA".

Napojony i zaopatrzony w zapas ruszyłem w dalszą drogę. Domów było coraz mniej, ruch na szosie coraz słabszy, mogłem więc rozwinąć dużą szybkość.

W pogodnym nastroju mknąłem asfaltową wstęgą szosy i przysłuchiwałem się rozmowie.

P'o godzinie jazdy dowiedziałem się wszystkiego... Pan w nieprzemakalnym płaszczu, to inżynier Zbigniew Kotarba, kierownik zespołu"triangulacyjnego, który od kwietnia przebywał w terenie przy pracach polowych. Zespół na skutek awarii jednego z aut już przeszło od miesiąca posługiwał się furmankami, bądź korzystał z usług sąsiedniego zespołu wyposażonego w Dodżkę 3/4-tonową. Uciążliwa to spółka!... Toteż, gdy gruchnęła wiadomość o przybyciu nowych wozów do bazy, inżynier poty łaził i zabiegał, aż otrzymał przydział Gaza.

Odebrał go właśnie i oto wraca rozpromieniony i radosny do pracy. Po przebyciu chyba ze stu kilometrów, gdy wjechaliśmy na rynek miasteczka, stanęliśmy. Inżynier prostował kości. Władek otworzył mi maskę, sprawdził oliwę, obejrzał stan kół, a wynik swoich oględzin sprecyzował krótko: "Szafa grai w deseczkę" . . . Czułem, iż oznaczało to, że jest ze mnie zadowolony.

W kwadrans później pomknęliśmy dalej. Teren stawał się coraz bardziej falisty i pokryty kępami lasu. Zbliżało się południe, a zarazem, jak mogłem wnioskować po podnieceniu, które wykazywał inżynier — cel naszej podróży. Raz po raz wyciągał rękę, wskazując po obu stronach szosy sylwety odległych drewnianych wież.

Zbliżaliśmy się do kwatery polowej zespołu triangulacyjnego. Kwatera mieściła się w wiosce Maczki, położonej po środku wielkiej polany, otoczonej lasem. Przybyliśmy tu po południu, ale pracy nie podejmowano. Zespół inżyniera Mielczarka odłączał się od naszego i resztę dnia spędzono na pożegnalnej kolacji i naradzie.

Mimo że byłem bardzo zasapany, pilnie przysłuchiwałem się rozmowom, prowadzonym na ganku. Zrazu' niewiele rozumiałem. Nie orientowałem się w tak ogromnej ilości technicznych, geodezyjnych określeń, ani w tyłu nazwach miejscowości, które

<sup>182</sup> po raz wymieniano. Ale wszystko to wzbudzało we mnie zainteresowanie, zapowiadało bowiem aktywne i wędrowne życie, do którego przywykłem i byłem zaprawiony od młodości...

O późnym zmroku Dodżka odjechała. Ludzie rozeszli się po kwaterach, a mnie ulokowano na podwórzu władkowej kwatery, gdzie z niecierpliwością oczekiwałem ranka.

■ Nazajutrz skąpaini w porannym słońcu mknęliśmy .gościńcem ku widniejącej w oddali, zielonej ścianie boru. Cały czteroosobowy zespół siedział na swoich miejscach: inżynier obok kierowcy, .protokolant Karol Gębski oraz pomiarowy Józef Dzięcioł na tylnym siedzeniu. Część sprzętu ulokowano na kolanach, resz- § na podłodze. Droga pełna była wybojów, ale Władek prowadził uważnie i o całość swoich resorów nie miałem obawy. Inżynier śledził mapę, Karol wiercił się z jakimś zawiniątkiem, ai Józef pod nosem skoczną melodię o takiej, co to "jedną rączką <sup>11</sup> deciereczki gnietia... drugą przyciskała Pietra" ...... Niebo by <sup>się</sup> po rżysku jakieś pusto, tylko z jednej strony drogi wiekły<br>się po rżysku jakieś podłużne cienie. Niebawem wjeżdżaliśmy do trzeci bieg.

w jesie mroki. Po godzinnej jeździe wśród labiryntu dróżek, przecinek, strumyków, dojechaliśmy ponoć do celu — wieży ngulacyjnej, o której tak wiele słyszałem... Ano stoi wieża, 'OZKraczyła nóg ośmioro, belki na krzyż, belki na skos, drabiny, pomosty coraz wyżej i wyżej. Hen, ku niebu wystrzeliły jakieści znaki białe i czerwone.

iż domuślitem moi pasażerowie podnieśli taki ochoczy harmider. stabilitySinem się, że to początek roboty. A to "Józiek kop dół pod<br>stabilizację", a to jakieś domiary, centrowanie, szkicowanie i tak więc na siedzeniu jak długi, ale mu było niewygodnie, więc na siedzeniu jak długi, ale mu było niewygodnie, więc wstał biny : się przechadzać. W pewnej chwili zbliżył się do dramy i rozpoczął ostrożnie wspinaczkę. Wkrótce straciłem jego

ywną sylwetkę z oczu. I tu zaczęła się piekielna heca.... odzieś od wierzchołków drzew opadł ku ziemi potężny ryk<br>Przerażenia:

— Pali się!

~ gdzie? Co? Złaź pan!

niebios. <sup>Zak</sup> się: Jak matkę kocham, las się pali! — grzmiało od

Po tym, co się dalej działo, jeszcze teraz nie mogę przyjść do siebie.

<sup>joziek</sup> wdrapał się do Władka i zaczęli obaj wrzeszwdranał się inżynie na dole. Potem tamci zeszli, a na wieżę lecenia: Się lnzymer z sekretarzem. W chwilę później padły po-

z Władkiem jadą do okolicznych wiosek pilnuje sprzętu. Inżynier<br>Z Władkiem jadą do okolicznych wiosek organizować ratunek

Do najbliższej wioski dotarliśmy po kilku minutach. Alarm!<br>Las się pali.

Tuu tu tuuuu! Dźwięczy klakson,

sołtysa. Lamentują kobiety, wrzeszczą chłopaki, biegną ludzie<br>Zykysa, Lamentują kobiety, wrzeszczą chłopaki, biegną ludzie

~~ Gdzie się pali?

od wieży; wiecie — tej, co w lesie...<br>od wieży; wiecie — tej, co w lesie...

I już nas nie ma. Mkniemy dalej. Nic wyboje, nic zakręty.

 $-$  A nie łżecie?  $-$  pytają podejrzliwie w sąsiednim Zalesiu.  $\overline{W}$ . Nie wierzycie, to do diabla z wami.

wierzyli, nie wierzyli, pobiegli z łopatami ale numer wozu Jeden tam zapisał.

 $m_{\text{adj},q}$  Jedźcie do Pasiek, a potem do Mogił, tam gniina, pompę<br> $m_{\text{adj},q}$  — drze się na odjezdnym chudy wąsacz.

Do Pasiek droga trzykilometrowa przez las, przez piaski, Stanęło w Pasiekach trzydziestu gospodarzy z łopatami. Usly-

en alamm, ale nie wiedzą, gdzie się pali

~~ Jam się pali. Prędzej panowie, nam w drogę do Mogilna, W połowie drogi do owego Mogilna w poprzek gościńca stoją umany kurzu. Pędzą furmanki co koń wyskoczy. Na jednej poma, na innych beczki z wodą i ludzie. Usłyszeli sygnały i oto idą z ratunkiem.

Las się pali na północ od Iglic, łam się kierujcie,

lśniąco kart<sup>y</sup> z tyfu piesi. W rękach łopaty, siekiery, na głowach

Siadać kilku, czterech, pięciu! Dość, bo utkniemy! Zawracamy.

k<sub>wa</sub>ł <sup>wyczerpani i oszołomieni późnym wieczorem wracaliśmy do</sup> watery. Walka trwała do zmierzchu. Pożar zlokalizowano. By-\_n dumny, że dzięki mnie udało się w tak sprężysty sposób zeprowadzić akcję ratowniczą.

wiozłem ich do domu. ©tuleni czernią nocy, przemykaliśmy ? po drożynach leśnych i koleinach, które oświetliłem snopem

światła moich reflektorów. Śpiewali półgłosem piosenki. Szczególnie jedna z nich wywarła na mnie duże wrażenie. Słowa: "Poczekaj siostro! Nie tak ostro! Na szofera umierać nie czas..." itd. niewiele dla mnie znaczył, ale melodia bylai mi znana. Kiedyś przed laty nucili ją młodzi żołnierze, których pod osłoną nocy podwoziłem pod linie frontu....

Trzeciego dnia mojej służby terenowej z samego rana wynikła sprzeczka o benzynę, inżynier oglądał wskaźnik, zaglądał do zbiornika, pukał do baku, aż orzekł:

— Jutro po benzynę A teraz do roboty!

Władek byt innego zdania:

— Jedziemy do B ........... napełnię bak, a polem, gdzie chce-cie, nawet na koniec świata.

W rezultacie pojechaliśmy do wieży i uważajcie, co z tego wynikło. Za wioską zboczyliśmy z gościńca. Polnymi drogami pędziliśmy niemal na przełaj ku dominującym na widnokręgu zalesionym pagórkom. Na najwyższym z tych pagórków stała ponoć wieża. Po pokonaniu jednego wzniesienia z trudem wspinałem się na drugie i następne, a potem jeszcze wyżej. Kilkaset metrów u stóp stromego Wzgórza straciłem cierpliwość.

— Nie jadę dalej — oznajmił kierowca — szkoda wozu.

Na ich szczęście wieża stała właśnie na tym wzgórzu. Wyładowali sprzęt i gęsiego rozpoczęli wspinaczkę.

— Cóż do licha bieleje przy drodze? Tam zai zakrętem.

— Ooo! Panie inżynierze. Zabudowa stabilizacji nie podwiozła do wieży. Są, slup, płyta, kostki! Ooo, poboczniki!

Stękając i wyklinając, załadowali mi podłogę piramidą betonowych kamieni....

— Wiooo, strażak!

Warknąłem, szarpnąłem i jęcząc z wysiłku, ruszyłem zwolna pod górę. Byłem rozżalony na kierowcę, ale wszystkie siły wytężałem. Jeszcze trzysta metrów, jeszcze dwieście, jeszcze trochę — Wio, mały! — W .pewnym momencie począłem przebierać w miejscu kołami. Później zerwałem pas, stęknąlem raz jeszcze i zamilkłem. Moi poganiacze dali za wygraną. Oswobodzili mnie z ładunku i sami zabrali się do dźwigania. Na rękojeściach łopat i kilofa poukładali betony i drepcząc małymi kroczkami, wspinali się po pochyłości. Zostało jeszcze ze sto metrów, ale zrobiło się lak stromo, że betony poczęły się zsuwać i kaleczyły ręce. Znikli mi wreszcie z oczu, ale długo jeszcze słyszałem ich postękiwania i okrzyki: "Hej raz! Heeej raz!...." Domyśliłem się, że rzucili<br>ciężary na ziemię i koziołkują je w górę.

Niełatwa praca w zespole triangulacyjnym. Umiałem ludziom współczuć, ale nie rozumiałem, czemu niektórzy z nich bywali w stosunku do mnie tak bardzo wymagający.

Pogrążony w smętnych rozmyślaniach wypoczywałem. Tymczasem na szczycie wieży zatrzepotała biel plandeki. Figurka człowieka krzątała się na maleńkim pomoście zawieszonym gdzieś między górą a niebem. Druga figurka, śmiesznie rozkraczając kolana, wspinała się po drabinie. U stóp wieży mignęła krępa sylwetka pomiarowego Józia, który wywijając kilofem stękał<br>i podśpiewywał na przemian... Mijały godziny.

— Jedziemy ekranować, panie kierowco.

— Co robić?

— E-kra-no-wać, ekran zakładać — sylabizował Karol — Tarczyna nie widać.

— Czego nie widać? Tarczyna? A po diabla wam Tarczyn?

— Nie widać wieży w Tarczynie. Na mapie jest, a w lunecie nie ma. Może zła widoczność, może za kuso pobudowali. Bę-<br>dziemy ekranować.

Na wyłączonych biegach zjeżdżałem ku gościńcowi.

— Karol, powiedz pan — kto te wasze wieże stawia?<br>— Grupa Zabudowy.

— No to co te hubki myślą: tu kamienie w rów rzucili a tam Im drzewai zabrakło, czy jak?

— Co do kamieni, to bo ja wiem: może traktora nie mieli, ale z wieżą to nie icli winą. Oni robią według gotowych planów z biura. 1

— Acha, teraz rozumiem. Urzędniki robią plany a nasz inżynier Kotarba nie może złapać tej cholernej wieży'

— Nic pan nie rozumiesz. Plany daje wywiad. Jadą najpierw takie zespoły wywiadowcze, slupy stawiają, chorągwie wieszają wlazą i lornetują, gdzie postawić wieżę i jak wysoką. — No i co-, pomylili się?

— Ano zdarza się że coś nie gra. To nie takie proste. Trzeba dobrze głową kręcić. Najpierw jedni kombinują na mapach a wywiad pasuje, czy się zgadza w terenie. Trzeba odległości' i kąty zachować; a wieża kosztuje — im wyższa, tym więcej pieniędzy. Nieraz trzeba kawał lasu przecinać.

. Przejeżdżaliśmy przez wioskę Tarczyn. Kilku bosych malców biegło za mną z wyciągniętymi językami.

— Hej! Partyzanci, jeżeli znacie drogę do wieży, to siadajcie, będziemy zaraz wracać. Stop! Starczy. Więcej was matka nie miała?

Minęliśmy Tarczyn i pogrążyliśmy się w lesie.

— Karol, powiedz pan jeszcze, na co nam te wieże?

— Panie mechaniku, odczep się pan wreszcie. Nie słyszałeś pan: "planowanie przestrzenne", "pomiary kraju", "osnowa geodezyjnai"?. Później to panu wytłumaczę, albo lepiej zapytaj pan inżyniera.

Myszkując po leśnych wertepach niespodziewanie natknęliśmy się na cel naszej ekspedycji.<br>- "Osiemnastka" - zav

zawyrokował Karol. Obciosał dwa kije, opasał się białą płachtą i zarzucił narzędziową torbę przez ramię. Malcy pozadzierali głowy. Niebawem załomotało bielą nad barierą pomostu.

— Co to jest, proszę pana, to prześcieradło? — pytali.

— Ekran — burknął z przekąsem Kazik. Wiercił mi w motorze, ruszai pompką, dłubał przy gaźniku i sentencjonalnie spluwai na boki. — "Osnowa geodezyjna", nie rozumiecie?

0 zmroku wracaliśmy do swoich. Karol byt w humorze: najpierw gadał z chłopakami, a potem gwizdał w skupieniu "Bezamemuczio". Gdzieś od połowy drogi zaczęła się wspinaczka.

— Przestań pan fiukać, bo mnie krew zaleje. Zobaczysz pan, że przez ten pański ekran rozkraczymy się na drodze. Ostatnio dziesięć litrów benzyny ze zbiornika wylałem.

Karol był beztroski. "Jak inżynier nie usłuchał z rana Władkowej rady, to niech nocuje w lesie" .

Po kilkunastu, minutach jazdy zabtysiy jakieś światełka przy drodze. W blasku reflektora wyrosły trzy postacie: swoi i jeden obcy. Na skraju skarpy kupa sprzętu. Oto pomiar zakończony: horyzont domknięty z niedoborem 4 "cc"; Tarczyn zaobserwowany; dla oszczędności wozu inżynier zarządzi! dwukilometrowy marsz ze sprzętem na plecach. Było ciężko przecie, ale pomógł pan gajowy.

W tym miejscu śpieszę opowiedzieć, jak to się stało, że ja, zwykły Gaz, łazik terenowy odegrałem rolę instrumentu geodezyjnego. Było tak: Wieża X stała na skraju mapy 1:100 000. Brakującą ongiś celową - wieżę w Y postawiono podobno na sąsiednim arkuszu mapy, którego inżynier zapomniał zabrać z kierownictwa grupy. Sedno trudności polegało na tym, że z wieży X (inżynier pod domniemanym kierunkiem żadnej celowej nie 'dojrzał. Owszem, stała jakaś wieża, ale o 25 stopni na południe. Cóż do licha? Pomyłka na szkicu?... Zmiana projektu?... Trzeba jechać do tej zjawy i zaznaczyć jej miejsce na czystej kartce papieru, doklejonej do posiadanego arkusza mapy w pobliżu X.

1 oto jechałem do tajemniczej wieży, raz kierując się wyczuciem, innym razem mając ją samą na oczach. Marszruta składała się z linii łamanej. Po przejechaniu każdego odcinka ja na liczniku podawałem długości przejechanych tras, Karol Gębski odczytywał z busoli kąty załamania między odcinkami, inżynier zgodnie z odczytami nanosił przebytą drogę na doklejony margines mapy. Oczywiście do celu naszej ekspedycji dotarliśmy bez trudu. Inżynier ustali! jej położenie w stosunku do znanych punktów, drogą szkicowego wcięcia wstecz. Co do wieży, to okazało się później, że nastąpiła drobna zmiana projektu.

Powrotna droga przyniosła nieprzyjemną niespodziankę. Markotny od samego rana kierowca zachorował. Schwyciły go jakieś boleści, że tylko skurczył się na siedzeniu i zęby zaciskał.

— Kicha — wycedził nagle półgłosem.

— Kicha nawalilai? Która? No to stań pani

— Nie, psiakrew! Tu boli. Ślepa kicha.

Wtłoczony między sieczkarnię, a najciemniejszy kąt stodoły, popychany i lekceważony, wiodę żywot nikomu niepotrzebnego grata. Od trzech dni wypolerowany zad Villisa zasłania mi widok na podwórze. Ja zakurzony i obdrapany, on lśniący — łącznikowy samochód kierownictwa .grupy.

Wydaje mi ^ię, że owego pechowego poranka, gdy prowadzony niewprawną ręką inżyniera Kotarby odwoziłem Wiadka Basonia do powiatowego szpitala w N . . . minęło wiele czasu...

W drodze powrotnej z N . . . dogoniła nas Jawa. Jechał goniec do zespołów z wezwaniem kierownika grupy na naradę produkcyjną. **Zakladateli** produkcyjną. **Zakladateli produkcyjną**.

Na podwórzu kierownictwa — zlot wozów terenowych. Dodzkt, Chewrolety, Gaziki... Przyparty przez półtoratonową Dodżkę do ściany domu, z zapartym tchem słuchałem giosów z okna.

— Nie jesteśmy gorsi od "południowców"! Proponuję podnieść zobowiązanie październikowe do 20 wież — mówili na odprawie.

— Nie da rady. Trudne dojazdy. Pogoda się psuje. Zabudowa nawala.

 $My$  do siódmego listopada spróbujemy zrobić 18 - usłyszałem znajomy głos naszego inżyniera - ale dajcie mi kierowcę.

— Ja wam nie dam, bo nie mam. Telegrafujcie do Warszawy, albo jedźcie sami, a 20 wież zrobicie — grzmiało od oknai.

W rezultacie inżyniera i Karola Gębskiego odwieziono do stacji kolejowej; wszystkie wozy jeden za drugim rozjechały się w teren, a ja zostałem w grupie i czekam na dalsze koleje losu...

Ten drugi, co szedł z tyłu i rozmawiał z Karolem, nazywał się Zenek Wiatr i był moim nowym kierowcą. Nie spodobał mi się od pierwszego wejrzenia. Na zapowiedź kierownika zespołu o natychmiastowym wyjeździe, wzruszył ramionami i zaprowadzi! mnie pod sklep spożywczy. Oczywiście wyjazd nie nastąpił natychmiast, lecz za pół godziny. "Wóz sprawdzałem" — meldował kierownikowi, ale ja wiedziałem, że pod sieclzeniem ukrył dwie półlitrówki gorzałki.

Wreszcie wyjechaliśmy na szosę. Mknąłem z szybkością siedemdziesięciu kilometrów na godzinę, chociaż nie wiem po co. Widać Zenon popisywał się swoim kunsztem szoferskim. Szczególnie nie podobały mi się wybryki z zamykaniem dopływu benzyny do mieszanki. Robit to zawsze, ilekroć mijaliśmy kogokolwiek na szosie. Oto kobiety z kobiałkami, dziewczęta, milicjant na rowerze, grupa wyrostków lut dzieciarni. Nagłe szarpnięcie...... Pif! P'af! Buch! Kanonada nad głowami strwożonych przechodniów. Zdziwione, pomieszane z gniewem spojrzenia, a. czasem i przekleństwo odprowadzało moją umykającą sylwetkę. Postanowiłem ukarać łotrzyka. Korzystając z chwili nieuwagi skręciłem w bok i.... najechałem na gwóźdź. Paskudne przekleństwa złączyły się z drwiącym uśmiechem Karola.

Kto pod kim dołki kopie, sam w nie wpada, panie mechaniku.

Byłem okaleczony, ale kontent.

Jestem tak rozklekotany, że z trudnością przychodzi imi snuć wspomnienia. Zle się dzieje ze mną. Już blisko trzy tygodnie jestem pod opieką tego "pędziwiatra". Cały obdrapany i oblepiony przyschniętym błotem. Szyba wybita. Wygięty błotnik. Od wariackiej jazdy po wertepach w dwóch miejscach pęknięte resory, czego ten beztroski kierowca nawet nie dostrzegł. Ale najgorsze nastąpiło w ostatnim tygodniu. Zespołowi przydzielono kilka wież tak usytuowanych, że postanowiono zakwaterować się w samym środku pięcioboku. Ale wioska położona w tych warunkach otoczona, jest zewsząd podmokłym gruntem. Od tygodnia padają deszcze i ilaste drogi zamieniły się w bagno nie do przebycia. A ja muszę owe bagno przebywać dwa, trzy, cztery razy na dzień. To ślizgam się od burty do burty, to przebieram w miejscu kolami i w rezultacie dziesiątkę kilometrów na trzecim biegu jadę przeszło godzinę. Trzykrotnie nie garażowałem w domu. Dwa razy brakło mi benzyny; tyleż razy zaprzęgano do mnie konia, pewnego razu dolano mi do baku nafty. Nasze podróże me są już urozmaicone jak niegdyś pieśniami, za to sprzeczek coraz

więcej.<br>Przedwczoraj pękł mi do reszty resor. Cały dzień stałem w warsztatach w D . . .

Od wczoraj jesteśmy na nowej kwaterze. Ja z kierowcą zdała od reszty kompanii. Nie wiem, co się stało, że z samego rana po raz pierwszy zostałem oczyszczony z biota i wymyty. Potem zrozumiałem. Dziś niedziela. Zenon sprowadzi! trzy dziewoje i odwiózł je na odpust do D . . .

\* \* \*

Takiej drogi nie pamiętam od dawna. Błądzę po bezdrożach lasu od kilku kwadransów: ostre gałęzie rysują mi boki; to wspinam się na niezliczone wzgórza, to przebywam w bród bagienka i strumyki. Kilka razy przystawałem, a moi pasażerowie rozbiegli się po okolicy w poszukiwaniu dojazdu do wieży,

której wciąż nie było.<br>— Drwale — powiedział nagle Józio, nakazując ręką ciszę. Gdzieś z oddali dochodziły nas echa sporadycznych uderzeń siekierą. Jechaliśmy tam zasięgnąć języka. Po przebyciu jeszcze jednego kilometra rozstąpiła się zasłona leśnej gęstwiny i znaleźliśmy się na skraju wyrębiska. Ogołocone z kory białe kloce skrzyżowane ze sobą w najrozmaitszy sposób, utworzyły na środku polany niebotyczną piramidę wystrzelającą wysoko ponad wierzchołki okolicznych drzew. Polana zarzucona łupinami kory, galęźmi i odłamkami drewna. Na przeciwległym skraju, pośród stosu pak, lin i narzędzi przykucnęła na prędce sklecona buda. Gdzieś pod szczytem piramidy uwijały się sylwetki ludzi. Stam-

tąd właśnie rozlegały się owe donośne hałasy. — Wy tam. Co? Nie gotowi? — zagrzmiał Karol ku niebu.

Z budki i pobliskich krzaków wyloniiy się sylwetki robotników w niebieskich kombinezonach.

— Cześć pracy. Co jest, mistrzu, nawalamy?<br>— To wy pośpieszyliście, inżynierze. My kończymy jutro —

zgodnie z planem.

Pozadzierali nasi głowy i przyglądają się robocie "górnia-ków". ków".

 $-$  "Górniak", to po naszemu ten, co w powietrzu robi. Trzech mamy takich w zespole. Dwóch na górze majstruje, jeden zapasowy.

Zapraszali robotnicy na nocleg do budki, poczęstowali kolacją. Zimne było, oj zimne spamie. Do budy z wyjątkiem Józia nie wchodzili, bo tam palca nie wciśniesz, tak ciasno. A plandeka wiatrem podszywana...

Doczekali świtu w kucki, na siedzeniach.

Dzień wstał pracowity i hałaśliwy. Zabrali się do roboty całą jedenastką w oba zespoły. Ci nawijali kołowroty, tamci wciągali drabiny i deski na pomosty, inni zabijali haki. Jeszcze drudzy porządkowali wyrębisko, w kostkę układali klocki,

—- Zai godzinę przerwa!

^Za godzinę stanęło dziesięciu półkolem na dole i patrzą, co wydziwia jedenasty na górze. Tylko podmajstrzy trąca Karola, ny spoglądał uważnie, choć temu i tak język wylazł na brodę, len na górze najpierw klęknął, a potem stanął wyprostowany na krzyżaku. Rozprostował zaraz mai boki ramiona! i drobiąc w miejscu okręcił się na wszystkie strony świata. Wyżej już nie mógł stanąć, bo nad krzyżakiem było niebo...

Pękła mi chłodnica. Prosto od benzyny jedziemy do ślusarza. Nic z tego, panie mechaniku, nie mam aparatu, jedź pan nai rynek do warsztatu POM-u.

Zrobię jutro do południa — mówił kierownik warsztatu Mistrzu zloty, wcześniej, ludzie w lesie czekają.

Mistrz wzrusza ramionami:

. – Hen, rozumiesz pan, jutro ramo tlen przywiozą: do południa zrobię. — Tlen przywieźli nie rano, nie w południe, lecz na wieczór.

Kiedy z załataną chłodnicą dojeżdżałem do znajomej wieży, na której przed trzema dniami pozostawiliśmy przy pracy maciezysty zespół, zastaliśmy przypiętą do drzewa kartkę: "Wiadomość u sołtysa w Barcicach" . O! To te chałupy, co za lasem bieleją. Sołtysowa w Barcicach dala list od inżyniera Kotarby 1 wskazała drogę do Brodów nad rzeką.

*~* Gościńcem do Lipek: w Lipkach ludzie pokażą. Wasi pojechali tam furmanką, inżynier i jakiś drugi, a trzeciego "moj" odwiózł do milicji.

W drodze do Brodów Zenon zameldował się na posterunku milicji i wyjaśnił co było. Milicjant chuchać kazał, palcem grozu, ale protokołu nie pisał. W Brodach zebrali się wszyscy w komplecie. Karol opowiadał Zenonowi, że w owym pechowym lesie, gdzie ich tak szpetnie osierocił, dwie noce spali na gałęziach, palili ognisko i gotowali w menażce grzyby, bez tłuszczu i bez soli.

Wieżę w Brodach załatwili jeszcze tego samego dnia.

Nazajutrz nastąpiła nowa rozłąka. Przed świtem podwiozłem ekipę wraz ze sprzętem aż do samego brzegu rzeki i... przyglądałem się temu, co się działo.

. przywlekli spod plota łódkę, zatykali jaikieści dziury szmatai-<sup>111</sup>. 1 zepchnęli na wodę. Rzucili na dno plandekę, torbę narzędziową i nieco innego sprzętu. Inżynier Kotarba z Karolem przy $k$ ucnęli po środku, a między nimi brezentowa teka i zielony hełm teodolitu. Na przodzie stanął szeroko rozkraczony Józio i wypi-

auge bicepsy pracował wiosłem na pych.<br>1602 łagodnie prując taflę wody oddalała się.... A na pagorku, hen za rzeką, na tle purpurowego nieba rysował się szkie-

**Marłmus Polonus — mistrz sześciu fakultetów (1422—1460)**

# *Mgr inż. Kazimierz Sawicki*

# 1. Człowiek na tle epoki

Pierwsze próby piśmiennictwa technicznego, zarówno u nas, Podobnie jak i w innych krajach europejskich, odnoszą się do miernictwa.

Od jak dawna znane było u nas miernictwo jako nauka, trudno to określić.

Jest tylko wiadome że w Akademii Krakowskiej, założonej pi zez Kazimierza Wielkiego w r. 1364, a składającej się wówczas z trzech wydziałów — filozoficznego, prawniczego i medycznego, na pierwszym z nich wykładano matematykę, a więc oczywiście również i geometrię.

. Biblioteka Uniwersytetu Jagiellońskiego posiada kodeks papierowy1) z końca XIV wieku, zawierający łaciński traktat nieznanego autora: "Practica geometriae". Jest to najstarsza (nie •nadana jeszcze) ze znanych u nas prac z dziedziny geometrii Praktycznej.

let wieży — ostatniej, jaką na tym obszarze miał do zaobserwowania zespól inżyniera Kotarby...

Przyjechał na motorze goniec z kierownictwa grupy obserwacyjnej.

Zespól powinien likwidować sprawy i zameldować się w pełnym rynsztunku w kierownictwie. Wraz z kilkoma innymi zespołami macie się udać na obszar południowy, gdzie ponoć grozi zawalenie planu... **\* \* \***

Listopad...

Stoi w poprzek miedzy wieża-samotnica. Ongiś wyprażona w letnim słońcu, zwabiała biało-czerwonymi sygnałami wszystką dzieciarnię z pobliskiej wioski... Jesienne deszcze wymyły już niezdarne napisy: "Ala chodzi z Felkiem", albo: "Cesiek jest durny" ... Zmatowiały znaki na szczycie: sczerniała wieża i rozparła się na glebie, przytłoczona ciężarem ołowianego nieba...

\_ Skręca z drogi maty Gazik i ślizga się po grudach obmarzniętej roli... Hej! Hula wicher po polach, siecze dżdżem po szybie, napiera od czoła, chichocze i pogwizduje z uciechy...

.... Cóż io za niezdary wspinają się po stromej drabinie?. Czego szukają na wysokim pomoście ci ludzie odziani w długie kożuchy, obuci w wielkie, filcowe buty?... Otóż jeden rozpina nad pomostem sztywną od wilgoci plandekę, inny otwiera brezentową tekę, trzeci ustawia na stoliku instrument...

Co to za osobliwe misterium odbywa się na tym niemym pustkowiu? Ta wieża, oo od ziemi do ciemnej powały chmur sięga? Ten samochodzik, rzekłbyś z zimna drżący, tak dygoce mu brezentowy daszek i boki, i te istoty, jakieści nabożeństwa pod<br>szczytem wieży odprawiające?...

Ale opowiadają obserwatorzy, że w takie, mocno zachmurzone dni, bywają chwile, że nie masz ostrzejszej widoczności.

Zespól inżyniera Kotarby po dokonaniu ostatecznych poprawek na obszarze południowym wracał do bazy...

Pizysianąl pod drzewem samotny wędrowiec i przymrużywszy oczy patrzył, jak w świetle reflektorów zbliżającego się auta zaiskrzyły tysiące kropelek opadającej na asfalt mgły

Szarą wstęgą szosy przemknął w dal maleńki Gazik wierny druh geodety-terenowca...

*Gazik*

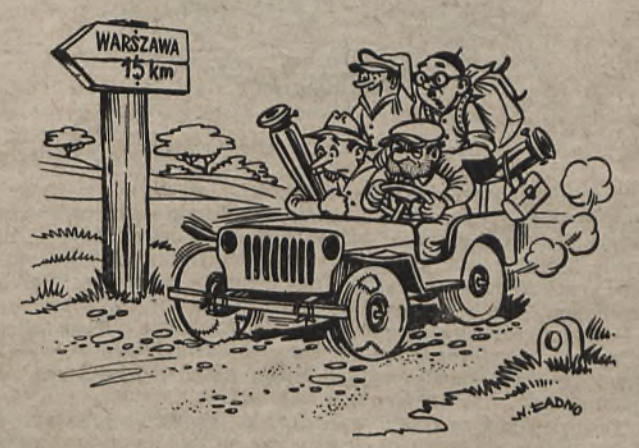

*Obce rzeczy wiedzieć* ■— *dobrze jesl. Swoje* — *obowiązek.*

Stąd należy wnioskować, że początek krzewienia się u nas<br>nauk ścisłych można liczyć już od końca XIV w.

Chronologicznie drugą z kolei pracą o nauce miernictwa byta "Geometria Regis" mistrza Marcina z Żórawicy, której dwa rękopisy łacińskie z XV w. dochowały się w Bibliotece U. J.<sup>2</sup>). Zanim jednak omówię tę pracę, a przede wszystkim — niezwykle ciekawą postać jej autora, podam pokrótce kilka informacji o Aka-demii Krakowskiej z tego okresu.

Nauki ścisłe zaczęły się u nas na dobre rozwijać dopiero od czaisu odnowienia! się podupadłej Akademii Krakowskiej, co zawdzięczać należy fundacji królowej Jadwigi i opiece, jaką otaczał ją stale, po otwarciu w r. 1400, Wiadyslaw Jagiełło. Akademia wstępowała wtedy w okres Renesansu, w epokę, kiedy umysł badaczy, zaprawiony już w studiach autorów starożytnych, rozszerza! w swym wysiłku twórczym dotychczasowe granice wiedzy.

śmienne, często o różnej treści, zszyłe w jeden blok, tzw. "klocek". Prof. L. Birkenmajera w r. 1895, a do tego czasu znany w opracowaniu

W w. XV zaczął się już rozwijać u nas kierunek umysłowy zwany humanizmem. Gruntował się on na literaturze klasycznej, szerząc zapatrywania, które wypowiedziały walkę wyobrażeniom średniowiecznym, opartym o przyjmowane na ślepo dogmaty scholastyczne. Akademia Krakowska stawała się stopniowo ośrodkiem postępowej myśli naukowej. Jednocześnie zaczął się tam okres rozkwitu nauk matematycznych.

W tym to właśnie czasie żył w Krakowie Marcin z Żór a w i c y, dla biegłości w sztuce lekarskiej zwany Marcinem K r ó l e m (Rex in medicinis), albo też Marcinem K r ó l e m z P r z e m y ś l a (Martinus Rex de Premislia), znamy również za granicą jako Marcin Polak (Martinus Polonus).

Wiadomości biograficzne o naszym żurawiczaninie są dość skąpe, a jeżeli chodzi o daty, niezbyt ścisłe. Urodzony około 1422 r. w Żórawicy pod Przemyślem, przybywa on do Akademii Krakowskiej w r. 1438, gdzie zostaie wpisany do rejestru słuchaczy, tak zwany "Album" , jaiko *Martinuś Stanislai de Zyrawicze.*

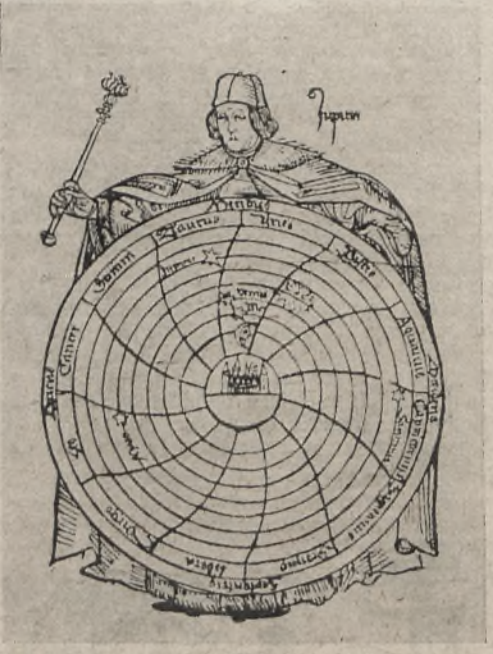

Rys. 1 — Astronom, mistrz Uniwersytetu Jagiellońskiego

W r. 1444, a więc dopiero po sześciu latach, zostaje bakałarzem, co jak na czteroletni program nauk, było okresem bezprzykładnie długim. Natomiast w rok później, a więc w czasie niezwykle krótkim, jest już znany jako *magister artium*3). Jest to jakby zapowiedzią dalszych niespodzianek ze strony Marcina z Żórawicy.

Podczas krótkiego magistrowania w Krakowie oblicza własne tablice astronomiczne, zajmuje się wykładem i komentowaniem artmetyki liczb ułamkowych własnego układu,,ponadto zaś wykładem optyki (tak zwanej *perspektywy).*

Nie usiedziawszy długo w Krakowie, przenosi się do uniwersytetu w Pradze, gdzie po raz drugi stopień magistra osiąga. Przedtem czy potem - nie wiadomo - znalazł się w Lipsku, skąd znów wynosi tytuł magistra.

Opuszczając Lipsk czy Pragę, prawdopodobnie wróci! on na jakiś czas do Krakowa, gdyż inaczej trudno odgadnąć, kiedy i z jakich racji nastąpiło jego zbliżenie się do Długosza — w tym czasie wychowawcy synów Kazimierza Jagiellończyka. Stąd szła prosta droga do kardynała Zbigniewa Oleśnickiego, który wziął pod swoją przemożną opiekę potrójnego magistra Marcina.

Na skutek widocznie sugestii ze strony obydwu tych wpływowych osobistości (może też z pomocą funduszów kardynała) wybiera się Marcin z Żórawicy w drogę do Włoch, z poleceniem odbycia tam studiów lekarskich. Studiuje tam na uniwersytecie w Padwie i na tej jednej z najstarszych i sławnych uczelni znowu stopień magistra osiąga.

Ale to jeszcze nie koniec kolekcjonowania przez niego tytułów naukowych.

Z Padwy jedzie do Bolonii, również do jednego ze znakomitych uniwersytetów, gdzie w r. 1448 na 1449 wykłada astronomię wspólnie z długoletnim miejscowym profesorem tego przedmiotu. W wyniku pobytu w Bolońskim Uniwersytecie wynosi on stam-

tąd nie tylko piąty z kolei stopień magistra, ale i na dodatek nakazany mu przez Oleśnickiego — doktorat medycyny.

Pomimo przyrzeczeń nie wraca jeszcze do kraju, lecz udaje się na Węgry, na dwór jednego z biskupów, gdzie dłuższy czas przebywa z wieloma, jak on sam uczonymi przybyszami. Z Polaków był tam również słynny humanista Grzegorz z Sanoka<sup>4</sup>), w młodości magister Akademii Krakowskiej, późniejszy arcybiskup lwowski.

Na listowne upomnienie Długosza i Oleśnickiego wraca wreszcie na początku r. 1450 do Krakowa, aby objąć zarezerwowaną dla niego katedrę uniwersytecką.

A więc w ciągu Jat 12, licząc od daty wstąpienia do Akademii Krakowskiej, zdobywa on 5 mistrzostw naukowych i doktorat.

Co prawda, ówczesne zapatrywania na naukę, jak i jej zakres programowy, umożliwiały skupienie dwóch i więcej specjalności w jednej osobie, tym niemniej jednak wydaje się, że pięciokrotny mistrz Marcin Polonus ustanowi! rekord sybarytyzmu intelektualnego, który po nim już chyba przez nikogo pobity nie został.

Po zainstalowaniu się w Krakowie funduje on przy uniwersytecie katedrę astrologii<sup>5</sup>), wydaje tak zwane "Judicial", czyli przepowiednie astrologiczne, które wchodziły, w bardzo zresztą oględnej formie, do kalendarza wydawanego corocznie przez uniwersytet, ai poza tym redaguje największą ¡z dochowanych prac swoich, tak zwaną "Summę tablic Alfonsyńskich" (Summa super tabulas Alfonsi). Były to tablice do obliczania ruchu ciai niebieskich, opracowane przez uczonego króla Kastylii Alfonsa X w oparciu o geocentryczną teorię Ptolemeusza<sup>6</sup>). Wymagały one stałych poprawek, gdyż w stosunkowo krótkim czasie po ich wydaniu niezgodność pomiędzy przepowiedniami zjawisk niebieskich na podstawie tych tablic a obserwacjami bezpośrednimi stawała się coraz to znaczniejsza.

W tymże mniej więcej czasie przypada opracowanie podręcznika miennictwa, znanego pod nazwą "Geometria Regis" — "Geometria Króla" .

Ostatnią ze znanych prac była "Canones super Callendarium", spisana przezeń w r. 1456, widocznie w zamiarze ustalenia zasad tak zwanego wieczystego kalendarza.

Żadne z pism Marcina z Żórawicy nie było ogłoszone dru-

kiem. Jednocześnie z zajęciami naukowymi pełnił on obowiązki lekarza przy stolicy biskupiej i zapewne zajmował się też prywatną praktyką lekarską, a sądząc z przydomka "Rex in medici-- napewno z dobrym skutkiem.

Zmarł niestety młodo, w wieku lat około 38.

## **II. Traktat sztuki mierniczej**

Z przeprowadzonych przez prof. Birkenmajera badań dwóch zachowanych w Bibliotece Jagiellońskiej rękopisów wynika, że są to kopie sporządzone przez scholarów7) na podstawie jakiepowstałego z ustnego wykładu nauki miernictwa goś skryptu, powsta<br>Marcina z Żórawicy.

Jaki był tytuł pierwowzoru tego dzieła — niewiadomo;

Jeden z rękopisów jest w ogóle bez tytułu i na końcu zowie on rzecz wprost "Geometrią". Drugi egzemplarz ma nagłówek: "Opus de geometria" — "Dzieło o geometrii". We wstępie tekstu autor zapowiada, że rzecz dotyczy "Geometrii praktycznej", a nieco dalej wyjaśnia, iż zadaniem jej jest "Sztuka miernictwa"

"*Artificialis mensuratio"*.<br>Na tej podstawie prof. Birkenmajer nadał temu dziełu tytuł: GEOMETRIA PRAKTYCZNA, czyli TRAKTAT SZTUKI MIER. NICZEJ" .

Po opublikowaniu traktat ten zawiera około 32 stron garmondu normalnej ósemki z 33 rysunkami w tekście.

Szczegółowy rozbiór tekstu przekroczyłby zbytnio ramy niniejszego artykułu. Ograniczę się więc do pewnych cytat, charakteryzujących stronę dydaktyczną wykładu, co dałoby pewien pogląd na autora i epokę, streszczę zawartość rozdziałów, aby dać pojęcie o poziomie wykładu i wreszcie podam wymienione tam narzędzia miernicze, co da możność zaznajomienia się z techniką ówczesnych pomiarów.

Już z pierwszych zdań wstępu mistrz Marcin daje możność zorientowania się w jego praktycznym, utylitarnym podejściu do tematyki.

4) Pyszna to była również postać. Wykłady jego o poezji Wergiliusza, uwydatniające piękno jegyka tego autora, miały budzić zapał nadzwyczaji ny. Choć postawiony na świeczniku kościoła, lubił uczty i wesołe towarzystwo: st

<sup>&</sup>lt;sup>3</sup>) *Bakalaureat* sztuk wyzwolonych, zwany inaczej uwieńczeniem pierw rzym (laurea prima), był to pierwszy stopień naukowy odpowiadający<br>dziś naszej maturze. *Magister artium* — mistrzostwo sztuk wyzwolonych, s<br>dziś nasze naukowym.

Pomimo że wstęp ma zakres nieco filozoficzny, wprowadza on słuchacza odrazu w istotę zagadnienia:

"Istnieją dwa główne działy geometrii: teoretyczny i praktyczny. Teoretyczny doyczy rozważania stosunków ilościowych wyłącznie za pomocą dociekania umysłowego, co jest sprawą jedynie rozumową; aczkolwiek jest to rzecz wspaniała i najdoskonalsza, tym niemnej wielce trudna, skoro według słów filozofai w traktacie "Posteriora" — "wszelkie pojęcie powstaje z poprze-

azającego poznania".<br>Powołując się tu bardzo sprytnie na Arystotelesa, uchodzącego wówczas za niewzruszony autorytet, przypomina, iż wszelkie pojęcia, a więc i matematyczne, są wytwarzane przez umysł dopiero na podstawie wyników konkretnych spostrzeżeń. W ten sposób, wbrew apriorycznym zasadom dialektyki scholastycznej, przemyca on tezę o konieczności wnioskowania z następstw o przyczynach, a więc: nie *a priori,* lecz — *a posteriori.*

Na podstawie tego rozumowania wysuwa autor następujące wnioski dydaktyczne:

"Zbadanie więc tego działu geometrii należy poprzedzić działem *praktycznym,* gdzie za pomocą znanych ilości rozumowaniem dochodzimy kolejno do znajomości mniej znanej ilości, znane zaś ilości bywają takie jak: piędź, łokieć, cal, stopa, krok, stadium, mila stara i nowa itd. Wyszukanie\* zaś tej ilości zowie się pomiarem".

Dalej nadmienia, że przed przystąpieniem do właściwego wykładu miernictwa "należy uprzytomnić sobie niektóre *ogólne zasady ("generalia"),* na których opiera się istota pomiarów". W tych "generaliach", zajmujących około połowy traktatu, podane są przeważnie, b'ez przeprowadzenia dowodu, sposoby dochodzenia powierzchni podstawowych figur geometrycznych oraz objętości brył. Jest to właściwie przypomnienie zasad elementarnej geometrii, przy założeniu, że słuchacz ma już pewne przygotowanie matematyczne, a takie pojęcia, jak na przykład twierdzenie Talesa, reguła trzech, wyciąganie pierwiastków kwadratowych — są mu już znane.

c Przypuszczając, że będzie rzeczą interesującą wiedzieć, jak  $\frac{100}{1}$  lat temu rozwiązywano niektóre zagadnienia geometryczne, podam kilka przykładów ze wstępu omawianego traktatu.

Na przykład dla π daje on niekiedy różne wartości, w formie łatwej do zapamiętania, z dokładnością, którą uważa widocznie dla celów praktycznych za dostateczną.

^ ^Na znalezienie średnicy przy danym obwodzie daje taką re-

,,Gdybyś pragnął dojść z łatwością do tego, pol.1'noz hany obwód kola przez siebie samego, iloczyn podziel przez •O, z ilorazu wyciągnij pierwiastek kwadratowy, a pierwiastek ten będzie średnicą

Z tego wynika, że autor dla średnicy D w funkcji obwodu U ustala wartość:<br>U<sup>2</sup>

 $D = \sqrt{\frac{0^2}{10}}$  lub, co na jedno wychodzi, bierze  $\pi = \sqrt{10}$  =  $= 3.162...$ 

Jest to przybliżona wartość podana przez Herona<sup>8</sup>). W wy- $P$ adku odwrotnego zagadnienia przyjęta jest wartość  $\pi$  = 3.143....., a więc już wg Archimedesa

"Gdyby zaś ktoś, znając średnicę, chciał znaleźć obwód kola. niechże pomnoży długość średnicy przez 22, iloczyn podzieli Przez 7, a iloraz musi być rówiny obwodowi kola . . . " .

Widocznie więc ze względów dydaktycznych podał obydwie wartości dla *n,* oparte na niezachwianych wówczas autorytetach <sup>owoch</sup> wielkich matematyków starożytności.

Nie obeszło się we wstępie również i bez "rozwiązania" sprawy kwadratury kola:

. ..Należy tutaj zauważyć, że pierwiastek kwadratowy z powierzchni pewnego kola daje tak zwaną stronę, to jest bok kwadratu o powierzchni tej samej co kolo, a za pomocą tego daje się wykonać kwadratura koła". Rozwiązanie to podane jest, jak zwykle na gotowym przykładzie: "Podług tego, jeżeli bok kwadratu wynosi 6 stóp z 1/5 częścią, średnica kola jemu równego będzie wynosiła 7 stóp, a w ten sposób możesz kwadrat zamienić na równe mu kolo" .

 $\mathbb{Z}$  tego przykładu wypada, że  $\pi = 3.1379$  . . .

M ielj widać ówcześni matematycy kłopoty z tą niewymierną wartością: ludolfina z jej 35 znakami dziesiętnymi zjawiła<br><sup>się d</sup>opiero przeszło 159 lat później.

Z działu stereometrii podam tylko pewną ciekawostkę, dotyczącą obliczania objętości naczyń pękatych. Sposób podany przez autora polega na uproszczonym przekształcaniu takich brył obrowych na równoobjętościowy walec, sposobem, który nazywa on "wyrównywaniem" przekrojów.

. Dla beczki na przykład poleca on zmierzyć powierzchnię dna pomnożyć ją przez długość *krzywej tworzącej* całego naczynia.

8) Ileron z Aleksandrii — znakomity matematyk, fizyk i wynalazca, ¿ył około 150 lat przed n.e.

Widocznie obliczanie objętości brył obrotowych, jak na przykład okrągłych wież z kopulami (bo i takie przykłady podaje), należało również do zakresu kompetencji ówczesnych mierników, co mogło być potrzebne jako pomoc techniczna w budownictwie.

W części wykładu dotyczącej miernictwa odróżniane są trzy różne rodzaje pomiarów:

*"Atlim etria",* zajmująca się tylko długością nie uwzględniając szerokości, ai odnosząca się do linii wznoszących się pionowo nad ziemią, "Planimetria", zajmująca się obszarem ziemi, uwzględniająca więc dwa wymiary: długości i szerokości, a wreszcie *..Projundimetria",* zajmująca się miąższością ciał, gdzie wchodzą już trzy wymiary, to jest 'długość, szerokość, głębokość.

Nadmienia przy tym autor, że chociaż przy takich pomiarach *" dociekanie prawdy"* odbywa się przy pomocy różnego rodzaju instrumentów, to jednak, z uwagi na połączone z ich użyciem "niedostatki i niedokładności", przedstawi sposoby opierające się

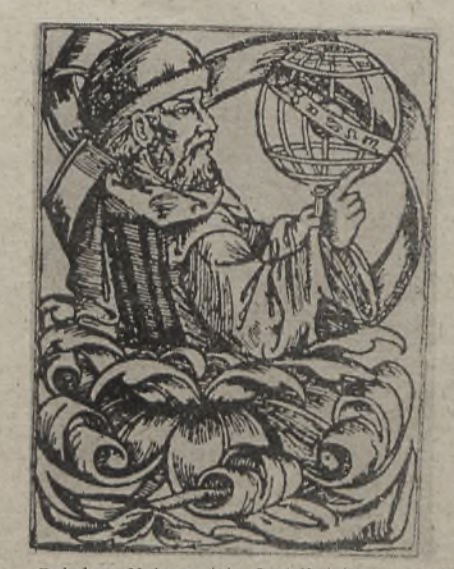

Rys. 2 — Bakalarz Uniwersytetu Jagiellońskiego z mapą nieba

ha użyciu najprostszych narzędzi, jak *pręty,* nie wymagające "zbyt wielkiego zachodu, skrupulatnego celowania, jako też oględnego nastawiania".

Nie jest to ścisłe, gdyż, jak zobaczymy, używa (oprócz tyk) lat z poprzeczkami i podziałkami: tak zwanego "kwadratu geometrycznego", nazywanego gnomonem, a ponadto jako narzędzia pomocniczego — lusterka.

W *Altimetrii* podane są najprostsze sposoby pomiarów wysokości przy użyciu pręta (tyczki), wykorzystując padający cień lub bez niego.

Użycie lusterka lub nawet zwierciadła wody oparte jest na równości kątów padania i odbicia promienia świetlnego. Podstawą geometryczną tych metod pomiarowych są właściwości trójkątów podobnych. Wszystkie te sposoby są mało interesujące z wyjątkiem jednego, który jest podany w drugiej części traktatu *Planimetrii,* gdyż może mieć zastosowanie zarówno do pomiarów wysokościowych, jak i poziomych.

Jest on tak prosty, a zarazem dowcipny, że podam go w całości opisowo, bez rysunku, gdyż czytelnik nakreśli sobie figurę sam z łatwością.

Jaiko narzędzie mamy pręt o długości równej wzrostowi miernika.

Szukamy odległości b — d na płaszczyźnie poziomej; *b* jest stanowiskiem pionowego pręta *b* — *a*, gdzie *a* jest jego wierzchołkiem.

W punkcie *c* tego pręta (bliżej wierzchołka) umocowany jest poziomy pręcik *c* — *f* tak, iż koniec jego *f* zwrócony jest

w stronę punktu *d,* do którego przez *a* i *f* celujemy. Wówczas podobieństwo trójkątów *abd* i *dej* daje:

 $bd$ 

$$
=\frac{ab \cdot ct}{dc}
$$

Punkt *a* !est miejscem oka: jeżeli pręcik poziomy jest za długi, to można go odpowiednio skrócić, albo też punkt c obniżyć do ziemi tak, aby trzy punkty *a* — / — *d* leżały.na jednej prostej.

Drugim nie mniej dowcipnym, lecz bardziej dokładnym, jest dalmierz składający się z dwóch lat z przeziernikami wywierconymi na każdej kresce podziału. Są one ustawione od siebie na pewnej odległości i połączone poprzecznymi listwami.

Sposób pomiaru oparty na podobieństwie trójkątów jest widoczny na załączonym rysunku9).

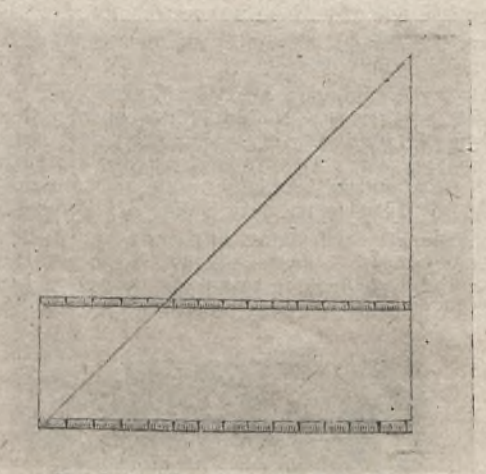

Rys. 3 — Dalmierz złożony z dwu łat

Godną uwagi jest wzmianka autora o tym, że przy pomocy tych dwu łat "daje sie mierzyć także wysokość gwiazd", a więc był to^ przyrząd nie tylko geodezyjny, ale i astronomiczny.

Najciekawszym z przyrządów pomiarowych jest podany na rysunku "kwadrat geometryczny". Dwa prostopadłe do siebie boki mają podziałki: w narożniku, przeciwległym do boków podzielonych umieszczona jest ośka, na której obraca się celownik z przeziernikami, nieco dłuższy od przekątni całego kwadratu. Ustawiony w płaszczyźnie pionowej (przy użyciu pionu), na ja kiejś podstawce lub kiju, daje on możność ustalenia zarówno wysokości jak i odległości niedostępnej do bezpośredniego pomiaru. Obliczenia oparte są na zasadzie podobieństwa trójkątów, trójkątów.

Bardzo ciekawe jest rozwiązanie tego zadania przez dwukrotne ustawianie kwadratu geometrycznego w tej samej płaszczyźnie. Rozwiązanie tego przykładu, z uwagi na jego przewlekłość, musiałoby być potraktowane jako odrębny temat. Kwadrat geometryczny ("quadratellum") był również używany do obserwacji astronomicznych.

W *"Profundimetrii"* z uwagi na swą. prostotę zajmujący jest jeden ze sposobów pomiaru głębokości studni.

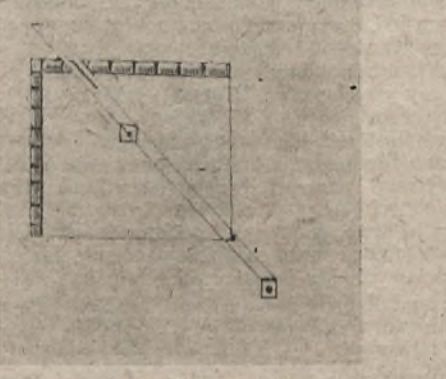

Rys. 4 — Kwadrat geometryczny

,,Ustawiwszy ponad wylotem studni płaską tablicę, spogląda miernik po niej w głąb studni, a kierunek, wzdłuż którego, postępował promi ;ń widzenia od punktu przeciwległego w głębi, naznacza rysą na owej tablicy. Następnie powtarza miernik tę samą czynność przy innym położeniu tablicy; prowadzi znowu rysę za pomocą liniału, a następnie, położywszy tablicę na ziemię, przedłuża obie zbieżne rysy, dopóki się nie przetną (co nastąpi już poza tablicą, gdzieś na gruncie) i mierzy wreszcie odległość tego punktu przecięcia od tablicy" .

Poza tym podany jest tam miedzy innymi sposób pomiaru głębokości przy pomocy dwóch prętów, z których jeden położony jest w poprzek otworu studni (przez jej średnicę), a drugi —

pionowy, umocowany do pierwszego z nich u brzegu cembrowiny. Linia celowa przechodzi od górnego końca pręta pionowego, przecinając pręt poziomy, aż do przeciwległej cembrowiny ma dnie studni. Obliczenie głębokości opiera się na zasadzie podobieństwa trójkątów prostokątnych.

Na zakończenie streszczenia tego traktatu podam jeszcze pewną ciekawostkę, a mianowicie całą ówczesną metrologię, którą autor, widocznie dla łatwiejszego utrwalenia w pamięci swych uczniów, zawarł w takich to wierszykach:

"Z czterech cali — piędź się składa, Piędź potrójna — daje stopę, Krok — powstaje ze stóp pięciu, Na stadium — kroków sto i ćwierć setki, Ośmioro stadiów — rzymską da milę, Dwa . razy większa — mila zwyczajna" .

Cały ten traktat robi wrażenie propedeutyki miernictwa. Domysł ten opieram ma następujących dwóch przesłankach:

Przed przystąpieniem do wykładu miernictwa mistrz Marcin wspomina, że "choć przy takich pomiarach *dociekanie prawdy* odbywa się za pomocą narzędzi różnego rodzaju, jak *Astrolabium, Saphea, Torquetum, Furculae, Quadrantis etc",* to jednak ogranicza się przeważnie tylko do żerdzi (pręta), wyciągając z niego w sposób nader dowcipny co się tylko da, a z narzędzi bardziej wymyślnych podaje wyłącznie kwadrat geometryczny.

Po drugie: opisując użycie kwadratu geometrycznego przechodzi on niespodziewanie w jednym z rozdziałów od skali linijnej do skali kątowej, pisząc: "zataczamy ćwiartkę okręgu koła, którą należy podzielić na 90 równych części, a wykonanie będzie piękniejsze, jeżeli ścisnąwszy nieco nóżki cyrkla, zatoczymy drugą jeszcze, współśrodkową ćwiartkę kola, a paseczek między nimi na 90 równych części podzielimy". Dalej nadmieniał jeszcze, że urządzenie to pozwoli oznaczyć, "na ile stopni słońce podniosło się ponad poziom" .

Nie rozwija on dalej tego tematu, choć można było tu już oczekiwać zastosowania funkcji trygonometrycznych, które wówczas były już znane. A choć tego nie dokonał, to już słuchaczy do przyjęcia tych pojęć przysposobił, raz — wprowadzając podziałkę kątową, a po drugie — opierając się w swej metodyce na trójkątach prostokątnych.

Kończy traktat napisem: "FINIS". "GEOMETRIA REGIS", stąd i jego nazwa potoczna: "Geometria Króla".

#### III. Prekursor geodezji

Czy ten — szacowny swą starością — 500-letni zabytek literatury geodezyjnej w Polsce byl w swoim czasie oficjalnym przedmiotem wykładów uniwersyteckich w Krakowie, tego nie wiadomo, ponieważ zachowane spisy wykładów zaczynają się dopiero- od r. 1487. Zdaniem prof. Birkenmajera nie ma śladu, aby miernictwo było "kiedykolwiek w XV wieku przedmiotem obowiązkowym na Uniwersytecie Krakowskim<sup>310</sup>). Było to więc nowatorstwem, zapewne przez niejednego z konserwatywnych profesorów niechętnie widzianym.

Gdy u zwolenników ówczesnej tradycji naukowej występuje konserwatyzm wieków średnich pokryty gadulstwem uchodzącym wówczas za erudycję, to u Marcina z Źórawicy widać poszukiwanie prawdy naukowej w czym innym, aniżeli w wiekuistym komentowaniu Arystotelesa, Euklidesa i Ptolemeusza.

W zmyśle krytyki i badawczości wysuwa się u niego świeże tchnienie nauki nowoczesnej i jakby przeczucie dokonującej się właśnie przemianie poglądów na cele i ideały nauk, a umiejętności ścisłych w szczególności.

Należy on do tych wybitnych ludzi Odrodzenia, którzy nowoczesny ruch naukowy «mieli w Polsce zaszczepić. Szczególnie odznaczył się on w dziedzinie literatury matematycznej i tu właśnie wg prof. Birkenmajera stał się "najwcześniejszym pionierem nie tylko uświadomionych podówczas prądów, skierowanych do odrodzenia nauk ścisłych w Polsce, ale zarazem wybitnym przedstawicielem powstającego równocześnie humanizmu"

Dla nas geodetów. Marcin Polak jest pierwszym z wielkiej czwórki naszych prekursorów: po nim dopiero przyszli: w XVI w — Stanisław Grzepsiki, w X VII w. — Jan Brożek, a potem —

Stanisław Solski.<br>*Literatura*: L. Birkenmajer — "Mistrza Marcina z Żórawicy, inaczej Marcinem Królem z Przemyśla zwanego, Geometrya Praktyczna, czyli Traktat Sztuki Mierniczej", Warszawa 1895.-

F. Kucharzewski — "Nasza najdawniejsza książka o mierni-

ctwie". Warszawa 1926.<br>Jan Śniadecki — "Żywot literacki Hugona Kołłątaja".

<sup>&</sup>lt;sup>9</sup>) Wydaje się że tego rodzaju ćwiczenia przydałyby się bardzo dla<br>pierwszej klasy Technikum Geodezyjnego i to przed rozpoczęciem roku<br>szkolnego. Chodzi o to, aby uczniowie otrzaskali się z tereném, a włedy<br>pierwsze wykła

<sup>10)</sup> Katedra geodezji została ufundowana lam dopiero w r. 1631. Patrz notatkę biograficzną: inż. K. Sawicki "Prof. dr Jan Brożek" zam. w ze-szycie nr 3 z 1954 r.

# **P O S T Ę P T E C H N I C Z N Y I O R G A N I Z A C Y J N Y**

# **Początek współpracy z kolegami czeskimi w dziedzinie obliczeń geodezyjnych**

W związku z artykułem inż. Wacława Kłopocińskiego zamieszczonym w zeszycie 2/1953 r. Przeglądu Geodezyjnego redakcja otrzymała z Czechosłowacji następujący list od inż. Otakara Kadnera.

. »W zeszycie 2 Przeglądu Geodezyjnego przeczytałem z przyjemnością artykuł inż. W. Kłopocińskiego "Obliczenia współrzędnych przecięcia 2 prostych na podwójnym arytmometrze", z którego wynika, że geodeci polscy korzystają w praktyce z tych nowoczesnych narzędzi.

W Czechosłowacji wprowadzenie ich i szerokie prawie że wyłączne zastosowanie jest zasługą dr Wacława Elznica. Dla wszelkich rodzajów obliczeń opracowano jednolite, nowoczesne formularze, skracając do minimum czas potrzebny do wykonania pracy.

W związku z artykułem inż. Wacława Kłopocińskiego pozwolę sobie na kilka drobnych uwag, z prośbą o zamieszczenie ich w jednym z numerów Waszego czasopisma, które tak chętnie czytamy i z którego uzyskaliśmy wiele cennych doświadczeń. Otóż zaproponowane przez inż. W. Kłopocińskiego postępowanie przy wyliczeniu może być jeszcze bardziej uproszczone. Aż do wyliczenia współczynników kierunkowych Wasze postępowanie Jes.l, zgodne z naszym. Ale następnie o wiele lepiej jest prowa- $\alpha$ zić wprost na maszynie oblic/enie różnic  $X_1 - X_3$ ,  $\triangle x$ . Kontroli woźna dokonać wychodząc z drugiej pary punktów.

Byłoby mi przyjemnie, gdybyśmy mogli w dalszym ciągu wywieniać doświadczenia zdobyte w praktyce".

Uzupełniając sposób obliczeń podany przez inż. W. Klopocinskiego uwagami podanymi przez inż. O. Kadnera podajemy na nowo kolejność obliczeń tym bardziej że w arlykule opuszczono kilka stów, które zniekształciły treść punktu 2.

- 1. obliczamy współczynniki kierunkowe obu prostych  $tg(1-2)$  i tg  $(3-4)$
- 2. na liczniku obrotów prawego arytmometru nastawiamy X<sub>3</sub>, ■na lewym arytmometrze nastawiamy: na liczniku wyników wartość Ys, a na bębnie wartość tg (3 — 4) i mnożymy z uwzględnieniem odpowiednich znaków, aż do otrzymania w liczniku obrotów wartości  $\boldsymbol{\mathrm{X_1}}$
- 3. nie kasując wyników na lewym arytmometrze nastawiamy na prawym arytmometrze na liczniku wyników Y<sub>1</sub>, na bębnie tg  $(1 - 2)$ ,
- 4. następują wspólne dla obu arytmometrów obroty, aż do momentu zrównania się wartości Y na licznikach wyników obu arytmometrów. Jest to współrzędna Y<sub>0</sub> punktu przecięcia wspólna 'dla obu równań,
- odczytujemy z licznika obrotów prawego arytmometru X0 punktu przecięcia, dokonujemy kontroli, obliczając 6.

$$
X_u - X_o = X_o - X_a \frac{Y_u - Y_o}{Y_o - Y_a}
$$

Dzięki uprzejmości inż. O. Kadnera podajemy znaki umowne używane w Czechosłowacji przy obliczeniach arytmometrem.

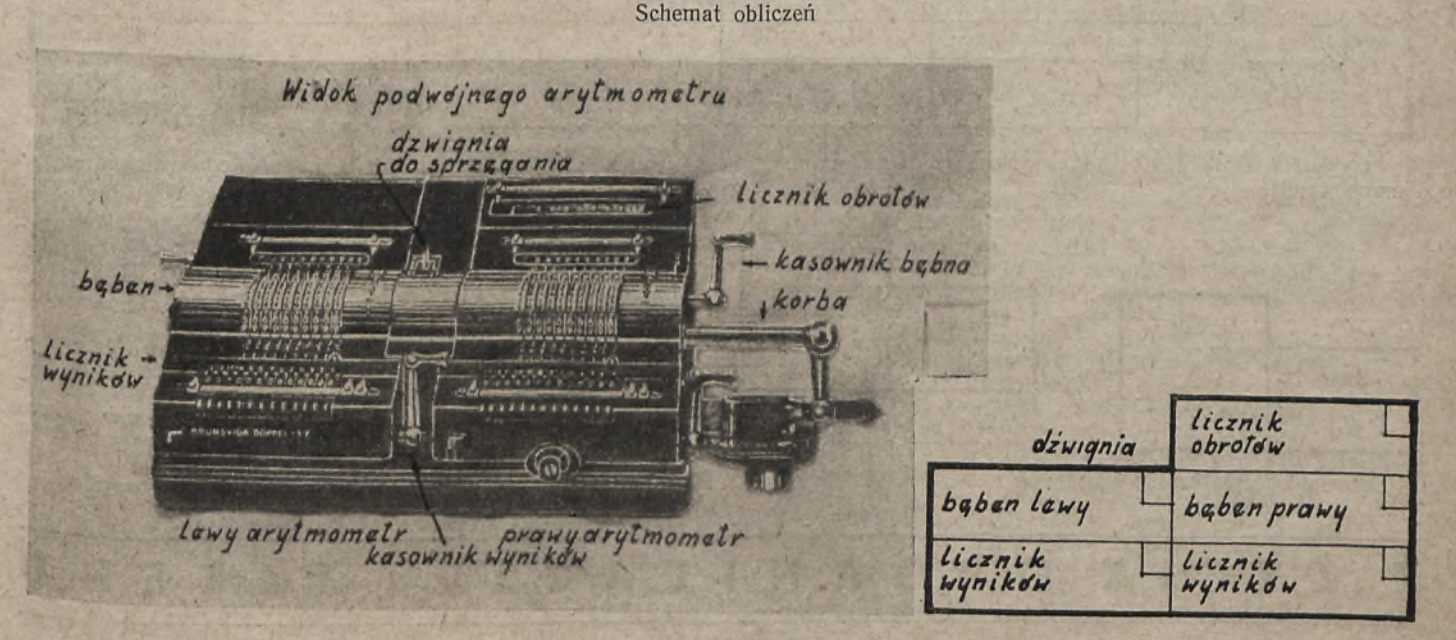

## Znaki umowne:

podkreśloną wartość ustawić w arytmometrze przekręcić korbę

wynik

przejście z jednej wartości na drugą

blubd położenie dźwigni sprzęgającej w lewo lub w prawo

w kwadracie ipodana ilość miejsc dziesiętnych

## Przykład 1

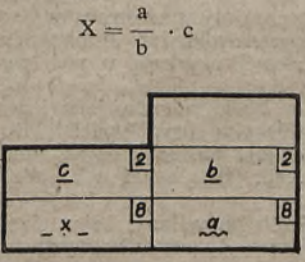

z dokładnością do 8 znaków.

czytaj: nastaw *e\_* na lewym bębnie, z *2* miejscami dziesiętnymi oraz *b\_* na prawym bębnie z 2 miejscami dziesiętnymi; kręć korbą, aż oirzymasz w prawym liczniku wyników wielkość *a* z dokładnością do 8 miejsc dziesiętnych.

Wielkość X otrzymujemy lewym liczniku wyników również

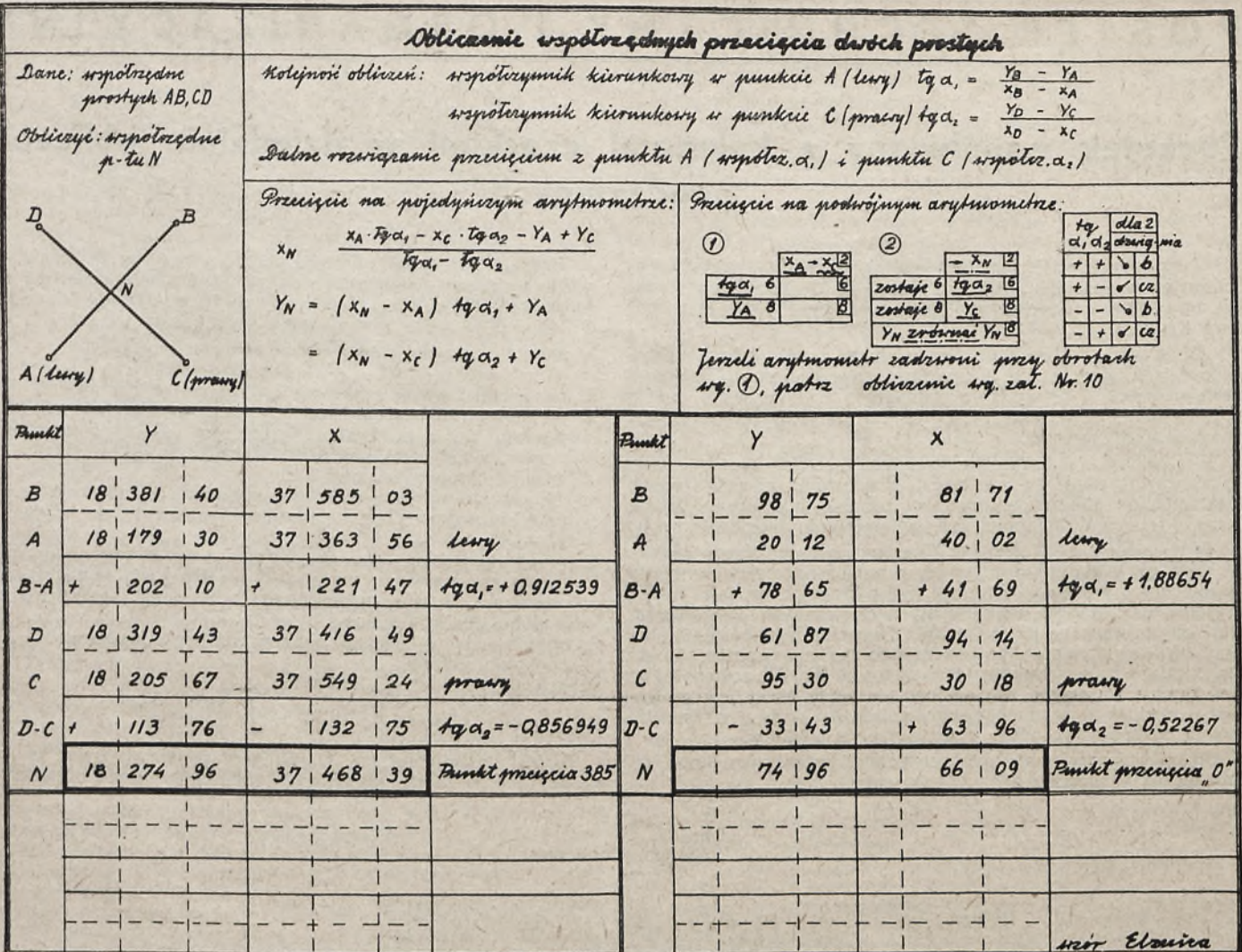

**Przykład 2.** Obliczenie wcięcia wprzód (ze współczynnikami kierunkowymi),

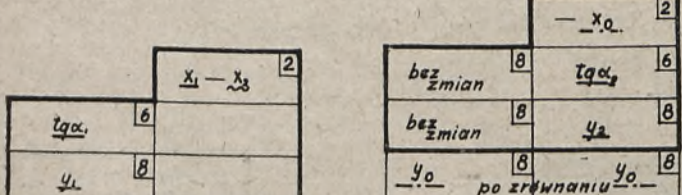

Schemat odczytaj w ten sposób:

 $\sqrt{2}$  $maxu \frac{y_o}{x}$ 

Najpierw nastaw X<sub>1</sub>, tg  $\alpha_1$ , Y<sub>1</sub> wg (1) z podaną ilością miejsc dziesiętnych, następnie przekręć  $X_1$  na  $X_2$ , wielkości na lewym arytmometrze zostaw niezmienione.

Na prawym arytmometrze nastaw tg  $\alpha_2$ , Y<sub>2</sub> według (2). Wykonaj obroty korbą do **zrównania** wyników lewego i prawego arytmometru, która to wielkość jest Yo, a w liczniku' obrotów uzyskujemy  $X_0$  z podaną ilością znaków. (Wartość Y<sub>0</sub> weż spod mniejszej wartości tg).

Pod pojęciem **zrównania wyników** należy rozumieć próbne obroty korbą w lewo i prawo z przesuwaniem karetki, aż na obu licznikach wyników wyjdzie ta sama wartość. Położenie dźwigni sprzęgającej d kolor liczb, jakie pojawiają się w okienku podane są w tabelce (wg znaków tangensów). Czerwone cyfry ukazują się po pierwszym obrocie korbą wstecz.

*Mgr inż. Wacław Kłopociński*

# *Z* **Ż Y C I A O R G A N I Z A C J I I T E R E N U**

## **STUDIA GEODEZYJNE W WIECZOROWEJ SZKOLE INŻYNIERSKIEJ W ŁODZI**

Wieczorowe szkoły inżynierskie powinny grupować najbardziej wartościowych pracowników przedsiębiorstw i instytucji, którzy nie przerywając pracy zawodowej uzyskują w nich wykształcenie inżynierskie.

Wieczorowa Szkoła Inżynierska w Łodzi posiada, jako jeden z kierunków studiów — Sekcję Geodezyjną przy Wydziale Budowlanym. Kandydaci do szkoły powinni posiadać co najmniej 2-letnią praktykę zawodową w geodezji, jak również w zasadzie świadectwo dojrzałości.

Program studiów jest w ten sposób pomyślany, że w ciągu 8 semestrów nauka odbywa się 5 dni w tygodniu w wymiarze godzin tygodniowo.

Dwa pierwsze latai studiów są przeznaczone głównie nai opainowanie .przedmiotów teoretycznych, a następnie na specjalizację

w obranym kierunku studiów. Na ostatnim roku studiów wykonują studenci projekt dyplomowy i po pomyślnym zdaniu wszystkich egzaminów i obronie pracy dyplomowej uzyskują dyplom inżyniera-geodety.

Absolwenci, wyróżniający się zdolnościami, uzyskanymi wynikami w studiach oraz wykazujący zamiłowanie do pracy naukowo-badawczej mogą być po uzyskaniu dyplomu przyjęci na studia II stopnia szkół dziennych (studium magisterskie na Wydziale G-odezyjnym Politechniki Warszawskiej lub Wydziale Geodezji Górniczej Akademii Górniczo-Hutniczej w Krakowie).

W ten sposób wielu absolwentów średnich technicznych szkół (techników geodezyjnych) może jednocześnie pracować i studiować zgodnie z osobistymi zainteresowaniami w zakresie geodezji inżynieryjnej (przemysłowej).

. Personel pedagogiczny składa się z pracowników naukowych Wydziału- Geodezyjnego Politechniki Warszawskiej, Geodezyjnego Instytutu Naukowo-Badawczego oraz inżynierów z terenu Lodzi. Szkoła jest dostatecznie wyposażona w sprzęt geodezyjny. W celu prowadzenia zajęć specjalnych, jak na przykład ćwiczenia z fotogrametrii, studenci udają się jeden raz w ciągu miesiąca do Zakładu Fotogrametrii Politechniki Warszawskiej.

Liczne wycieczki naukowe do ważniejszych instytucji i przedsiębiorstw geodezyjnych na terenie całego kraju uzupełniają program studiów.

Kierunek geodezji inżynieryjnej (przemysłowej) został uznany w Wieczorowej Szkole Inżynierskiej w Łodzi, jako jeden z najbardziej aktualnych dla okręgu- łódzkiego, jak i dla całego naszego kraju.

Prócz świadectwa dojrzałości i dwuletniej praktyki, kandydat do WSI powinien uzyskać skierowanie na studia z uspołecznionego zakładu pracy i zdać egzamin wstępny obowiązujący kandydatów na wyższe studia.

Zapisy na sekcję geodezyjną WSI w Łodzi odbywają się co drugi rok. W roku akademickim 1954—55 nastąpią właśnie za-W na nierwszy rok studiów. Kandydaci na studia powinni załatwić wcześniej wszelkie formalności związane z ich przyjęciem przed czerwcem 1954 r.

# *LIST OTWARTY DO REDAKCJI*

W celu zapoznania kandydatów z wymaganiami wieczorowych szkól inżynierskich na egzaminach wstępnych został wydany przez Ministerstwo Szkolnictwa Wyższego "Informator dla kandydatów do wieczorowych szkól inżynierskich" .

Egzamin wstępny obejmuje:

- 1) egzamin pisemny i ustny z matematyki i fizyki,
- 2) egzamin ustny z chemii,
- 3) egzamin pisemny i ustny z nauki o Konstytucji.

Zakłady pracy, po wytypowaniu kandydatów na studia, przesyłają pod adresem Wieczorowej Szkoły Inżynierskiej w Łodzi,

ul. Czerwona 3, skierowania, do których powinny 'być dołączone:

- 1) podanie kandydata,
- 2) życiorys,
- 3) ankieta personalna,<br>4) zaświadczenie o ob
- 4) zaświadczenie o obecnym charakterze pracy,
- 5) zaświadczenie z praktyki (odpisy poświadczone),
- 6) świadectwo ukończenia szkoły średniej (odpis),
- 7) opinia (poufna), świadectwo lekarskie,
- 9) 2 fotografie.

*Jan Wereszczyński*

# **Ukrócić figliki chochlika drukarskiego!**

(Suplika do zespołu redakcyjnego "P. G.")

Ze wszystkich techników różnych specjalności, my — geodeci, przy najstaranniejszej nawet pracy popełniamy bodajże największą ilość błędów przy wykonywaniu czynności technicznych.

Proszę mnie źle nie zrozumieć: mam ma myśli tylko nieuniknione błędy pomiarów, zarówno systematyczne, 'jak i przypad-<sup>kowe</sup> i nie czynię tu żadnej aluzji do tak zwanych "Fajermu-<br>nów"i).

. Stosując jednak pewne metody, dajemy sobie z tym radę, bądź eliminując te błędy, bądź też sprowadzając je do nieszkodliwego minimum i w ten sposób godzimy się z tym nieuniknionym stanem rzeczy.

Znacznie trudniej jednak pogodzić się z błędami drukarskimi w naszym "Przeglądzie Geodezyjnym", szczególnie gdy się jest autorem umieszczanych tam artykułów.

Otóż w zeszycie marcowym 1953 r. zrobiono z Bittermana- ■Gorzkowskiego przeszło stuletniego staruszka, pisząc, że otrzymał patent "Geometry Jego Królewskiej Mości" w r. 1700, za-<br><sup>miast</sup> w r. 1780.

Najgorzej wyszło "Serce geoidy" (październik 1953 r.), gdzie w pierwszym zaraz zdaniu jest aż pięć błędów. Prawidłowo powinno ono brzmieć tak:

"Rzadko który, chociażby najbardziej skomplikowany przyrząd, został skonstruowany z taką precyzją, jak ów normalny metr (Mètres des Archives), starannie przechowywany od 158 lat w podziemiach paryskiego "Conservatoire des arts et métiers'

Tamże: linia o podwójnej krzywiźnie — tak zwana "loksouroma" figuruje pod nikomu znaną nazwą jako "loksodioma".

W notatce pod tytułem "Piramidalna geodezja" (zeszyt styczniowy hr.) w wierszu 5 od dołu napisano, że piramidy są wiadomym" znakiem ówczesnej wiedzy, zamiast "widomym". w innych moich notatkach było jeszcze parę mniej istotnych mędów, ale już mniejsza o to.

. Możecie na to, koledzy redaktorzy, nie bez racji odpowiedzieć, <sup>ze ni</sup>e brak "errat" na tym świecie... Tak, wiem o tym dobrze, Sdyż każde wydawnictwo geodezyjne dołącza zazwyczaj do książ-" ledną lub więcej kartek, zatytułowanych "Errata".

Wiem nawet więcej: jedno z bardzo rozpowszechnionych czasopism popularno-naukowych ma nawet stalą rubrykę pod nazwą

1) Patrz nr 12 "P. G." z 1953 r.

"Errare humanum est" <sup>2</sup>), gdyż tam mylą się często nie tylko zecerzy i korektorzy, ale nawet i autorzy.

W "P. G." o takich stuprocentowych erratach co prawda nie słyszalem, ale tym niemniej chochlik drukarski oprócz mnie splata) jeszcze figla jednemu z ministrów (sprostowanie było), no i nawet jednemu z redaktorów, bo w zeszycie grudniowym (jakby na pożegnanie starego roku) w art. "O Imć Panu Wnentowskim słów kilka" — przemianował znanego geometrę z końca XVIII w. Markiewicza z "komornika" na "kierownika" województwa wileńskiego.

Nie uszedł calo również i nasz miłośnik Homera — kolega Wilhelm Chojnicki, który w swej notatce (w styczniowym zeszycie br.) pod tytułem "Gwoli prawdzie" tak pięknie pouczył nas, jak prawidłowo pisze się po grecku "geodezja" i jaki to słowo ma sens etymologiczny.

W danym wypadku figiel polegał na zmianie nazwiska autora: zamiast "Chojnicki", napisano "Chojnacki", to jest przypi-<br>sano autorstwo innemu z kolegów.

Błąd tu polega na zmianie tylko jednej literki, lecz czasami naiwet taka drobna zmiana może spowodować fatalne skutki.

Znakomity nasz aktor, Stefan Jaracz, opowiada właśnie w swoich wspomnieniach, jakiego paskudnego figla splatał mu chochłik drukarski, kiedy pracował jako korektor w jednym z pism<br>krakowskich.

Otóż w kolejnym numerze pisma miał być wiersz, zaczynający się od zupełnie zdawałoby się niewinnych słów<sup>3</sup>):<br>"O niebo zasłane gwiazdami..."

 $\bar{1}$ oto z kaszty zecerskiej wpadła do czasownika zamiast "i" inna czcionka...

inna czcionka... Podobno cały nakład gazety z tego dnia byl rozchwytany ale

za to korektor już się więcej w redakcji nie pokazał.

Zwiększanie na przykład tą drogą powodzenia "P. G." byłoby nieco ryzykowne, należy raczej ukrócić figle chochlika

Zdaje się, że jest na to sposób. Błędy drukarskie są błędami przypadkowymi, można by więc nodejść do nich nieco "geodezyjnie": aby je zmniejszyć, należy zwiększyć ilość spostrzeżeń... korektorskich, o co niżej podpisany, łącząc wyrazy szacunku i ko-leżeński uścisk dłoni, usilnie prosi.

*Sawik. "*

2) Błądzić jest rzeczą ludzką. s) Kolego zecerze, proszę uważaćl

# **SPRAWOZDANIE KOMISJI FUNDUSZU POŚMIERTNEGO SGP**

## **za m-c styczeń 1954 r.**

w styczniu 1954 r. oddziały wojewódzkie SGP<br><sup>w pł</sup>aciły tytułem składek na F. P.

w tymże okresie Fundusz Pośmiertny wypłacił<br>trzy zaliczki zapomóg pośmiertnych, a mianowicie:

<sup>E.</sup> Zinariyen kolegach: Z. Cybulskim z Warszawy,<br><sup>E.</sup> Madeju z Łodzi i B. Mechu ze Stalinogrodu,

na łączną sumę . . . . . . . . . . 10.989,50 zł.

W okresie sprawozdawczym otrzymano zawiadomienie o śmierci następujących kolegów: kolejny nr 95 — Mech Benedykt ze Stalinogrodu — zmarł dn. 25.XII.1953 r.

kolejny nr 96 Madej Eugeniusz z Łodzi — zmarł dn. 3.1.1954 r.

kolejny nr 97 — Plesiewicz Władysław z Białegostoku — zmarł dn. 25.1.1954 r.

**Komisja Funduszu Pośmiertnego**

# **W ś r ó d k s i q i e k ¡ w y d a w n i c t w**

## RECENZJA ROCZNIKA GEODEZYJNEGO NA ROK 1953

Pojawianie się na pólkach księgarskich Rocznika Geodezyjnego nai 1953 r. jest doniosłym i wiele mówiącym faktem w dziejach polskiego piśmiennictwa geodezyjnego.

Przede wszystkim podkreślić należy, że wydawnictwa typu encyklopedycznego ukazują się w określonym zawodzie jako wyraz głębokiego rozwoju, siły i dojrzałości tego zawodu.

Encyklopedie tego typu powstają z reguły na podłożu dojrzałeji kultury piśmiennictwa zawodowego i znaczniejszego dorobku wydawniczego.

Geodezja polska jako branża techniczna przeżywa obecnie niewątpliwie swój zloty wiek. Promotorami rozwoju piśmiennictwa stały się: ogrom i różnorodność zadań geodezyjnych Polski Ludowej i towarzyszący im wielki rozkwit szkolnictwa.

Dla polskiego piśmiennictwa technicznego charakterystyczne jest to, że pierwszą techniczną książką polską jest publikacja miernicza1 St. Grzepskiego z 1566 r. Niestety po tym wczessnym starcie w ciągu 400 następnych lat rozwój piśmiennictwa geodezyjnego byl nader skromny, włączając w to okres 1918 — 1939 i wyniósł kilkadziesiąt pozycji wydawniczych. Dopiero dorobek piśmiennictwa w latach 1945 — 1953 jest nierównie większy i wynosi już obecnie sto kilkadziesiąt pozycji.

Od szeregu lat wyczuwało się w zawodzie naszym potrzebę wydania geodezyjnego podręcznika encyklopedycznego na1 wzór polskich i zagranicznych wydawnictw tego typu, istniejących już od szeregu lat w innych zawodach technicznych. Toteż dobrze się stało, że krakowski ośrodek, będący drugą stolicą geodezyjną Polski Ludoweji, na czele z pro!. M. Odlanickim-Poczobuttem podjął i zrealizował wydanie Rocznika Geodezyjnego 1953 r.

Sfery zawodowe przyjęły wydawnictwo bardzo życzliwie i z dużym uznaniem. Jest to szczególnie zrozumiałe w geodezji, to jest w tej branży, w której około połowy sił fachowych pracuje w terenie i nie mai możności wożenia ze sobą obszernych, ciężkich podręczników fachowych. Przy pracach mierniczych potowych niejednokrotnie potrzebny jest zwięzły podręcznik formatu portatywnego, łatwy do przenoszenia, a takiego właśnie dotychczas nie było. Lukę tę wypełnia Rocznik będący pomocą w pracy i źródłem pogłębienia wiedzy geodezyjnej w ogóle.

Rocznik Geodezyjny 1953 r. jest najbardziej wszechstronny ze wszystkich polskich ogólnych wydawnictw geodezyjnych. Jeżeli porównać program i cel, dla których redakcja Rocznika podjęła swą pracę (o czym mówi na wstępie redaktor naczelny — prof. M. Odlanicki-Poczobutt z osiągniętymi rezultatami w postaci publikacji Rocznika, to przyznać musimy z całą satysfakcją, że zadanie zostało dobrze wypełnione. Zawód geodezyjny uzyskał jedną ze swych najpoważniejszych pozycji wydawniczych.

Forma poszczególnych działów jest na ogół przystępna i dostosowana do przeciętnego poziomu wykształcenia geodezyjnego i matematycznego czytelnika i umożliwia pogłębienie jego wiedzy zawodowej i wiadomości ogólnych. Działy podstawowe opracowane są w szerokim i wystarczającym zakresie. Poziomem swym Rocznik odpowiada aktualnemu stanowi nowych zdobyczy wiedzy i techniki geodezji, astronomii geodezyjnej, geofizyki oraz topografii. Większość najnowszych zdobyczy nauki i techniki geodezyjnej została w Roczniku opublikowana.

Stwierdzić należy, że prawie wszystkie tematy wchodzące w skład Rocznika zostały opracowane przez geodetów, z czego wynika dość szeroki zakres zainteresowań i specjalizacji naiszych kolegów. Oczywiście Rocznik nie jest elementarzem i jest trudny do wykorzystania dla wszystkich kolegów, zwłaszcza tych, którzy nie pogłębili dostatecznie swego wykształcenia zawodowego. Jest to naturalna kolejność rzeczy, gdyż podręcznika dostosowanego do poziomu każdego czytelnika napisać nie można.

Nazwa "Rocznik" jest niewłaściwa i niczym nieusprawiedliwiona, może jakimś niefortunnym tradycjonalizmem silva rerum tak zwanych "kalendarzy technicznych" . Z powodu tej nazwy nie należy się jednak spodziewać powtarzania wydawnictwa każdego roku, gdyż byłoby to bezcelowe. W rzeczywistości jest to podręcznik i nazwa "Podręcznik Geodezyjny" wydaje się najwłaściwsza. W innych branżach nazwa "Podręcznik" jest powszechnie stosowana dla tego rodzaju wydawnictw, zarowno polskich, jak i zagranicznych.

Strona graficzna Rocznika jest wykonana starannie, czysto i estetycznie. Jedynie rysunki są na ogół trudno czytelne, a szczególnie'oliterowanie ich jest zbyt drobne. Nie przewidziano zapewne, że rysunki będą zmniejszane.

Cechą charakterystyczną Rocznika jest to, że oprócz tematyki geodezyjnej zawiera on pewne fragmenty, ważne dla geodetów, z zakresu astronomii, geofizyki, planowania przestrzennego oraz z urządzeń terenów rolnych i katastru.

Przy szczegółowej ocenie wydawnictwa nasuwają się niżej przytoczone spostrzeżenia i uwagi.

Brak jest spisu alfabetycznego, co poczytać należy za poważny mankament Rocznika utrudniający jego wykorzystanie, tym bardziej, że wiele tematów szczegółowych nie posiada wyraźnie uwypuklonych tytułów i dairemne byłoby szukanie ich spisie rzeczy.

Poza tym wydaje się słuszne, aby w wydawnictwie tego rodzaju, spis rzeczy umieszczony był na początku, a nie na końcu. Wskazane jest również większe rozwinięcie spisu rzeczy tak, aby z niego można było zaznajomić się z układem i pizybliżoną treścią rozdziałów.

Dużym minusem wydawnictwa jest oprawai kartonowa zamiast trwałej, płóciennej, tekturowej. Spowoduje^ to szybkie zużycie książki, gubienie stron i arkuszy, szczególnie wśród polowców, co obniży tym samym wartość Rocznikai.

\*

\*

Ośmiostronicowa "errata" jest naprawdę imponująca swymi rozmiarami. Pod tym względem ze znanych mi wydawnictw konkuruje z rocznikiem jedynie Podręcznik Drogowy, który ma "errata" na jedenastu stronach. Niestety, jest to smutna właściwość wielu wydawnictw obecnych. Smutne świadectwo jakości pracy naszych drukarń.

\* ' W dziale czasopism pominięto kwartalnik "Geodezja i Kartografia" wydawany od r. 1952 przez Komitet Geodezji. Polskiej Akademii Nauk. , \*

Bibliografia obejmuje wyłącznie wydawnictwa, które ukazały się po r. 1944. Wskazane byłoby uzupełnić ten dział w następnym wydaniu Rocznika wydawnictwami geodezyjnymi, kartograficznymi, topograficznymi i z zakresu astronomii geodezyjnej, które ukazały się przed rokiem 1945. \_

Oprócz tego pominięto publikacje mgr inż. F. Piątkowskiego .Kartografia i reprodukcja kartograficzna" oraz wydawnictwo GUPK — "M ały Atlais Polski" pod redakcją dr J. Kondrackiego. Topografia) jako jedna z ważnych specjalności geodezyjnych

.powinna być w bibliografii wydzielona w osobny dział. \*

Rozpoczynający się w geodezji ruch wynalazczości, usprawnień i racjonalizacji wymaga opieki i popularyzacji. Toteż należy żałować, że Rocznik nie zawiera zarysu przepisów o wynalazczości i o prawie patentowym.

\*

Tablice matematyczne i inne umieszczone są na końcu Rocznika. Praktyczniej dlai czytelników byłoby umieścić te tablice na początku, jak w innych tego rodzaju wydawnictwach, gdyż są one często używane.

\*

Nowością w wydawnictwach tego rodzaju jest umieszczenie w Roczniku działu pod nazwą "Wiadomości ogólne" omawiającego ustrój, administrację i gospodarkę Państwa Polskiego oraz działu "Organizacja geodezji w Polsce". Wobec olbrzymich przeobrażeń ustrojowych, jakim podlega nasze państwo, uważać należy umieszczenie tych działów w Roczniku za bardzo celowe.

\* Zbyt mato rozwinięty jest dział pomiarów poligonowych metodami pośrednimi, a szczególnie metoda dwuobrazowego pomiaru.

W pomiarach podstawowych pominięto poligomzację precy-

zyjną. W rozdziale pomiarów stolikowych pominięto najnowsze metodv zdjęć rzeźby terenów płaskich na podkładzie sytuacyjnym aerofoto. Wobec rozwoju obecnie tej metody w praktyce wskazane jest uzupełnienie tego rozdziału w następnym wydaniu.

Brak jest w Roczniku tablic do tyczenia luków — wskazane byłoby podanie pewnych zasadniczych części takich tablic.

Rocznik nie zawiera żadnych- opracowań z zakresu kalkula; cji i kosztorysowania, planowania i organizacji robót geodezyjnych, a także chronometrażu normowania i normalizacji. Umieszczenie rozdziału poświęconego tej tematyce na wzór innych wydawnictw pokrewnych, jak na przykład "Mechanik" (edycja z 1932 r.) uważać należy za bardzo wskazane, a szczególnie w Roczniku Geodezyjnym. Wszak geodeci dopiero wchodzą w te tematy, uczą się i muszą się z nimi wszechstronnie zapoznać. Mają bowiem w tej dziedzinie wielkie zaległości do odrobienia; porównaniu z takimi działami techniki, jak budownictwo i przemysł, w których zasady kalkulacji, kosztorysowania, planowamia itd. są od dawna stosowane, opracowywane i stanowią podstawę działalności technicznej, gdy tymczasem przeciętny geodeta tematami tymi interesował się bardzo powierzcho-

Wskazane byłoby podanie w Roczniku pewnych danych z za-Kresu mechaniki gruntów w związku z ruchami ziemi wywołanymi zmianami temperatury lub odkształceniami wynikłymi z obciążenia budownictwem naziemnym i odbudową górniczą. wane te potrzebne są geodecie przy pomiarach precyzyjnych, jak niwelacja, wyznaczenie projektów budowlanych i badanie odkształceń budowli.

Sprawa stosowania nomogramów przy różnorodnych rachunkach i kontrolach geodezyjnych nie jest w Roczniku dostatecznie naświetlona. Trzeba podkreślić, że w literaturze geodezyjnej na ogól za mało miejsca poświęca się temu tematowi, choć niewątpliwie zasługuje on na większą uwagę.

\*

Vy zakończeniu niniejszej recenzji podkreślić należy powtórnie ' z całym naciskiem, że ukazanie się Rocznika jest ważnym wydarzeniem w piśmiennictwie geodezyjnym. Pewna krytyka podana wyżej nie umniejsza bynajmniej wartości tego dzieła, krytyka ta jest zresztą bardzo powierzchowna, nie merytoryczna. Sądzić należy, że same nazwiska współautorów gwarantują tu właściwe ujęcie tematyczne.

Rocznik powinien być jak najszerzej spopularyzowany, aby a się naprawdę podręcznikiem każdego polowca i każdego arneralisty, na co w pełni zasługuje.

Redakcjii Rocznika, aby owoc ich pracy stal się tak popularny, by zyskał nazwę "Poczobutt" na wzór nazw "Bryla", "Hütte" czy "Dubbel".

#### *Bronisław Łącki*

**p i : /\* '** *Cwiełkow:* **"Prakticzeskaja Astronomia"** (Astronomia rafnyczna) izdatielstwo gieodeziczeskoj i kartograficzeskoj litie-<br>ratury. Wydanie II. Moskwa. 1951. Stron 528. Cena 19 rbl.

lolatni nastążki, doktór nauk technicznych prof. Cwietkow, wiesłużonym 4.1.1 Geodezyjnego Instytutu w Moskwie — jest zaym działaczem nauki i techniki radzieckiej. Już pierwsze yaanie "Prakticzeskoj Astronomii" z roku 1934 znane było <sup>onu</sup> polskich specjalistów i cenione jako doskonały podręcznik. Wydanie niniejsze przerobione i poszerzone (o około 100 ron) uwzględnia szereg przemian, jakie zaszły na polu astro oniil geodezyjnej w okresie ostatniego kilkunastolecia. Skonluowano szereg wysokoprecyzyjnych instrumentów krajowej P odukcji, opracowano i zastąpiono w praktyce nowe metody wymaczeń astronomicznych. Z drugiej strony, straciły na aktualtylka i niektóre metody przestarzałe. Książka Cwietkowa jest nie zyno wyczerpującym podręcznikiem dla słuchaczy wydziałów<br>geodezyjnych, zalecanym przez Ministerstwo Szkół Wyższych ilustrujących stanowi także przegląd podstawowych zagadnień,<br>ilustrujących stan współczesnej wiedzy z zakresu astronomii geodezyjnej, ze szczególnym uwzględnieniem ogromnego i niewątpliwego wkładu nauki radzieckiej.

Wv t,°dręcznik składa; się z szesnastu rozdziałów zagadnienio-ycn, przedmowy i dodatku z zakresu pomocniczych problemów matematycznych. Walory podręcznika podnosi fakt ilustrowania fragmentomi zagadnien i metod przykładami numerycznymi, fragmentami dziennika obserwacyjnego, redukcji obserwacji itp.

**Rozdział I** "O wyznaczeniach i instrumentach astronomicz-<br> **Rozdział I** "O wyznaczeniach i instrumentach astronomicz-<br> **Rozdział I** określa zadamia astronomii praktycznej (szerokość die:) określa zadania astronomii praktycznej (szero-<sup>nośc</sup>, diugość, azymut), podaje ogólne zasady tych wyznaczeń, <sup>banneszcza</sup> przegląd instrumentów (instrument uniwersalny, teich zenitalny, koło wertykalne, instrument przejściowy i in.), tów przeznaczenie i konstrukcję oraz sposoby badania elementów mechanicznych i optycznych, wreszcie analizę błędów in-<br>strumentalnych

Rozdział II. "Budowa i teoria chronometrów. Chronograf. Mi**krometr kontaktowy"** (str. 39) — stanowi szczególowy opis wymienionych w nagłówku przyrządów, podaje teorie ich działania; nalizę błędów, instrukcje obsługi i obchodzenia się z nimi, przy -ym należy podkreślić szczególną uwagę, jaką zwrócił autor taktowe radzieckie rozwiązanie konstrukcji mikrometru kon-

**Rozdział III. "Przekazywanie sygnałów czasu przez radio"** (str. 28) — analizuje nowoczesną technikę służby czasu i jej organizacje w Związku Radzieckim: omawia doskonale osiągnięcia w tej dziedzinie rodzimych uczonych, a w szczególności prof. Pawiowa.

**Rozdział IV. "Wyznaczenie poprawki chronometru z pomiaru odległości zenitalnych" (str. 22). Założenie ogólne i analiza do**kladnościowa. Redukcja pomierzonej odległości zenitalnej do południka:. Wyznaczenie poprawki na mocy obserwacji gwiazd i Słońca.

**Rozdział V. "Wyznaczenie szerokości geograficznej z pomiaru odległości zenitalnych ciał niebieskich"** (36 str.). Założenia ogólne i analiza dokłaidnościowa. Znaczenie szerokości przybliżonej dla rachunków redukcyjnych; Wyznaczenie szerokości na podstawie obserwacji gwiazdy Polarnej: zastosowanie tablic dla tego rodzaju obserwacji. Sposoby obserwacji w zależności od wyboru ciałai niebieskiego: gwiazda południowa, północna i Słońce.

Rozdział VI., Wyznaczenie szerokości metodą Talkotta" (25 str.), to jest 'drogą obserwacji par gwiazd na jednakowej wysokości w pobliżu południka, z obu stron zenitu. Teoria metody. Wzory podstawowe. Poprawki instrumentalne i za wpływ refrakcji astronomicznej. Wybór par gwiazd do metody Talkotta. Sposób obserwacji. Opis- katalogu par gwiazd. Przykład.

Rozdział VII. "Wyznaczenie czasu z obserwacji dwóch gwiazd<br>jednakowych wysokościach. Metoda Zingera" (42 str.). Tena jednakowych wysokościach. Metoda Zingera" oria i opis metody polegającej na obserwacji par gwiazd na jednakowej wysokości w pobliżu I wertykalu z obu stron południka. Wzory podstawowe. Sposób przygotowania efemerydy. Program obserwacji. Przykłady.

Rozdział VIII. "Wyznaczenie szerokości na mocy obserwacji **dwóch gwiazd na jednakowych wysokościach. Metoda Piecowa"** (14 str.). Opis, teoria, wzory i przykład rachunkowy metody polegającej na obserwacji pary gwiazd: północnej i południowej z jednej strony południka i w jednakowej odległości od niego.

Rozdział IX. "Wyznaczenie czasu instrumentem przejściowym" (29 str.). Rozdział poświęcony jest teorii instrumentu przejściowego, podstawowego narzędziai astronomii geodezyjnej, analizuje teorie błędów instrumentalnych, badanie instrumentu, redukcje obserwacji na nitkach bocznych do środkowej i do południka: przegląd podstawowych metod obserwacyjnych, wreszcie opis instrumentu wyposażonego w mikrometr kontaktowy. Zagadnienie jest ilustrowane przykładami liczbowymi.

**Rozdział X. "Wyznaczenie azymutalne"** (str. 67) — omawia wszelkie metody polegające na obserwacji ciał niebieskich dla celów astronomicznych wyznaczeń z odczytywaniem kola poziomego. Omówienie warunków obserwacji dla wyznaczenia azymutu, czasu, szerokości. Teoria błędów instrumentalnych i ich wpływ na odczyty kola poziomego. Wzory podstawowe dla obliczenia azymutu ciała niebieskiego. Szczegółowy przegląd azymutalnyeh metod obserwacji: wyznaczenie azymutu przedmiotu ziemskiego na mocy bezpośrednio pomierzonego kąta między przedmiotem ziemskim i Polarną, metoda mikrometryczna wyznaczenia azymutu: wyznaczenie azymutu z obserwacji Słońca: metoda Krasowskiego, jej opis i tablice dla wyznaczenia azymutu tą metodą: przybliżone wyznaczenie azymutu przy pomocy Polarnej, wyznaczenie poprawki chronometru przy pomocy azymutu gwiazd, wyznaczenie szerokości geograficznej na mocy azymutu gwiazdy, metoda Pawiowa wyznaczenia poprawki chronomefru.

Rozdział XI. "Wyznaczenie różnicy długości" (43 str.). Ogólne zasady wyznaczenia różnicy długości geograficznej i omówienie istniejących metod pomiaru. Program obserwacji i jej redukcje dla punktów I, II, III i IV klasy. Analiza dokladnościowai, ,przykłady liczbowe.

**Rozdział XII. "Wyznaczenie szerokości i długości punktów astronomicznych metodą równych wysokości. Metoda Mazajewa"** (18 str.). Autor referuje metodę jednoczesnego wyznaczenia szerokości i długości, którą w pierwszych latach powojennych (po 1945) opracował współczesny radziecki astronom A. B. Mazajew i który wyposaży! tę metodę we wszelkie pomocnicze środki usprawniające przebieg obserwacji i redukcji.

Rozdział XIII. "Astronomia nawigacyjna" (30 str.). Tematyka niniejszego rozdziału, tak zresztą, jak i poprzedniego i wszystkich następnych (z wyjątkiem XV) rozdziałów podręcznika nie była poruszana w wydaniu poprzednim. Autor wykłada cel i zadania astronomii nawigacyjnej, opisuje budowę i zasadę działania sekstansu, omawia metodę Sommera, przytacza przykład opracowania obserwacji drogą analityczną i graficzną. Na **za**kończenie omawia elementy orientowania się podczas lotu przy pomocy metod astronomicznych.

Rozdział XIV. Redukcja obserwacji astronomicznych do centra, na poziom morza i do średniego bieguna" (22 str.). Autor stojący nai gruncie praktycznych potrzeb w pracach geodezyjnych opracował wzory dla redukcji obserwacji astronomicznych: 1) do centrum znaku pomiarowego (elementy mimośrodu), 2) do poziomu morskiego oraz 3) do średniego położenia bieguna, uwzględniając jego wahania z biegiem czasu. Opracowanie to jest ilustrowane licznymi przykładami rachunkowymi.

Rozdział XV. "Własności opracowania obserwacji wykonanych podczas ekspedycji" (str. 6). Praktyczne wskazówki dla prac przygotowawczych, wyznaczenia przybliżonych wartości poprawki chronometru, szerokości itp. Uwagi dotyczące sposobu opracowania obserwacji.

Rozdział XVI. "Krótkie wiadomości o rozwoju prac na polu astronomii praktycznej w ZSRR". (12 str.) — stanowi przegląd dorobku techniki i nauki radzieckiej. Przegląd ten obejmuje także okres Rosji carskiej, począwszy od wieku XVI, uwydatnia przełom, jaki się dokonał ti nai tym odcinku z chwilą powstania' państwa radzieckiego oraz rozwój astronomii radzieckiej w ostatnim trzydziestoleciu.

Dodatek. "Pomocnicze zagadnienie astronomiczne" — obejmuje: wzory astronomii sferycznej, szeregi, obliczanie logarytmów I funkcji naturalnych małych kątów, tablice logarytmów sum i różnic, wybór odpowiednio dokładnych tablic dla danego zagadnienia oraz zasady interpolacji.

*Ludostaw Cichowicz*

# **BOLLETTIHO Dl GEODESIA** E JCIENZE AFFINÉ

— O zależnościach względnych na elpsoidzle i sferze i o ich przydatności dla określenia współrzędnych w odwzorowaniu Gaussa — prof. dr S Ba Marin.

**nr 4/53**

— Poprawki w niwelacji precyzyjnej — dr G. Dalvioni.

— O ultraszybkiej rejestracji przejść gwiazd drogą fotograficzną — dr Otakar E. Kadner.

— Wśród książek i wydawnictw.

— Kongresy, Zjazdy i Konferencje Międzynarodowe w r. 1953.

### Österreichische Zeitschrift .

#### **nr 4 — sierpień 1953 r.**

**Vermessungswesen** K. Ledergester - Przyczynek do definicji odchyleń pionu i odchyłek Laplace'a, publika-~ ----- —- = — cja austriackiej komisji rniędzy- — narodowego pomiaru ziemi.

Dr Hans P. Schad'n — Przedhistoryczne umocnienia obronne w Stillfried i ich plan sytuacyjno-wysokościowy (warstwicowy).

Do artykułu dołączony jest precyzyjnie wykonany plan warstwicowy w i : 2000 o 1-metrowym skoku warstwie, z wyjaśnieniem, że nie można tu było zastosować kreskowania skoków, ponieważ ich zasady nie posiadają nienaruszalnych naukowo podstaw.

Dpi. inż. Stefan Nagy — Od podatkowego do prawno-hipotecznego katastru. Przyczynek do reformy katastru podatkowego, publikacja związkowego urzędu miar i geodezji (ciąg dalszy).

Drobne wiadomości. *<* Bibliografia: Austria wydala dwie nowe mapy republiki w 1 : 500 000.

Przegląd czasopism.

# Schweizerische Zeitschrift fur Vermessung, **nr 1 styczeń 1954 r.**

Kulturtechnik und Photogrammetrie Hy Przejście w stan spoczynku Hugona Sturzeneggera, szefa sekcji w państwowej topo- $=$   $\sqrt{q}$ rafii kraju.

H. Hunziker. Redukcja ukośnie mierzonych długości (nomogram).

Ls. Hegg. Nowai mapai krajiu i akualizowanie map przeglądowych w kantonie Waadt (Vaud).

C. F. Baeschlin. Obliczenie logarytmu liczby pierwszej (zakończenie).

Dr inż. Pierre Regamey. Badanie gleby i urządzenia melioracyjne.

Dpi. inż. W. Weber. Zadania planowania urbanistycznego w kantonie Aargau.

Państwowa dyrekcja pomiarów. Deklinacja magnetyczna (paźdz. i listop. 1953 r.).

Nekrolog: R. Derendiger.

W bibliografii omówiono następujące nowe książki: Dpi. inż. O. Kriegel — Nauka o katastrze w porządku alfabetycznym, inż. E. Muller — Krótki zarys historii kartografii na obszarze kantonu Aargau. Prof. dr inż. K- Ramsager — Redukcja siły ciężkości przy niwelacji. Rene Herbin i Alex. Pébereau — Kataster francuski (400 str.).

# **REVUE GEOMETRES-EXPERTS TOPOGRAPHES FRANÇAIS**

Nr 12 — grudzień 1953 r.

- Kierunki rozwoju w pracach zawodu mierniczego — H. Peltier.
- Sprawozdanie z międzynarodowego kongresu geodezyjnego w Monachium — J. Molas.
- Nowe przepisy dzierżawne P. Beis.
	- Kongres włoskich stowarzyszeń mierniczych w Mediolanie A. Wantz.
- Wiadomości z działalności francuskich stowarzyszeń mierniczych.

Kronika młodych.

— Prawo i przepisy prawne.

— Przegląd książek i pism.

*The Journal of* **THE ROYAL INSTITUTION OF CHARTERED SURVEYORS**

# Styczeń **1954 r.**

Budowa starożytnego Rzy-<br>mu - D. M. Jeffreys. - D. M. Jeffreys.

Przeniesienie tytułu własności, wymiana i dzierżawa —

Alison E. Clay, M. A. Postęp w .nowych miastach, VI — HARLOW — Victor Ham-

nett, B. Sc., A.R.I.B.A.

Taksacjai dla celów podatkowych według ustawy z 1948 i 1953 r. — H. Howard Karslake.

Pomiary liniowe: niektóre nowe metody — H. A. L. Shewell, O.B.E. (Wprowadzenie, interferometria, pomiar baz przy pomocy taśm inwarowych itp., komparacja taśm stalowych przy pomocy oporu elektrycznego, inwarowy termometr oporowy, geodimetr, radar, triangulaeja o wysokich celach, pomiary przy wykorzystaniu zakryć gwiazd i zaćmień słońca, metody pośrednie paralaktyczne, tachimetry autoredukcyjne, wskazania na przyszłość, ekonomia i dokładność, wnioski).

 $Mapy$  lotnicze — (dyskusja).

Pomiary podstawowe a archeologia - C. W. Phillips, M. A., F. S. A.

Poza tym styczniowy numer donosi o przeprowadzonym połączeniu się stowarzyszenia geodetów górniczych (Institute oj M ining Surveyors) ze stowarzyszeniem geodetów — jak byśmy nazwali — "powierzchniowych" (The Royal Institution Of Chartered Surveyors). To ostatnie stowarzyszenie grupuje w swych szeregach geodetów specjalistów w zakresie urządzeń rolnych, taksacji, planowania miast i wsi, pomiarów inwentaryzacyjnych, pomiarów realizacyjnych oraz pomiarów podstawowych.

### Biuletyn informacyjny K.T. i R. przy stalinogrodzkim OPM

Rok 1954.

Zobowiązania dla uczczenia II Zjazdu PZPR jako "Czynu Zjazdowego".

Współzawodnictwo pracy w III kwartale.

Uzupełniamy swoje wiadomości techniczne.

Pomysły racjonalizatorskie pracowników naszego przedsiębiorstwa.

Jak zbudować nomogram siatkowy.

Nowy system piać.

Normy obowiązujące w geodezji.

# PRZEGLĄD DOKUMENTACYJNY GEODEZJI

OPRACOWANY PRZEZ OŚRODEK DOKUMENTACJI PRZY GEODEZYJNYM INSTYTUCIE NAUKOWO-BADAWCZYM

# **D O D A T E K D O M I E S I Ę C Z N I K A "P R Z E G L Ą D G E O D E Z Y J N Y"**

# **ROCZNIK 4 WARSZAWA - MARZEC-KWIECIEŃ 1954 r. Nr 2**

w Gwiazdkami, obok początkowych liczb artykułów, oznaczone są publi-<br>kacje znajdujące się w bibliotece Geodezyjnego Instytutu Naukowo-Badaw-<br><sup>czego.</sup> Stosowana jest klasyfikacja dziesiętna, wydanie polskie.

# **ASTRONOMIA**

373\* 525.46:529.7 GINB<br>Sztiejns K. A.: Przyczynek do zagadnienia wyboru gwiazd dla Sztiejns K- A.: Przyczynek do zagadnienia wyboru gwiazd dla wyznaczenia poprawek zegara. "K woprosu o wyborie zwiezd dla opriedielenja poprawok czasów". Astronom. Z. t. 30, wyp. 5, sierp.-paźdz. 53, s. 540; B5, 5 str., 1 rys., 4 poz. bibl. — Artykuł omawia dobór gwiazd dla programu obserwacji przy\_ wyznaczaniu poprawek czasu. Porusza zagadnienie, jaką część błędu poprawki czasu stanowi błąd rejestracji przejść gwiazd i błąd pomylenia osi poziomej. Wyjaśnia, dlaczego poprawki czasu, obliczone z równań z wagami i bez wag, praktycznie są jednakowe. Rozpatruje analitycznie zagadnienie doboru gwiazd, co daje możność potwierdzić niepewność gwiazd zenitalnych i ustanowienia dwu typów programów obserwacji. W zakończeniu dyskusja nad ujęciem zagadnienia doboru gwiazd.

 $522.44:536.21$  GINE Wasiljew W. M.: Różnice temperatury oddzielnych części trzech instrumentów przejściowych służby czasu. ,,0 raznostiach tiempieratury otdielnych czastiej triech passażnych instrumientow służby wriemieni" . Astronom. 2. t. 29, wyp. 6, 1952, s. 708; B5, 9 str., 2 rys., 4 tabl., 3 poz. bibl. — Artykuł omawia różnice temperatur poszczególnych części instrumentów przejściowych, jak iownież rozkład temperatur w ich obrębie. Różnice temperatur mają charakter systematyczny, zmieniając wartość w zależności °d pory dnia i roku. Źródłem różnic temperatur jest przede wszystkim niejednakowe nasłonecznienie i różna inercja termiczna poszczególnych części instrumentu. Rozszerzalność termiczna powoduje błędne wskazania libelli, zmiany w położeniu osi i zmienność kolimacji, co składa się na różnice wyznaczeń w obu położeniach mikrometru i na tzw. "błąd wieczoru".

### **FOTOGRAMETRIA**

375\* 526.918(47) GINB

<sup>Nioboucek</sup> J.: Fotogrametria w ZSRR. "Fotogrametrie v SSSR".  $\epsilon$ ememer., v. 3, Nr 11, list. 53, s. 162; A4, 2 str. — Przedstawiono rozwój fotogrametrii w Związku Radzieckim od roku 1919 do chwili obecnej. Podano zastosowanie fotogrametrii w ZSRR w różnych dziedzinach. Omówiono szkolnictwo wyższe, instytupje naukowo-badawcze oraz piśmiennictwo fachowe, zapoznając Jednocześnie z laureatami nagród stalinowskich z dziedziny fotogrametrii.

# **GEODEZJA**

376\* 526.7:525.233 GINB

Namela C.: Geodezja dynamiczna, 2 tomy, t. 1, Warszawa, 1953,  $I_{\rm F}$ WK, cena 39 zl.; D, B5, 380 str., 169 rys., 8 tabl. — Akademicki podręcznik poświęcony po raz pierwszy w polskim piśmiennictwie geodezyjnym zagadnieniom geodezji dynamicznej. Tom Pierwszy dzieła obejmuje grawimetrię, przy czym przed przystąpieniem do właściwego tematu zawiera wiadomości pomocnicze z innych nauk jako podstawę do dalszych rozważań. Podano pomocnicze wiadomości z matematyki i mechaniki, omówiono potencjał newtonowski oraz teorię figur równowagi ciał ciekłych oracających się. Szczegółowo potraktowano zagadnienia pomiaow przyśpieszenia siły ciężkości opisując aparaturę wahadłową az cały szereg nowoczesnych typów grawimetrów, z uwzględnielem nowych grawimetrów radzieckich GKM i GKA. Wyczerpująco omówiono poszczególne redukcje pomiarów grawimetryczśw' 1 na geoidę, z uwzględnieniem izostatycznych. Rozdział po- - więęony wadzć skręceń zawiera opis instrumentu, przeprowazania pomiaru oraz obliczania poprawek do wartości obserwowanych. Podane są również pomocnicze tablice konieczne przy ponczeniach grawimetrycznych. Całość rjęta w sposób systemayczny ilustrowana jest rysunkami i przykładami.

377\* 526.9 GINB

Ryšavy J.: Geodezja. "Geodesie". Wyd. 3, Praha, 1953, SNTL, 417 kc; D, B5, 764 str., 980 rys., 15 tabl., 2 wkł., 173 poz. bibl. — Nowe uzupełnione wydanie podręcznika przeznaczonego dla studentów szkół wyższych. Przedstawia wyczerpująco całość zagadnień geodezji niższej zarówno od strony teoretycznej, jak ich praktycznego zastosowania. Obszernie potraktowano' dział instrumentalny, poligonizację, pomiary wysokościowe, tachymetrię, rachunek wyrównawczy oraz geodezję stosowaną. Przy opisie in strumentów podano nowe przyrządy i sprzęt produkcji czechosłowackiej i zagranicznej, ze szczególnym uwzględnieniem instrumentów radzieckich. Ze względu na ujęcie tematu dzieło może być również szeroko wykorzystane przez inżynierów pracujących w produkcji.<br>378\*

378\* • 526.916.5 GINB Pililowski T.: Stolik mierniczy i prace stolikowe. Warszawa, 1953, PPWK, cena 12 zł.; D, A5, 169 str., 122 rys., 7 tabl., 20 poz. bibl. — Książka przedstawia całość zagadnienia pomiarów stolikowych. Opisuje sprzęt, jego rektyfikację oraz przeprowadzanie pomiarów. Podkreślono zastosowanie pomiarów stolikowych przy opracowaniach fototopograficznych. Książka może być wykorzystana przez pracowników produkcji oraz przez studiujących.

379\* 526.9(075.3) GINB Bychawski T.: Geodezja na płaszczyźnie. Warszawa, 1953, PPWK, cena 8 zł. 40 gr.; D, B5, 196 str., 180 rys., 5 zał. — Podręcznik przeznaczony dla pierwszej klasy technikum geodezyjnego. Podaje pomiary liniowe i busolowe, zastosowanie ich do wykonania planu sytuacyjnego, rysowanie planów i graficzny sposób obliczania powierzchni. Podręcznik ilustrowany praktycznymi zadaniami i ćwiczeniami.

380\* 526.9:63 GINB Fedorowski W.: Miernictwo. Warszawa, 1953, PWRiL, cena 8 zl • 50 gr.; D, A5, 172 str., 165 rys., 4 zał., 13 poz. bibl. — Podręcznik przeznaczony dla techników rolniczych. Zawiera ogólny przegląd elementarnych wiadomości z miernictwa potrzebnych dla rolników. Dla poszczególnych tematów podano ćwiczenia i zada nia.

 $526.3/0.8:532.2$  GIN Scheel G.: Błędy termiczne niwelacji hydrostatycznej i ich eliminacja. "Die Temperaturfehler beim hydrostatischen Nivellement und ihre Ausschaltung". Allgem. Vermessungs-Nachricht. Nr 10, paźdz. 53, s. 249; B5, 2 str., 6 poz. bibl. — Ważną częścią systematycznego błędu niwelacji hydrostatycznej jest różna gęstość płynu w pionowych odcinkach przewodu, wywołana wpływami termicznymi. Opisane są próby usunięcia tego źródła błędu systematycznego przez zastosowanie cieczy o różnych współczynnikach termicznych (w bardzo bliskich sobie, lecz różnych przewodach).

382\* 526.913.141:526.57 GINB Pinkwart E.: Prawo błędów przy pomiarze długości. "Das Fehlergesetz der Längenmessung". Z. Vermessungswesen, r. 78, Nr 10, paźdz. 53, s. 321; B5, 3 str., 1 tabl. — Analiza prawa błędów przy pomiarze długości i ocena dokładności pomiarów liniowych doprowadza do wniosku, że właściwą ocenę można uzyskać tylko odnośnie pomiarów jednorodnych. Nie można tej oceny zastosować do pomiarów wykonywanych w różnym czasie, różnymi narzędziami i przez różnych wykonawców.

# GRAWIMETRIA I MAGNETYZM ZIEMSKI

 $383^*$  GIN Magnicki W. A.: Podstawy fizyki Ziemi. "Osnowy fiziki Ziemli". Moskwa, 1953, Gieodiezizdat, cena 10 rb.; D, B5, 290 str., 107 rys., 29 tabl., 136 poz. bibl. — Akademicki podręcznik fizyki Ziemi przeznaczony przede wszystkim dla studentów wyższych uczelni o specjalizacji astronomiczno-geodezyjnej oraz geofizycznej. Przedstawja nowoczesne teorie o wewnętrznej budowie, fizycznych właściwościach materii wewnątrz Ziemi i charakteryzuje procesy w niej zachodzące. Teorie te przedstawiono w oparciu o wiadomości z dziedziny teorii figury Ziemi, sejsmologii, grawimetrii, uwzględniając przy poszczególnych zagadnieniach osią-gnięcia nowoczesnej fizyki.

### 384\* 526.7:550.831 GINB

Sorokin L. W.: Grawimetria i grawimetryczne metody poszukiwawcze. "Grawimietnja i grawimietniczeskaja razwiedka". Wyd. 3, Moskwa-Leningrad, 1953, Gostoptiechizdat, cena 16 rb. 60 Kop.; D, B5, 483 str., 259 rys., 34 tabl. — Nowe wydanie akademickiego podręcznika z dziedziny grawimetrii przeznaczonego dla studentów szkól wyższych. Zawiera krótką teorię pola grawitacyjnego, szczegółowy opis instrumentów grawimetrycznych, zasa dy i metodykę pomiarów, zastosowanie grawimetrii do geodezji i poszukiwań geofizycznych. To wydanie podręcznika uwzględnia najnowsze radzieckie grawimetry (GKA i GW) i metodykę nowoczesnych pomiarów grawimetrami.

#### 385\* 526. 7: 531.754 GINB

Faesatiay L., Haäzine R.: Wyznaczenie gęstości podłoża z pomiarów grawimetrycznych na różnych grębokościach pod powierzchnią Ziemi. "Közetsürüségmeghatározás a felszín alatt különbözö mélységekben végzett graviméter-mérések alapján". Geoph. Közlemenyek, Nr 4, 1953, s. 41; B5, 9 str., 4 rys., 2 tabl., 4 poz. bibl. Pomiary grawimetryczne wykonane przez autorów w różnych glębokościach szybu dobrze odzwierciedlają zmianę gęstości warstw podłoża. Uzyskane, z przeprowadzonych ponnarów grawimetrycznych, wartości gęstości są większe od wartości otrzymanych z analizy laboratoryjnej próbek poszczególnych warstw.^ Postawiono wniosek, aby do opracowywania wyników pomiarów grawimetrycznych w anomaliach Bouguera brać wartości gęstości wyziniaiazane grawimetrycznie. Dla wyznaczenia gęstości wystarczy grawimetr o dokładności  $\pm$  0,1 mgal, którym należy przeprowadzać pomiary w szybach lub odpowiednich otworach wiertniczych.

386\* 538.7:550.38 GINB<br>Janowski B. H.: Magnetyzm ziemski. "Ziemnoj magnietizm". Mo-Janowski B. H.: Magnetyzm ziemski. "Ziemnoj magnietizm". Moskwa, 1953, GITTL, cena, 12 rb. 40 kop.; D, 15  $\times$  22,5 cm, 591 str.  $\mu$   $\alpha$  rys., 49 tabl., 87 poz. bibl. — Podstawowy podręcznik akademicki podający najnowocześniejsze osiągnięcia w dziedzinie magnetyzmu ziemskiego i przeznaczony dla studentów specjalizujących się w geofizyce. Ustępy o zasadniczym znaczeniu ogólnym wyróżnione są specjalną czcionką. We wprowadzeniu poza historię rozwoju nauki o magnetyzmie ziemskim, omówiono specjajne działy tizyki konieczne w dalszym wykładzie. Całość zasadniczego wykładu podzielona jest na cztery części: 1. Statyczne magnetyczne pole ziemi omawia ogólnie magnetyczne pole ziemskie, analityczne jego przedstawienie, strukturę fizyczną pola, hipotezy jego powstania i zmiany wiekowe. 2. Zmienne pole magnetyczne ziemi zawiera klasyfikacje zmian i metody ich badania, związek pomiędzy nimi i zorzami polarnymi, oraz teorie odnoszące się do ich powstawania. 3. Praktyczne wykorzystanie zjawisk magnetyzmu ziemskiego podaje pomiary magnetyczne i ich interpretację oraz zagadnienie dewiacji kompasu. 4. Me- .ody i instrumenty do pomiarów elementów magnetyzmu ziemskiego przedstawia teorię i praktyczne stosowanie metod i instrumentów używanych przy pomiarach pola magnetycznego, anomalii oraz zmian pola magnetycznego.

# 387\* 550.384.3:538.71(438) GINB

Kalinowska Z.: Kilka uwag o zmianach wiekowych pola magnetycznego ziemskiego w Polsce. "Some remarks on the secular variations of the earth's magnetic field in Poland". Acta geophysica polonica, vol. 1, Nr 3—4, 1953, s. 208; B5, 9 str.', 5 rys., 1 tabl., 11 poz. bibl.

Omówienie zagadnienia wiekowych zmian ziemskiego pola magnetycznego w Polsce (D, 1, H i Z) opierając się przede wszystkim na materiale obserwatorium w Świdrze porównując go ze zmianami obserwowanymi w innych obserwatoriach zagranicznych. Również, choć w znacznie mniejszym zakresie, przedstawiono zmiany deklinacji w obserwatoriach polskich. Podkreślono brak sieci punktów wiekowych, obejmujących caty obszar Polski.

#### 388\* 538.71:550.384:550.389

Vestine E. H. i inni: Opracowanie normalnego pola magnetycznego Ziemi i jego zmian wiekowych, 1905—1945. "Description of the Earth Main Magnetic Field and its Secular Change, 1905— 1945". Carnegie Institution of Washington Publication 578, 1948; D, 28 X 21 cm, 532 str., 356 rys., 89 tabl., 15 poz. bibl.

'Wyniki pomiarów magnetycznych z lat 1905— 1945 dokonanych w 100 obserwatoriach i na około 2000 punktach wiekowych położonych na całym obszarze Ziemi. Tabelarycznie opracowano re- \*i

dukcje do epoki, obliczenia zmian wiekowych i wartości średnich elementów normalnego pola dla epoki 1945. Podano przykłady opracowania wyników. Wykreślono krzywe zmian dla 90 obserwatoriów i 11 punktów wiekowych. Mapy izopor: D, H, X, Y, Z, I i F opracowano dla epoki 1912.S, 1922.5, 1932.5 i 1942.5. Dla 1945 r. opracowana mapa średnich elementów pola magnetycznego ziemi. Mapy sporządzone są w poszczególnych sekcjach składających się na jedną całość.

### INSTRUMENTOZNAWSTWO

389\* 526.951.4:526.36 GINB

Gotthardt E.: Próbne pomiary niwelatorem Ni2 firmy Zeiss-Optcin, wyposażonym w płytkę plasko-równolegią z mikrometrem optycznym. "Versuchsmessungen mit einem mit Plattenmikrometer ausgerüsteten Nivellierinstrument Ni2 der Firma Zeiss-Opton". Allgem. Vermessungs-Nachricht. Nr 11, list. 53, s. 267; B5, 3 str., 1 fot., 1 tabl.

Próbne porównawcze pomiary niwelatorem Ni2 z wbudowaną płytką plasko-równolegią z mikrometrem optycznym i niwelatorem precyzyjnym dały wyniki: instrumentem Ni2 otrzymano średni błąd na 1 km równy bądź mniejszy od błędu uzyskanego niwelatorem precyzyjnym; szybkość pomiaru (km/godz.) — około 1.5 razy większą. Niwelacja tego samego odcinka była wykonana dziewięciokrotnie każdym instrumentem przez trzech obserwatorów przy różnych długościach celowych.

390\* 526.923 GINB

Hofmann W.: Dalekomierz Breithaupt-Berroth. "Der Breithaupt-Berroth Distanzmesser". Vermessungstechn. Rdsch. r. 16, Nr 1, stycz. 54, s. 2; A5, 9.5 str., 2 fot., 7 rys., 6 poz. bibl.

Opisana jest nowa konstrukcja dalekomierza, w którym bazą trójkąta paralaktycznego jest wbudowana w instrument specjalna lata bazowa. Analiza konstrukcji i badania wykazały, że omawiany instrument ustępuje pod> względem dokładności precyzyjnym dalekomierzom, posiada jednak wielkie zalety techniczne, mianowicie: szybkość i wygodę pomiaru. Nadaje się specjalnie do prac inżynierskich i topograficznych.

391\* 538.71:550.386 GINB

Kałasznikow A. G.: Gradientometr magnetyczny z fluksmetrem "Magnitnyj gradientomietr z fluksmietrom" Izw. Akad. Nauk SSSR, ser. geofiz. Nr 4, 1953, s. 307; B5, 11 str., 7 rys., 2 tabl., 6 poz. bibl.

Nowa metoda pomiaru gradientów magnetycznego pola Ziemi przy pomocy ruchomych cewek i pomiaru zmiany w nich magnetycznego pola czułym fluksmetrem. Z omówionej metody wynika, iż wskazania zależą tylko od gradientu magnetycznego. Opisany prototyp instrumentu i podane wyniki doświadczeń.

### RACHUNEK WYRÓWNANIA I METODY OBLICZEŃ

 $392^*$  GINE Hradilek L.: Wyrównanie sieci triangulacyjnych z pomierzonymi kątami. "Vyrovnáni trigonometrických siti úhlově měřených". Zeměměř., r. 3, Nr 12, grud. 53, s. 178; A4, 11 str., 6 rys., 6 tabl., 7 poz. bibl.

Ze względu na metodykę wyrównania, przy pomiarze nowych sieci triangulacyjnych, jako najodpowiedniejszą metodę pomiaru autor sugeruje tzw. metodę wierzchołkową; polega ona na pomiarze na stanowisku wszystkich kątów wypełniających horyzont. Podano zasady i sposoby wyrównania tak pomierzonej sieci w oparciu o szereg konkretnych przykładów.

393\* 526.9:518.3 GINB

Pawlow F. F., Lewit D. E.: Atlas nomogramów dla obliczeń markszajderskich, "Atlas nomogramm dla markszejdierskich wyczislenij." Moskwa-Charków, 1953, Ugletiechizdat, cena 14 rb. 50 kop.; D,  $41.5 \times 27.5$  cm,  $67$  str., 10 poz. bibl.

Książka zawiera zbiór 47 nomogramów ułatwiających i przyśpieszających szereg pracochłonnych oblićzeń z dziedziny geodezji szczegółowej, a jednocześnie zapewniających wystarczającą dokładność dla celów praktycznych. Nomogramy obejmują ważne i skomplikowane wzory, występujące przy opracowaniu i analizie obliczeń (poprawka ze względu na krzywiznę Ziemi, reduk-' oje celu i stanowiska, poprawki termiczne, obliczanie dopuszczalnych odchyłek przy pomiarach poligonizacyjnych i niwelacyjnych oraz cały szereg innych). Podano objaśnienia korzystania z poszczególnych nomogramów łącznie z przykładami.

Niniejszy Przegląd Dokumentacyjny zawiera jedynie część analiz dokumentacyjnych publikacji z zakresu geodezji. Pełna<br>dokumentacja ukazuje się w postaci k a r t d o k u n e n t a c y j n y c h wydawanych przez Centralny Ins

# **książek wydanych przez Państwowe Przedsiębiorstwo Wydawnictw Kartograficznych b. Biuro Kartograficzne Głównego Urzędu Pomiarów Kraju i b. Państwowe Przedsiębiorstwo Fotogrametrii i Kartografii**

# **do roku 1953 — dla których obniżone zostały ceny.**

- **ERNACKI Fr. Teoria odwzorcowań dla geodetów i karto-<br><b>grafów**, Warszawa 1949 r. GUPK. Praca GINB Nr 4. Format  $\zeta$ onacz 133 roce 133. li. Cena dawna zl 47,90. Cena zni-
- $\sum_{i=1}^{3} N_i$  J. 8-mio cyfrowe tablice wartości naturalnych ¿rY£onometrycznych Sin i Cos 0°—90°. Warszawa zl  $26$ <sup>r</sup> Format B-5 s, 97. Cena dawna zł 47. Cena zniżona
- BORYSOWSKI JOZEF Tablice geodezyjne do obliczeń spółislamych geograficznych (metoda maszynowa). Warszawa
- CHWAŁEK J. Wyznaczenie błędów instrumentalnych i rekty-<br>*fibacja I.* Wyznaczenie błędów instrumentalnych i rektymacja triangulatora radialnego P.W.O. Warszawa 1952. For-<br>mat B-5 s. 25 rys. 22. Praca GINB Nr 14. Cena dawna zł 17.
- CZERSKI Z. Zagadnienie dalmierzy geodezyjnych z łatą pio-Warszawa 1951 r. Format B-5 s. 119. rys. 30; Praca
- HAUSBRANDT S. Ścisłe wyrównanie układów obserwacji geodezyjnych w których obserwowano elementy kątowe i elementy liniowe. 1952. PPWK B-5 s. 15. (Prace Geodezyjne - Nauk. Bad. 13) Cena dawna zl 17.00, Cena zniżona zt 5,00,
- C<sup>z</sup> . Zarys geodezji dla techników. 1952 PPWK. A-5, KRYŃSKI A. (red).<br>KRYŃSKI A. (red).

^pis książek wydanych przez Państwowe Przedsiębiorstwo Wy dawnictw Kartograficznych w roku 1953.

- BYCHAWSKI TADEUSZ mgr inż. Geodezja na pła**czyzme.** Podręcznik dla **I** klasy technikum geodezyjnego. Warszawa 1953. Format A-5 str. 196. rys. 180. Nakład 2500. Cena zl 8,40.
- HAUSBRANDT S. i FELLMANN J. Tablice bezczwartako**we w układzie gradowym. Warszawa 1953. Format 39×23 cm.**<br>str. 46 Nickle gradowym. Warszawa 1953. Format 39×23 cm. str. 46. Nakład 3000. Cena dawna zł 31. Cena zniżona zł
- HAUSBRANDT STEFAN prof. **dr inż. Rachunki geodezyjne. Warszawa 1953. Format A-4, str. 275. Nakład 3000. Cena**
- JASNORZEWSKI JERZY dr inż. **Interferencja i jej zastosoanie do pomiarów długości.** Warszawa 1953. Format B 5
- KAMELA <sup>rys.</sup> 103. Nakład 2000. Cena zl 16,50.<br>Telek CZESŁAW doc. dr inż. **Geodezja dynamiczna.** *1* Warszawa 1953. Format B-5 str. 379. rys. 169. Nakład
- KLUZNIAK STANISŁAW prof. (red.) **Geodezja gospodarcza.**<br>Tom I. Praca zbiorowa. Warszawa 1953. Format B-5 Str.
- KI i m , t . i nlb- rys. 286. Nakład 2000. Cena zt 55. UZNIAK STANISŁAW prof. **(red.) Geodezja Gospodarcza.** Warszawa 1953. Format B-5 str. 399 + 4 nlb. rys. 380. Naklad 2000. Cena zl 42.

KWIECIEN WACŁAW — mgr inż. — Optyczny i paralaktycz-

Nowe metody i zagadnienia w geodezyjnych pomiarach podstawowych. 1952 PPWK. B-5 s. 163. Cena dawna zl 37,00 Cena zniżona zł 14,00.

- LAZZARINI T. Geodezyjne pomiary odkształceń ze szczególnym uwzględnieniem potrzeb kontroli zapór wodnych. 1952 PPF i K B-5 s. 116. GUPK Praca Geodezyjna Inst. Nauk. Bad. Nr 12. Cena dawna zł 35,00 Cena zniżona zł 15.
- LESNIOK H.: Wyznaczenie azymutu z obserwacji par gwiazd na tej samej wysokości i w tym samym kole godzinnym. 1951 PPWiK B-5 s. 28 Cena dawna zl 12,00. Cena zniżona zl 5,00.
- ROGOWSKI J. Tablice tachymetryczne  $(400 \text{ g} 360^{\circ})$  1952. PPWK. A-4.s. 31. Cena dawna zl 25,00. Cena zniżona zl 9,00.
- RÓŻYCKI J. Odwzorowanie Gaussa-Kriigera i jego zastosowanie w Polsce. 1950 r. Główny Urząd Pomiarów Kraju B-5. Prace Geodezyjnego Instytutu Naukowo-Badawczego Nr 6. Cena dawna zł 24,65. Cena zniżona zł 12,60.
- SZCZERBA A. Geodezja dla pomiarowych. 1952. PPWK A-5 s. 163. Cena dawna zł 26,00 Cena zniżona zl 12,00.
- WYSOCKI K. Wzory rozwiązań zadań z dziedziny pomiarów stosowanych. 1949 GUPK B-5 s. 150. Cena dawna zl 25,00. Cena zniżona zl 13,00.
- WARCHAŁOWSKA-KIETLINSKA Z. Optyczny pomiar odległości — analiza błędów pomiarowych. 1951. B-5 s. 45 rys. 18 Cena dawna zl 16,70. Cena zniżona zl 8,00.

- ny pomiar odległości. Warszawa 1953. Format B-5 str. 175. rys. 85. Nakład 1000. Cena dawna zl 60. Cena zniżona zl 20.
- ODLANICKI-POCZOBUT MICHAŁ prof. (red.) Rocznik geodezyjny. 1953. Praca zbiorowa. Warszawa 1953. Format B-6 str. 907 rys. 384. Nakład 2000. Cena zl 70.
- PIASECKI BRUNON prof. dr inż. —- Fotogrametria. Warszawa 1953. Format A-5 str. 176 rys. 117. Nakład 1500 Cena zl 16,50.
- PIĄTKOWSKI FELICJAN mgr inż. Kartografia i reprodukcja kartograficzna. Warszawa 1953. Format B-5, str. 408 rys. 301. Tablic barwnych 45. Nakład 1500. Cena dawna zl 73,50. Cena zniżona zl 45,50.
- PILITOWSKI TADEUSZ mgr inż. Stolik mierniczy i prace stolikowe. Warszawa 1953. Format A-5 str. 167 rys. 122. Na-<br>klad 1500. Cena zł 12,00.
- PRACE GEODEZYJNEGO INSTYTUTU NAUKOWO-BADAW-CZEGO. Zeszyt 1. Warszawa 1953. Format B-5, str. 34 + 4
- wkładki. Nakład 500. Cena dawna zł 8. Cena zniżona zł 6,50 PRACE GEODEZYJNEGO INSTYTUTU NAUKOWO-BADAW-
- CZEGO. Zeszyt 2. Warszawa 1953. Format B-5. str. 89. Nakład 500. Cena zl 8,80.
- WEYCFIERT EDWARD mgr inż. Sześciocyfrowe tablice poligonometryczne. Warszawa 1953. Format A-4 str. 143 Nakład 1500. Cena zl 36.

# **Nakładem**

# **Państwowego Przedsiębiorstwa Wydawnictw Kartograficznych**

ukazały się następujące książki:

### **1) KAMELA CZESŁAW — DOC. DR INŻ.**

<sup>reodezja</sup> dynamiczna Tom I. Warszawa 1953. Format B-5 str. 379 rys. 169. Nakład 2000. Cena zt 39.

zi ... ziezka ta omawia zagadnienie grawimetrii i teorii figury nami, jest napisana na poziomie akademickim. Jest to pierwsza<br>Praca w języku polskim, omawiająca problemy, obecnie realizowane praktycznie w kraju.

mi i podaje na wstępie niezbędne wiadomości z dziedziny<br>matematyki i teorii potencjału, a następnie zawiera opis przyiegdow grawimo rycznycii, sposoby wykonywania obserwacji przy<br>ich pomory i redukcję pomiarów grawimetrycznych.

 $m_{\text{min}}$  11, który wyjdzie z druku w drugiej połowie 1954 r. zasto\*116 cai ° ^ dzieła i będzie zawierał teorię figury ziemi oraz za-głosowanie pomiarów grawimetrycznych do prac triangulacyjnych aniwelacyjnych.

### **PELITOWSKI TADEUSZ – MGR INŻ.**

^tohk mierniczy i prace stolikowe. Warszawa 1953. Format str. 16/ rys. 122. Nakład 1500. Cena zl 12.

Praca zawiera opis instrumentów używanych przy pracach stolikowych, podaje sposoby ich rektyfikacji oraz zapoznaje z metodami pracy na stoliku mierniczym. Książka stanowi podręcznik dla techników pracujących na stoliku, dla uczniów techników' mierniczych i studentów kursu inżynierskiego politechnik.

## 3) **BYCHAWSKI TADEUSZ — MGR INŻ.**

Geodezja na płaszczyźnie. Poręcznik dla I klasy technikum geodezyjnego. Warszawa 1953. Format A-5 str. 196. rvs 180. Nakład 2500. Cena zl 8,40.

Podręcznik ten jest dostosowany do programu I klasy technikum geoaezyjnego. Ma za zadanie nauczyć wykonywania pomiaru opartego na prostym związku liniowym i krótkim ciągu busolowym.

Ze wzgiędu na jasność wykładu podręcznik ten może służyć do szkolenia personelu pomocniczego zatrudnionego przy pracach pomiarowych.

**B**  $s$ e- $\mathbf{u}$  $S \overline{7}$ ıą ą.

14

 $d \frac{y}{90}$ Х, .5. iech

 $\overline{10}$ ŗ0 lo la )-

B  $t-$ I,

 $\frac{a}{1}$ Ŀ 3, ė

## **Cena 6 zł**

# **PAŃSTWOWE WYDAWNICTWA TECHNICZNE**

# NOWOŚCI WYDAWNICZE

- Bader J.: Odgromniki zaworowe. Konstrukcja, eksploatacja, pró by. S. 88, zl 6.20
- Blom A. V.: Organiczne powłoki ochronne. Teoria i praktyka. Tium. z ang. A. Szuchnik. S. 199, zl 23.50 (w oprawie)
- Chrzanowski S.: Wiadomości z budownictwa dla oficerów i podoficerów straży pożarnych. S. 168, zl 10.50
- Dzikowski A.: Bezpieczeństwo i higiena pracy w rzemiośle brązowniczym, galwanizerskim i odlewniczym, S. 64, zl 4.—
- Izolacje cieplne. Poradnik izolarza. Praca zbiorowa. Tłum. z ro . W. Kulikowski. S. 440, zl 42.50 (w oprawie)
- Jabłoński M., Sapala C.: Próby przemysłowe transformatorów. S. 154, zl 11.30
- Komarow A. M., Łuknicki W. W.: Poradnik dla energetyków. Zagadnienia cieplne i obsługa elektrosilowni. Tłum. z ros. W. Czaplicki, S. Hahn i A. Neyman. S. 520, zł 38.50 (w oprawie)
- Lewczenko J. P.: Planowanie miast. Wskazówki techniczno-ekonomiczne. Tłum. z-ros. I. Pannenkowa. S. 113, zt 7.10
- Nechay J.: Betonowanie. Seria "Będę fachowcem". S. 55, zł 3.-
- Nechay J.: Deskowanie i zbrojenie. Podstawowe wiadomości dla betoniarza. Seria "Będę fachowcem". S. 56, zł 3.20

Pietrzyk T.: Racjonalizatorstwo w mojej pracy zawodowej. S. 28 zł 1.—

- Podstawy szklarstwa. Praca zbiorowa. Tom I. S. 468, zł 32.- (vv oprawie)
- Przestępski W.: Cieplaki. Konstrukcja i zastosowanie do robót budowlanych. S. 119, zl 12.60
- Pyszkowski L.: Instalacje elektryczne przewodem kablowym. S 43. zł 3.—
- Roddatis K F., Rubinow J. S.: Modernizacja kotłów parowych małej wydajności. S. 115, zl 19.40
- Ruszczyńska T, Sławska A.: Poznań. S. 195, zł 21.-
- Schneider F..: Winidur. Własności, obróbka, zastosowanie. S. 54, zl 4.50
- Trcskolański J.: Matematyka w zarysie. Wyd. 2 poprawione i uzupełnione. S. 380, zł 28.40
- Urządzenia sportowe. Wytyczne do projektowania. Praca zbiorowa. S. 267, zł 34.— (w oprawie)
- Wolkowiński K.. Uziemienia w urządzeniach elektroenergetycznych. S. 132, zl 9.70

**DO NABYCIA W KSIĘGARNIACH TECHNICZNYCH DOMU KSIĄŻKI I U KOLPORTERÓW ZAKŁADOWYCH**

# **Przeglqd Techniczny**

## **nr 2/54 — luty**

Not realizuje wskazania IX Plenum — Prof. dr inż. Witold Wierzbicki.

- Tezy IX Plenum Partii stawiają nowe, poważne zadania nauce i technice — Minister Eugeniusz Szyr.
- Utrwalać osiągnięcia postępu technicznego, umacniać sojusz robotniczo-chłopski — Minister inż. Bolesław Jaszczuk.
- Nowe tworzywa Inż. Marek Bäcker.
- Transport zimowy na budowie części wysokościowej Pałacu Kultury i Nauki im. J. Stalina w Warszawie — Inż. Alfred Wiślicki.
- Znaczenie systemu dyspozytorskiego dla rozwoju przedsię biorstw uspołecznionych w NRD — Inż. Herbert West.
- Przemysł spożywczy a baza paszowa Dr Stanisław Berger.
- O szersze zastosowanie obróbki plastycznej Inż. Jerzy Kopiński.
- Prasa zakładowa w służbie postępu technicznego i gospo darczego — Tadeusz Lipski.
- Nowiny techniczne z prasy zagranicznej.
- **Wolna Trybuna:** Usterki, których łatwo było uniknąć. **Sprawy organizacyjne NOT i stowarzyszeń:**
	- Rezolucja Rady Głównej NOT z dnia 5.1.1954 r. Rozszerzone plenum Rady Głównej NOT.

Zestawienie wydanych rozporządzeń wykonawczych do Uchwały Prezydium Rządu nr 394 z dnia 30.V. 1953 r.

- Narada sekretarzy generalnych stowarzyszeń i oddziałów NOT.
- Akcja odczytowo-szkoleniowa stowarzyszeń naukowo-technicznych w 1953 r.
- Wykaz konferencji naukowo-technicznych planowanych w r. 1954.<br>Wyższe Techniczne Studia Zaoczne —  $\ln z$ . J. Wierusz-
- Kowalski
- SIT Leśnictwa i Drzewnictwa ujawniają rezerwy materiałowe — Inż. W. Fabiszewski.
- Miesiąc Pogłębienia Przyjaźni Polsko-Radzieckiej w ramach NOT.
- Z działalności radzieckich stowarzyszeń naukowo-technicznych WNITO — D. G. **Krytyka i bibliografia:**
	- Z polskiej prasy technicznej.
	- Wydawnictwo na czasie Inż. B. Witwiński.
	- Odpowiedzi redakcji.
- Biuletyn Centralnego Instytutu Dokumentacji Naukowo-
- Technicznej.
	- Kronika.